µ §**Windows Sockets**

# **Windows Sockets**

**An Open Interface for Network Programming under Microsoft**â **Windows**<sup>ä</sup>

**Version 1.1**

**20 January 1993**

Martin Hall Mark Towfiq Geoff Arnold David Treadwell Henry Sanders

#### Copyright © 1992 by Martin Hall, Mark Towfiq Geoff Arnold, David Treadwell and Henry Sanders

#### All rights reserved.

This document may be freely redistributed in any form, electronic or otherwise, provided that it is distributed in its entirety and that the copyright and this notice are included. Comments or questions may be submitted via electronic mail to **winsock@microdyne.com**. Requests to be added to the Windows Sockets mailing list should be addressed to **winsock-request@microdyne.com**. This specification, archives of the mailing list, and other information on Windows Sockets are available via anonymous FTP from the host microdyne.com, directory /pub/winsock. Questions about products conforming to this specification should be addressed to the vendors of the products.

Portions of the Windows Sockets specification are derived from material which is Copyright (c) 1982-1986 by the Regents of the University of California. All rights are reserved. The Berkeley Software License Agreement specifies the terms and conditions for redistribution.

Revision history:<br>1.0 Rev.A June 11, 1992 1.0 Rev.B June 16, 1992<br>1.0 Rev. C October 12, 19 October 12, 1992 1.1 January, 1993

## **Windows Sockets Version 1.1**

## TABLE OF CONTENTS

**µ**TABLE OF CONTENTS iii ACKNOWLEDGMENTS vi 1. INTRODUCTION 1 1.1 What is Windows Sockets? 1 1.2 Berkeley Sockets 1 1.3 Microsoft Windows and Windows-specific extensions 1 1.4 The Status of this Specification 2<br>1.5 Revision History 2 1.5 Revision History 1.5.1 Windows Sockets Version 1.0 2<br>1.5.2 Windows Sockets Version 1.1 2 1.5.2 Windows Sockets Version 1.1 2<br>2 BBOCRAMMING WITH SOCKETS 2. PROGRAMMING WITH SOCKETS 4 2.1 Windows Sockets Stack Installation Checking 4 2.2 Sockets 4 2.2.1 Basic concepts 4 2.2.2 Client-server model 4<br>2.2.3 Out-of-band data 5 2.2.3 Out-of-band data 5<br>2.2.4 Broadcasting 5 2.2.4 Broadcasting 5<br>2.3 Byte Ordering 6 2.3 Byte Ordering 2.4 Socket Options 6 2.5 Database Files 2.6 Deviation from Berkeley Sockets 7 2.6.1 socket data type and error values 8 2.6.2 select() and  $FD$   $*$  8 2.6.3 Error codes - errno, h\_errno & WSAGetLastError() 8 2.6.4 Pointers 9 2.6.5 Renamed functions 9  $2.6.5.1 \text{ close}$  $\left(\right)$  & closesocket $\left($ ) 9<br> $2.6.5.1 \text{ inct}$  $\left(\right)$  & inctlsocket $\left(\right)$  9 2.6.5.1 ioctl() & ioctlsocket() 2.6.6 Blocking routines & EINPROGRESS 9 2.6.7 Maximum number of sockets supported 9<br>2.6.8 Include files 10  $2.6.8$  Include files 2.6.9 Return values on API failure 10 2.6.10 Raw Sockets 10 2.7 Windows Sockets in Multithreaded Versions of Windows 10 3. SOCKET LIBRARY OVERVIEW 12<br>3.1 Socket Functions 12 3.1 Socket Functions 3.1.1 Blocking/Non blocking & Data Volatility 12<br>3.2 Database Functions 13 3.2 Database Functions 3.3 Microsoft Windows-specific Extension Functions 14 3.3.1 Asynchronous select() Mechanism 15 3.3.2 Asynchronous Support Routines 3.3.3 Hooking Blocking Methods 15 3.3.4 Error Handling 16 3.3.5 Accessing a Windows Sockets DLL from an Intermediate DLL 16 3.3.6 Internal use of Messages by Windows Sockets Implementations 16<br>3.3.7 Private API Interfaces 17 3.3.7 Private API Interfaces 4. SOCKET LIBRARY REFERENCE 18<br>4.1 Socket Routines 18 4.1 Socket Routines 4.1.1 accept() 19

4.1.2 bind() 21 4.1.3 closesocket() 23 4.1.4 connect() 25 4.1.5 getpeername() 27<br>4.1.6 getsockname() 28 4.1.6 getsockname() 4.1.7 getsockopt() 29 4.1.8 htonl() 31<br>4.1.9 htons() 32  $4.1.9$  htons() 4.1.10 inet\_addr() 33 4.1.11 inet\_ntoa() 34<br>4.1.12 ioctlsocket() 35 4.1.12 ioctlsocket()  $4.1.13$  listen()  $37$ <br> $4.1.14$  ntohl()  $39$  $4.1.14$  ntohl() 4.1.15 ntohs() 40 4.1.16 recv() 41 4.1.17 recvfrom() 43 4.1.18 select() 46<br>4.1.19 send() 48  $4.1.19$  send $()$ 4.1.20 sendto() 50 4.1.21 setsockopt() 53 4.1.22 shutdown() 56 4.1.23 socket() 58 4.2 Database Routines 60 4.2.1 gethostbyaddr() 60 4.2.2 gethostbyname() 62 4.2.3 gethostname() 63<br>4.2.4 getprotobyname() 64 4.2.4 getprotobyname() 4.2.5 getprotobynumber() 66 4.2.6 getservbyname() 67<br>4.2.7 getservbyport() 69 4.2.7 getservbyport() 4.3 Microsoft Windows-specific Extensions 70 4.3.1 WSAAsyncGetHostByAddr()70 4.3.2 WSAAsyncGetHostByName() 73 4.3.3 WSAAsyncGetProtoByName() 76<br>4.3.4 WSAAsyncGetProtoByNumber() 79 4.3.4 WSAAsyncGetProtoByNumber() 79 4.3.5 WSAAsyncGetServByName() 82 4.3.6 WSAAsyncGetServByPort() 85 4.3.7 WSAAsyncSelect() 88 4.3.8 WSACancelAsyncRequest() 94 4.3.9 WSACancelBlockingCall() 96 4.3.10 WSACleanup() 98 4.3.11 WSAGetLastError() 100 4.3.12 WSAIsBlocking() 101 4.3.13 WSASetBlockingHook() 102<br>4.3.14 WSASetLastError() 104 4.3.14 WSASetLastError() 4.3.15 WSAStartup() 105 4.3.16 WSAUnhookBlockingHook() 109 Appendix A. Error Codes and Header Files 110 A.1 Error Codes 110 A.2 Header Files 112 A.2.1 Berkeley Header Files 112 A.2.2 Windows Sockets Header File - winsock.h 113 Appendix B. Notes for Windows Sockets Suppliers 125 B.1 Introduction 125 B.2 Windows Sockets Components125 B.2.1 Development Components 125

B.2.2 Run Time Components 125 B.3 Multithreadedness and blocking routines. 125<br>B.4 Database Files 126 **B.4 Database Files** B.5 FD\_ISSET 126 B.6 Error Codes 126 B.7 DLL Ordinal Numbers 126<br>B.8 Validation Suite 127 **B.8 Validation Suite** Appendix C. For Further Reference 129<br>Appendix D. Background Information 130 Appendix D. Background Information 130<br>D.1 Legal Status of Windows Sockets 130 D.1 Legal Status of Windows Sockets D.2 The Story Behind the Windows Sockets Icon 130

# ACKNOWLEDGMENTS

The authors would like to thank their companies for allowing them the time and resources to make this specification possible: JSB Corporation, Microdyne Corporation, FTP Software, Sun Microsystems, and Microsoft Corporation.

Special thanks should also be extended to the other efforts contributing to the success of Windows Sockets. The original draft was heavily influenced by existing specifications offered and detailed by JSB Corporation and Net Manage, Inc. The "version 1.0 debate" hosted by Microsoft in Seattle allowed many of the members of the working group to hash out final details for 1.0 vis-a-vis.

Sun Microsystems was kind enough to allow first time implementors to "plug and play" beta software during the first Windows Sock-A-Thon of Windows Sockets applications and implementations at Interop Fall '92. Microsoft has shared WSAT (the Windows Sockets API Tester) with other Windows Sockets implementors as a standard Windows Sockets test suite to aid in testing their implementations. Finally, Sun Microsystems and FTP Software plan to host the Windows Sock-A-Thon II in Boston February '93.

Without the contributions of the individuals and corporations involved in the working group, Windows Sockets would never have been as thoroughly reviewed and completed as quickly. In just one year, several

competitors in the networking business developed a useful specification with something to show for it! Many thanks to all which participated, either in person or on e-mail to the Windows Sockets effort. The authors would like to thank everyone who participated in any way, and apologize in advance for anyone we have omitted.

List of contributors:

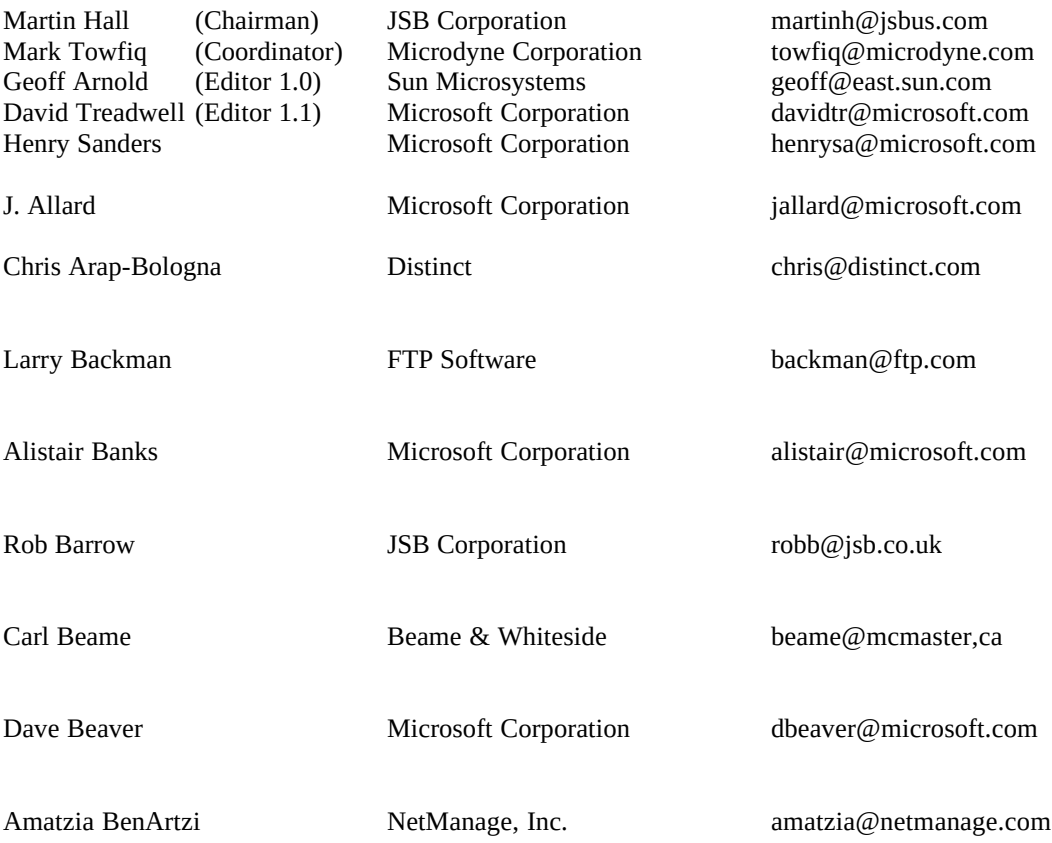

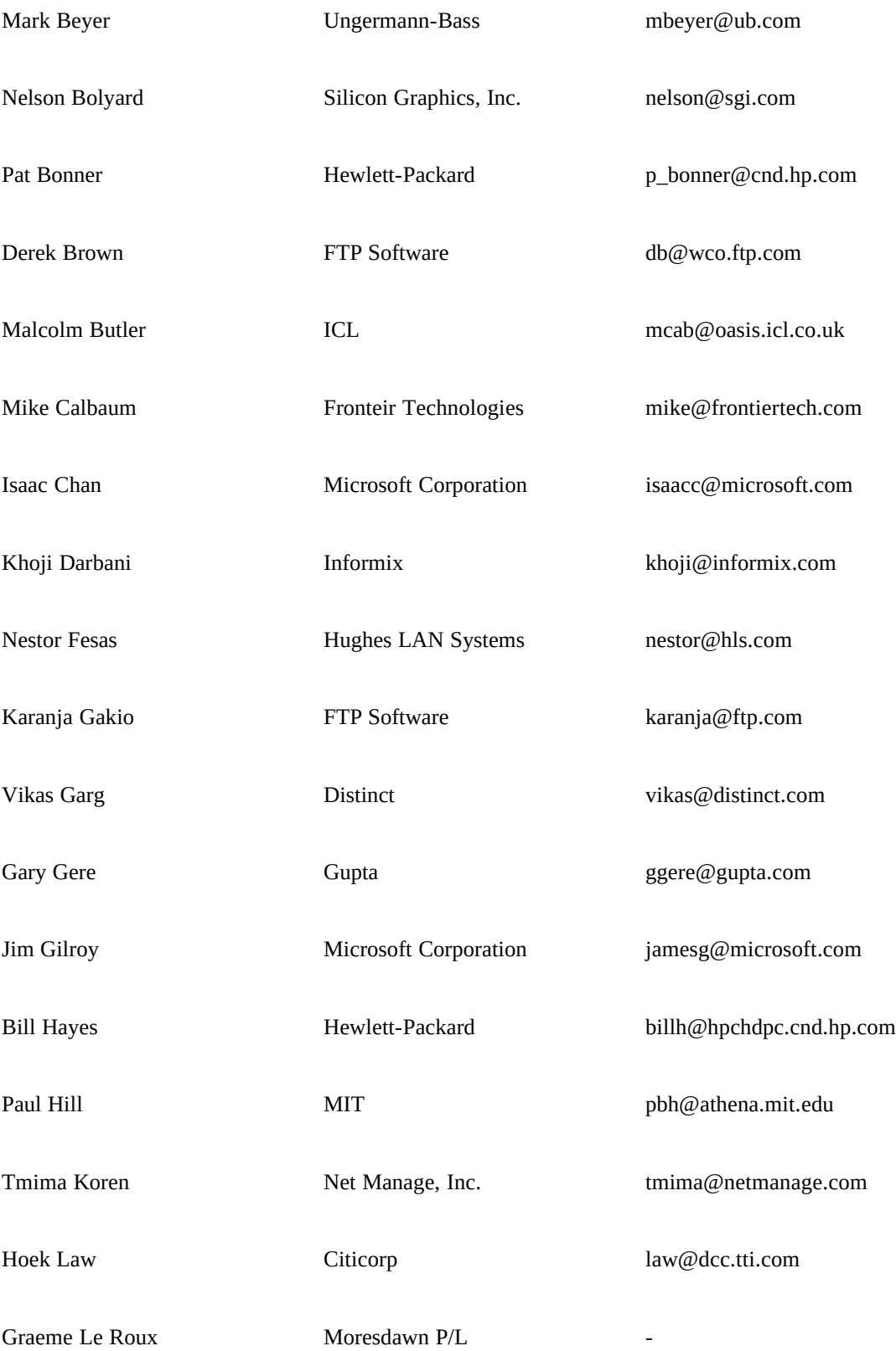

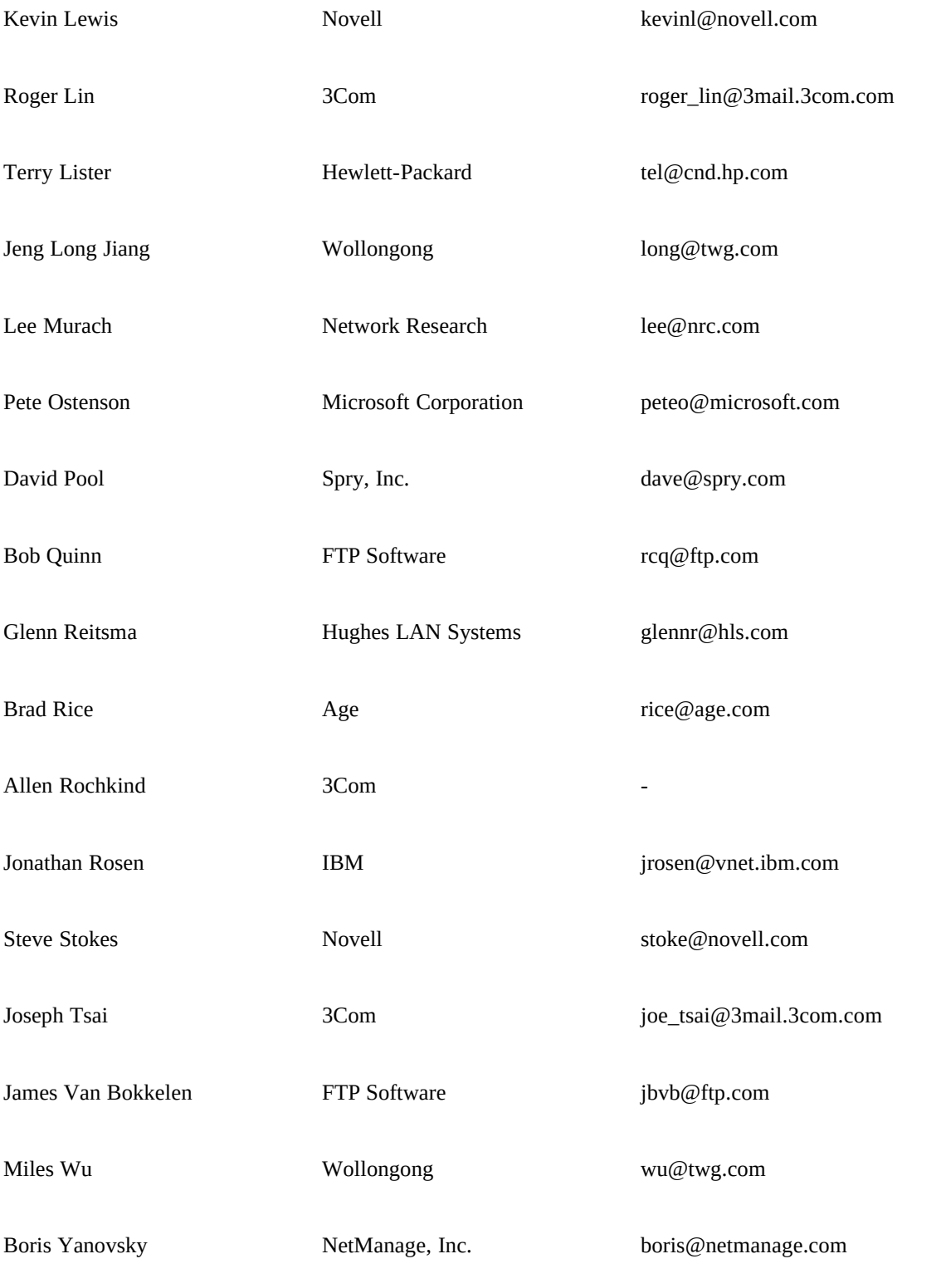

# 1. INTRODUCTION

# 1.1 What is Windows Sockets?

<span id="page-8-0"></span>The Windows Sockets specification defines a network programming interface for Microsoft Windows<sup>[1](#page-8-1)</sup> which is based on the "socket" paradigm popularized in the Berkeley Software Distribution (BSD) from the University of California at Berkeley. It encompasses both familiar Berkeley socket style routines and a set of Windows-specific extensions designed to allow the programmer to take advantage of the message-driven nature of Windows.

The Windows Sockets Specification is intended to provide a single API to which application developers can program and multiple network software vendors can conform. Furthermore, in the context of a particular version of Microsoft Windows, it defines a binary interface (ABI) such that an application written to the Windows Sockets API can work with a conformant protocol implementation from any network software vendor. This specification thus defines the library calls and associated semantics to which an application developer can program and which a network software vendor can implement.

Network software which conforms to this Windows Sockets specification will be considered "Windows Sockets Compliant". Suppliers of interfaces which are "Windows Sockets Compliant" shall be referred to as "Windows Sockets Suppliers". To be Windows Sockets Compliant, a vendor must implement 100% of this Windows Sockets specification.

Applications which are capable of operating with any "Windows Sockets Compliant" protocol implementation will be considered as having a "Windows Sockets Interface" and will be referred to as "Windows Sockets Applications".

This version of the Windows Sockets specification defines and documents the use of the API in conjunction with the Internet Protocol Suite (IPS, generally referred to as TCP/IP). Specifically, all Windows Sockets implementations support both stream (TCP) and datagram (UDP) sockets.

While the use of this API with alternative protocol stacks is not precluded (and is expected to be the subject of future revisions of the specification), such usage is beyond the scope of this version of the specification.

# 1.2 Berkeley Sockets

<span id="page-8-2"></span>The Windows Sockets Specification has been built upon the Berkeley Sockets programming model which is the de facto standard for TCP/IP networking. It is intended to provide a high degree of familiarity for programmers who are used to programming with sockets in UNIX<sup>[2](#page-8-3)</sup> and other environments, and to simplify the task of porting existing sockets-based source code. The Windows Sockets API is consistent with release 4.3 of the Berkeley Software Distribution (4.3BSD).

Portions of the Windows Sockets specification are derived from material which is Copyright (c) 1982- 1986 by the Regents of the University of California. All rights are reserved. The Berkeley Software License Agreement specifies the terms and conditions for redistribution.

<span id="page-8-1"></span>[<sup>1</sup>](#page-8-0) Windows is a trademark of Microsoft Corporation.

<span id="page-8-3"></span>[<sup>2</sup>](#page-8-2) UNIX is a trademark of Unix System Laboratories, Inc.

## 1.3 Microsoft Windows and Windows-specific extensions

This API is intended to be usable within all implementations and versions of Microsoft Windows from Microsoft Windows Version 3.0 onwards. It thus provides for Windows Sockets implementations and Windows Sockets applications in both 16 and 32 bit operating environments.

Windows Sockets makes provisions for multithreaded Windows processes. A process contains one or more threads of execution. In the Windows 3.1 non-multithreaded world, a task corresponds to a process with a single thread. All references to threads in this document refer to actual "threads" in multithreaded Windows environments. In non multithreaded environments (such as Windows 3.0), use of the term thread refers to a Windows process.

The Microsoft Windows extensions included in Windows Sockets are provided to allow application developers to create software which conforms to the Windows programming model. It is expected that this will facilitate the creation of robust and high-performance applications, and will improve the cooperative multitasking of applications within non-preemptive versions of Windows. With the exception of **WSAStartup()** and **WSACleanup()** their use is not mandatory.

# 1.4 The Status of this Specification

Windows Sockets is an independent specification which was created and exists for the benefit of application developers and network vendors and, indirectly, computer users. Each published (non-draft) version of this specification represents a fully workable API for implementation by network vendors and programming use by application developers. Discussion of this specification and suggested improvements continue and are welcomed. Such discussion occurs mainly via the Internet electronic mail forum winsock@microdyne.com. Meetings of interested parties occur on an irregular basis. Details of these meetings are publicized to the electronic mail forum.

# 1.5 Revision History

## 1.5.1 Windows Sockets Version 1.0

Windows Sockets Version 1.0 represented the results of considerable work within the vendor and user community as discussed in Appendix C. This version of the specification was released in order that network software suppliers and application developers could begin to construct implementations and applications which conformed to the Windows Sockets standard.

## **1.5.2 Windows Sockets Version 1.1**

Windows Sockets Version 1.1 follows the guidelines and structure laid out by version 1.0, making changes only where absolutely necessary as indicated by the experiences of a number of companies that created Windows Sockets implementations based on the version 1.0 specification. Version 1.1 contains several clarifications and minor fixes to version 1.0. Additionally, the following more significant changes were incorporated into version 1.1:

o Inclusion of the **gethostname()** routine to simplify retrieval of the host's name and address.

o Definition of DLL ordinal values below 1000 as reserved for Windows Sockets and ordinals above 1000 as unrestricted. This allows Windows Sockets vendors to include private interfaces to their DLLs without risking that the ordinals chosen will conflict with a future version of Windows Sockets.

o Addition of a reference count to **WSAStartup()** and **WSACleanup()**, requiring correspondences between the calls. This allows applications and third-party DLLs to make use of a Windows Sockets implementation without being concerned about the calls to these APIs made by the other.

o Change of return type of **inet\_addr()** from **struct in\_addr** to **unsigned long**. This was required due to different handling of four-byte structure returns between the Microsoft and Borland C compilers.

o Change of **WSAAsyncSelect()** semantics from "edge-triggered" to "level-triggered". The level-triggered semantics significantly simplify an application's use of this routine.

o Change the **ioctlsocket()** FIONBIO semantics to fail if a **WSAAsyncSelect()** call is outstanding on the socket.

o Addition of the TCP\_NODELAY socket option for RFC 1122 conformance.

All changes between the 1.0 and 1.1 specifications are flagged with change bars at the left of the page.

# 2. PROGRAMMING WITH SOCKETS

## 2.1 Windows Sockets Stack Installation Checking

To detect the presence of one (or many) Windows Sockets implementations on a system, an application which has been linked with the Windows Sockets Import Library may simply call the **WSAStartup()** routine. If an application wishes to be a little more sophisticated it can examine the \$PATH environment variable and search for instances of Windows Sockets implementations (WINSOCK.DLL). For each instance it can issue a **LoadLibrary()** call and use the **WSAStartup()** routine to discover implementation specific data.

This version of the Windows Sockets specification does not attempt to address explicitly the issue of multiple concurrent Windows Sockets implementations. Nothing in the specification should be interpreted as restricting multiple Windows Sockets DLLs from being present and used concurrently by one or more Windows Sockets applications.

For further details of where to obtain Windows Sockets components, see Appendix B.2.

## 2.2 Sockets

The following material is derived from the document "An Advanced 4.3BSD Interprocess Communication Tutorial" by Samuel J. Leffler, Robert S. Fabry, William N. Joy, Phil Lapsley, Steve Miller, and Chris Torek.

#### **2.2.1 Basic concepts**

The basic building block for communication is the socket. A socket is an endpoint of communication to which a name may be bound. Each socket in use has a type and an associated process. Sockets exist within communication domains. A communication domain is an abstraction introduced to bundle common properties of threads communicating through sockets. Sockets normally exchange data only with sockets in the same domain (it may be possible to cross domain boundaries, but only if some translation process is performed). The Windows Sockets facilities support a single communication domain: the Internet domain, which is used by processes which communicate using the Internet Protocol Suite. (Future versions of this specification may include additional domains.)

Sockets are typed according to the communication properties visible to a user. Applications are presumed to communicate only between sockets of the same type, although there is nothing that prevents communication between sockets of different types should the underlying communication protocols support this.

Two types of sockets currently are available to a user. A stream socket provides for the bi-directional, reliable, sequenced, and unduplicated flow of data without record boundaries.

A datagram socket supports bi-directional flow of data which is not promised to be sequenced, reliable, or unduplicated. That is, a process receiving messages on a datagram socket may find messages duplicated, and, possibly, in an order different from the order in which it was sent. An important characteristic of a datagram socket is that record boundaries in data are preserved. Datagram sockets closely model the facilities found in many contemporary packet switched networks such as Ethernet.

#### **2.2.2 Client-server model**

The most commonly used paradigm in constructing distributed applications is the client/server model. In this scheme client applications request services from a server application. This implies an asymmetry in establishing communication between the client and server.

The client and server require a well-known set of conventions before service may be rendered (and accepted). This set of conventions comprises a protocol which must be implemented at both ends of a connection. Depending on the situation, the protocol may be symmetric or asymmetric. In a symmetric protocol, either side may play the master or slave roles. In an asymmetric protocol, one side is immutably recognized as the master, with the other as the slave. An example of a symmetric protocol is the TELNET protocol used in the Internet for remote terminal emulation. An example of an asymmetric protocol is the Internet file transfer protocol, FTP. No matter whether the specific protocol used in obtaining a service is symmetric or asymmetric, when accessing a service there is a "client process'' and a "server process''.

A server application normally listens at a well-known address for service requests. That is, the server process remains dormant until a connection is requested by a client's connection to the server's address. At such a time the server process "wakes up'' and services the client, performing whatever appropriate actions the client requests of it. While connection-based services are the norm, some services are based on the use of datagram sockets.

## **2.2.3 Out-of-band data**

Note: The following discussion of out-of-band data, also referred to as TCP Urgent data, follows the model used in the Berkeley software distribution. Users and implementors should be aware of the fact that there are at present two conflicting interpretations of RFC 793 (in which the concept is introduced), and that the implementation of out-of-band data in the Berkeley Software Distribution does not conform to the Host Requirements laid down in RFC 1122. To minimize interoperability problems, applications writers are advised not to use out-of-band data unless this is required in order to interoperate with an existing service. Windows Sockets suppliers are urged to document the out-of-band semantics (BSD or RFC 1122) which their product implements. It is beyond the scope of this specification to mandate a particular set of semantics for out-of-band data handling.

The stream socket abstraction includes the notion of "out of band'' data. Out-of-band data is a logically independent transmission channel associated with each pair of connected stream sockets. Out-of-band data is delivered to the user independently of normal data. The abstraction defines that the out-of-band data facilities must support the reliable delivery of at least one out-of-band message at a time. This message may contain at least one byte of data, and at least one message may be pending delivery to the user at any one time. For communications protocols which support only in-band signaling (i.e. the urgent data is delivered in sequence with the normal data), the system normally extracts the data from the normal data stream and stores it separately. This allows users to choose between receiving the urgent data in order and receiving it out of sequence without having to buffer all the intervening data. It is possible to "peek'' at out-of-band data.

An application may prefer to process out-of-band data "in-line", as part of the normal data stream. This is achieved by setting the socket option SO\_OOBINLINE (see section [4.1.21 setsockopt\(\)](#page-71-0), **setsockopt()**). In this case, the application may wish to determine whether any of the unread data is "urgent" (the term usually applied to in-line out-of-band data). To facilitate this, the Windows Sockets implementation will maintain a logical "mark" in the data stream indicate the point at which the out-of-band data was sent. An application can use the SIOCATMARK **ioctlsocket()** command (see section [4.1.12 ioctlsocket\(\)\)](#page-52-0) to determine whether there is any unread data preceding the mark. For example, it might use this to resynchronize with its peer by ensuring that all data up to the mark in the data stream is discarded when appropriate.

The **WSAAsyncSelect()** routine is particularly well suited to handling notification of the presence of outof-band-data.

#### **2.2.4 Broadcasting**

By using a datagram socket, it is possible to send broadcast packets on many networks supported by the system. The network itself must support broadcast: the system provides no simulation of broadcast in software. Broadcast messages can place a high load on a network, since they force every host on the network to service them. Consequently, the ability to send broadcast packets has been limited to sockets which are explicitly marked as allowing broadcasting. Broadcast is typically used for one of two reasons: it is desired to find a resource on a local network without prior knowledge of its address, or important functions such as routing require that information be sent to all accessible neighbors.

The destination address of the message to be broadcast depends on the network(s) on which the message is to be broadcast. The Internet domain supports a shorthand notation for broadcast on the local network, the address INADDR\_BROADCAST. Received broadcast messages contain the senders address and port, as datagram sockets must be bound before use.

Some types of network support the notion of different types of broadcast. For example, the IEEE 802.5 token ring architecture supports the use of link-level broadcast indicators, which control whether broadcasts are forwarded by bridges. The Windows Sockets specification does not provide any mechanism whereby an application can determine the type of underlying network, nor any way to control the semantics of broadcasting.

## 2.3 Byte Ordering

<span id="page-13-2"></span><span id="page-13-0"></span>The Intel byte ordering is like that of the DEC VAX<sup>[1](#page-13-1)</sup>, and therefore differs from the Internet and  $68000^2$  $68000^2$ type processor byte ordering. Thus care must be taken to ensure correct orientation.

Any reference to IP addresses or port numbers passed to or from a Windows Sockets routine must be in network order. This includes the IP address and port fields of a **struct sockaddr\_in** (but not the *sin\_family* field).

Consider an application which normally contacts a server on the TCP port corresponding to the "time" service, but which provides a mechanism for the user to specify that an alternative port is to be used. The port number returned by **getservbyname()** is already in network order, which is the format required constructing an address, so no translation is required. However if the user elects to use a different port, entered as an integer, the application must convert this from host to network order (using the **htons()** function) before using it to construct an address. Conversely, if the application wishes to display the number of the port within an address (returned via, e.g., **getpeername()**), the port number must be converted from network to host order (using **ntohs()**) before it can be displayed.

Since the Intel and Internet byte orders are different, the conversions described above are unavoidable. Application writers are cautioned that they should use the standard conversion functions provided as part of the Windows Sockets API rather than writing their own conversion code, since future implementations of Windows Sockets are likely to run on systems for which the host order is identical to the network byte order. Only applications which use the standard conversion functions are likely to be portable.

<span id="page-13-1"></span>[<sup>1</sup>](#page-13-0) VAX is a trademark of Digital Equipment Corporation.

<span id="page-13-3"></span>[<sup>2</sup>](#page-13-2) 68000 is a trademark of Motorola, Inc.

# 2.4 Socket Options

The socket options supported by Windows Sockets are listed in the pages describing **setsockopt()** and **getsockopt()**. A Windows Sockets implementation must recognize all of these options, and (for **getsockopt()**) return plausible values for each. The default value for each option is shown in the following table.

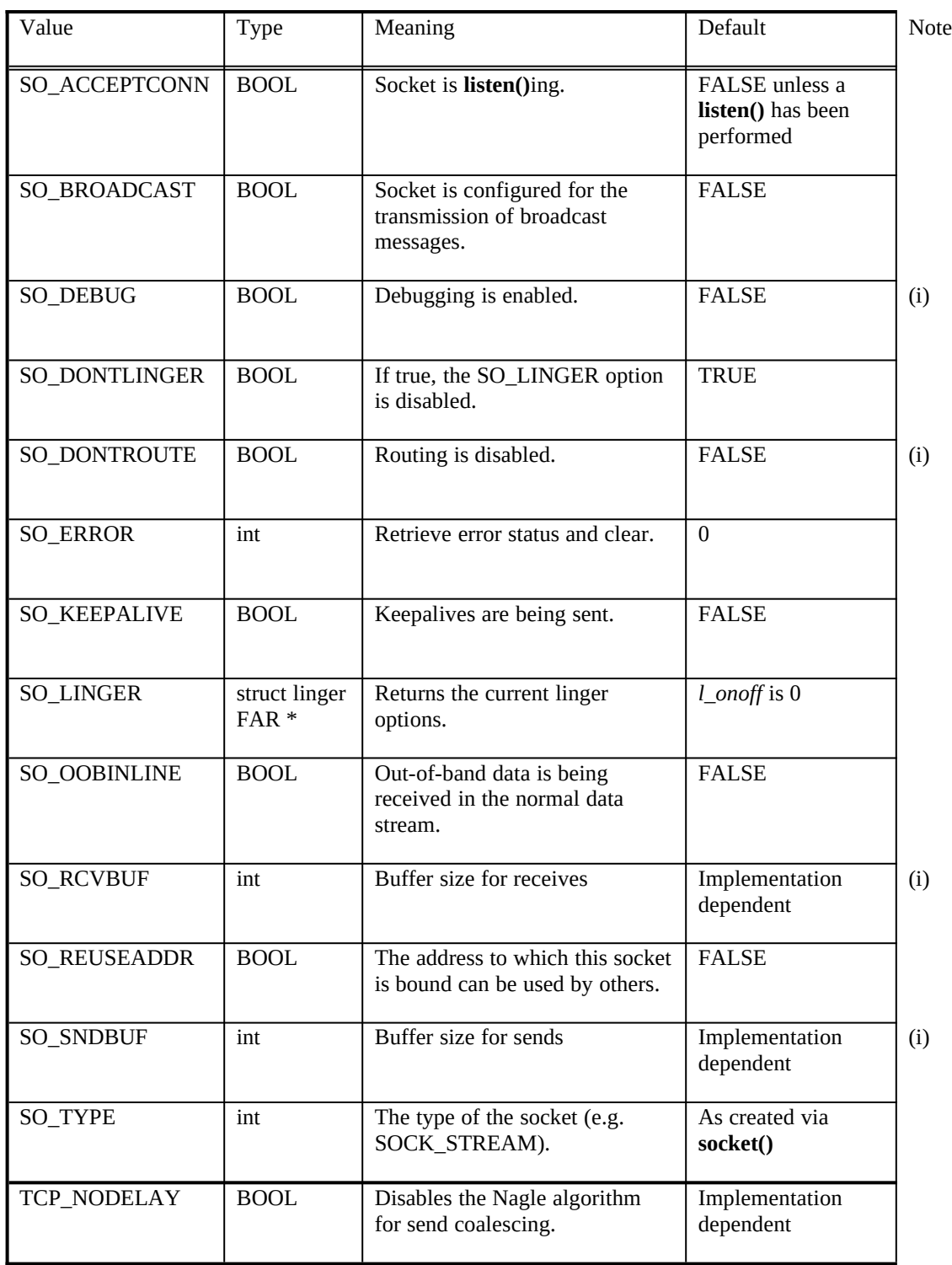

Notes:<br>(i) (i) An implementation may silently ignore this option on **setsockopt()** and return a constant value for **getsockopt()**, or it may accept a value for **setsockopt()** and return the corresponding value in **getsockopt()** without using the value in any way.

## 2.5 Database Files

<span id="page-16-0"></span>The **getXbyY()**[1](#page-16-1) and **WSAAsyncGetXByY()** classes of routines are provided for retrieving network specific information. The **getXbyY()** routines were originally designed (in the first Berkeley UNIX releases) as mechanisms for looking up information in text databases. Although the information may be retrieved by the Windows Sockets implementation in different ways, a Windows Sockets application requests such information in a consistent manner through either the **getXbyY()** or the **WSAAsyncGetXByY()** class of routines.

## 2.6 Deviation from Berkeley Sockets

There are a few limited instances where the Windows Sockets API has had to divert from strict adherence to the Berkeley conventions, usually because of difficulties of implementation in a Windows environment.

#### **2.6.1 socket data type and error values**

<span id="page-16-2"></span>A new data type, SOCKET, has been defined. The definition of this type was necessary for future enhancements to the Windows Sockets specification, such as being able to use sockets as file handles in Windows NT[2](#page-16-3) . Definition of this type also facilitates porting of applications to a Win/32 environment, as the type will automatically be promoted from 16 to 32 bits.

In UNIX, all handles, including socket handles, are small, non-negative integers, and some applications make assumptions that this will be true. Windows Sockets handles have no restrictions, other than that the value INVALID\_SOCKET is not a valid socket. Socket handles may take any value in the range 0 to INVALID\_SOCKET-1.

Because the SOCKET type is unsigned, compiling existing source code from, for example, a UNIX environment may lead to compiler warnings about signed/unsigned data type mismatches.

This means, for example, that checking for errors when the **socket()** and **accept()** routines return should not be done by comparing the return value with -1, or seeing if the value is negative (both common, and legal, approaches in BSD). Instead, an application should use the manifest constant INVALID\_SOCKET as defined in **winsock.h**. For example:

```
TYPICAL BSD STYLE:
```
s = socket(...);  
if (s == -1) 
$$
/*
$$
 or s < 0  $*/$   
{...}

**PREFERRED STYLE:**

 $s = socket(...);$ if (s == INVALID\_SOCKET) {...}

<span id="page-16-3"></span><span id="page-16-1"></span>[<sup>1</sup>](#page-16-0) This specification uses the function name **getXbyY()** to represent the set of routines **gethostbyaddr()**, **gethostbyname()**, etc. Similarly **WSAAsyncGetXByY()** represents **WSAAsyncGetHostByAddr()**, etc. [2](#page-16-2) NT and Windows/NT are trademarks of Microsoft Corporation.

#### **2.6.2 select() and FD\_\***

Because a SOCKET is no longer represented by the UNIX-style "small non-negative integer", the implementation of the **select()** function was changed in the Windows Sockets API. Each set of sockets is still represented by the fd\_set type, but instead of being stored as a bitmask the set is implemented as an array of SOCKETs. To avoid potential problems, applications must adhere to the use of the FD\_XXX macros to set, initialize, clear, and check the fd\_set structures.

#### **2.6.3 Error codes - errno, h\_errno & WSAGetLastError()**

<span id="page-17-0"></span>Error codes set by the Windows Sockets implementation are NOT made available via the errno variable. Additionally, for the **getXbyY()** class of functions, error codes are NOT made available via the h\_errn[o](#page-17-0)  variable. Instead, error codes are accessed by using the **WSAGetLastError()** API described in section [Error: Reference source not found](#page-17-0). This function is provided in Windows Sockets as a precursor (and eventually an alias) for the Win32 function **GetLastError()**. This is intended to provide a reliable way for a thread in a multi-threaded process to obtain per-thread error information.

For compatibility with BSD, an application may choose to include a line of the form:

#### #define errno WSAGetLastError()

This will allow networking code which was written to use the global errno to work correctly in a singlethreaded environment. There are, obviously, some drawbacks. If a source file includes code which inspects errno for both socket and non-socket functions, this mechanism cannot be used. Furthermore, it is not possible for an application to assign a new value to errno. (In Windows Sockets the function **WSASetLastError()** may be used for this purpose.)

#### **TYPICAL BSD STYLE:**

```
r = recv(...);
if (r == -1) && errno == EWOULDBLOCK)
      {...}
      PREFERRED STYLE:
r = recv(...);
if (r == -1 /* (but see below) */
   && WSAGetLastError() == EWOULDBLOCK)
      {...}
```
Although error constants consistent with 4.3 Berkeley Sockets are provided for compatibility purposes, applications should, where possible, use the "WSA" error code definitions. For example, a more accurate version of the above source code fragment is:

```
r = recv(...);
if (r == -1 /* (but see below) */
   && WSAGetLastError() == WSAEWOULDBLOCK)
      {...}
```
#### **2.6.4 Pointers**

All pointers used by applications with Windows Sockets should be FAR. To facilitate this, data type

definitions such as LPHOSTENT are provided.

#### **2.6.5 Renamed functions**

In two cases it was necessary to rename functions which are used in Berkeley Sockets in order to avoid clashes with other APIs.

#### **2.6.5.1 close() & closesocket()**

In Berkeley Sockets, sockets are represented by standard file descriptors, and so the **close()** function can be used to close sockets as well as regular files. While nothing in the Windows Sockets API prevents an implementation from using regular file handles to identify sockets, nothing requires it either. Socket descriptors are not presumed to correspond to regular file handles, and file operations such as **read()**, **write()**, and **close()** cannot be assumed to work correctly when applied to sockets. Sockets must be closed by using the **closesocket()** routine. Using the **close()** routine to close a socket is incorrect and the effects of doing so are undefined by this specification.

#### **2.6.5.1 ioctl() & ioctlsocket()**

Various C language run-time systems use the **ioctl()** routine for purposes unrelated to Windows Sockets. For this reason we have defined the routine **ioctlsocket()** which is used to handle socket functions which in the Berkeley Software Distribution are performed using **ioctl()** and **fcntl()**.

#### **2.6.6 Blocking routines & EINPROGRESS**

Although blocking operations on sockets are supported under Windows Sockets, their use is strongly discouraged. Programmers who are constrained to use blocking mode - for example, as part of an existing application which is to be ported - should be aware of the semantics of blocking operations in Windows Sockets. See section [3.1.1 Blocking/Non blocking & Data Volatility](#page-23-0) for more details.

#### **2.6.7 Maximum number of sockets supported**

<span id="page-18-0"></span>The maximum number of sockets supported by a particular Windows Sockets supplier is implementation specific. An application should make no assumptions about the availability of a certain number of sockets. This topic is addressed further in section [Error: Reference source not found](#page-18-0), **WSAStartup()**. However, independent of the number of sockets supported by a particular implementation is the issue of the maximum number of sockets which an application can actually make use of.

The maximum number of sockets which a Windows Sockets application can make use of is determined at compile time by the manifest constant FD\_SETSIZE. This value is used in constructing the fd\_set structures used in **select()** (see section [4.1.18 select\(\)](#page-63-0)). The default value in **winsock.h** is 64. If an application is designed to be capable of working with more than 64 sockets, the implementor should define the manifest FD\_SETSIZE in every source file before including **winsock.h**. One way of doing this may be to include the definition within the compiler options in the makefile, for example adding - DFD\_SETSIZE=128 as an option to the compiler command line for Microsoft C. It must be emphasized that defining FD\_SETSIZE as a particular value has no effect on the actual number of sockets provided by a Windows Sockets implementation.

#### **2.6.8 Include files**

For ease of portability of existing Berkeley sockets based source code, a number of standard Berkeley

include files are supported. However, these Berkeley header files merely include the **winsock.h** include file, and it is therefore sufficient (and recommended) that Windows Sockets application source files should simply include **winsock.h**.

#### **2.6.9 Return values on API failure**

The manifest constant SOCKET\_ERROR is provided for checking API failure. Although use of this constant is not mandatory, it is recommended. The following example illustrates the use of the SOCKET\_ERROR constant:

```
TYPICAL BSD STYLE:
r = recv(...);
if (r == -1 /* or r < 0 */
   && errno == EWOULDBLOCK)
      {...}
      PREFERRED STYLE:
r = recv(...);
if (r == SOCKET_ERROR
   && WSAGetLastError() == WSAEWOULDBLOCK)
      {...}
```
#### **2.6.10 Raw Sockets**

**The Windows Sockets specification does not mandate that a Windows Sockets DLL support raw sockets, that is, sockets opened with SOCK\_RAW. However, a Windows Sockets DLL is allowed and encouraged to supply raw socket support. A Windows Sockets-compliant application that wishes to use raw sockets should attempt to open the socket with the socket()** call (see section [4.1.23](#page-78-0)  [socket\(\)\)](#page-78-0), and if it fails either attempt to use another socket type or indicate the failure to the user.

## 2.7 Windows Sockets in Multithreaded Versions of Windows

The Windows Sockets interface is designed to work for both single-threaded versions of Windows (such as Windows 3.1) and preemptive multithreaded versions of Windows (such as Windows NT). In a multithreaded environment the sockets interface is basically the same, but the author of a multithreaded application must be aware that it is the responsibility of the application, not the Windows Sockets implementation, to synchronize access to a socket between threads. This is the same rule as applies to other forms of I/O such as file I/O. Failure to synchronize calls on a socket leads to unpredictable results; for example if there are two simultaneous calls to **send(),** there is no guarantee as to the order in which the data will be sent.

Closing a socket in one thread that has an outstanding blocking call on the same socket in another thread will cause the blocking call to fail with WSAEINTR, just as if the operation were canceled. This also applies if there is a **select()** call outstanding and the application closes one of the sockets being selected.

There is no default blocking hook installed in preemptive multithreaded versions of Windows. This is because the machine will not be blocked if a single application is waiting for an operation to complete and hence not calling **PeekMessage()** or **GetMessage()** which cause the application to yield in nonpremptive Windows. However, for backwards compatibility the **WSASetBlockingHook()** call is implemented in multithreaded versions of Windows, and any application whose behavior depends on the default blocking hook may install their own blocking hook which duplicates the default hook's semantics, if desired.

# 3. SOCKET LIBRARY OVERVIEW

## 3.1 Socket Functions

The Windows Sockets specification includes the following Berkeley-style socket routines:

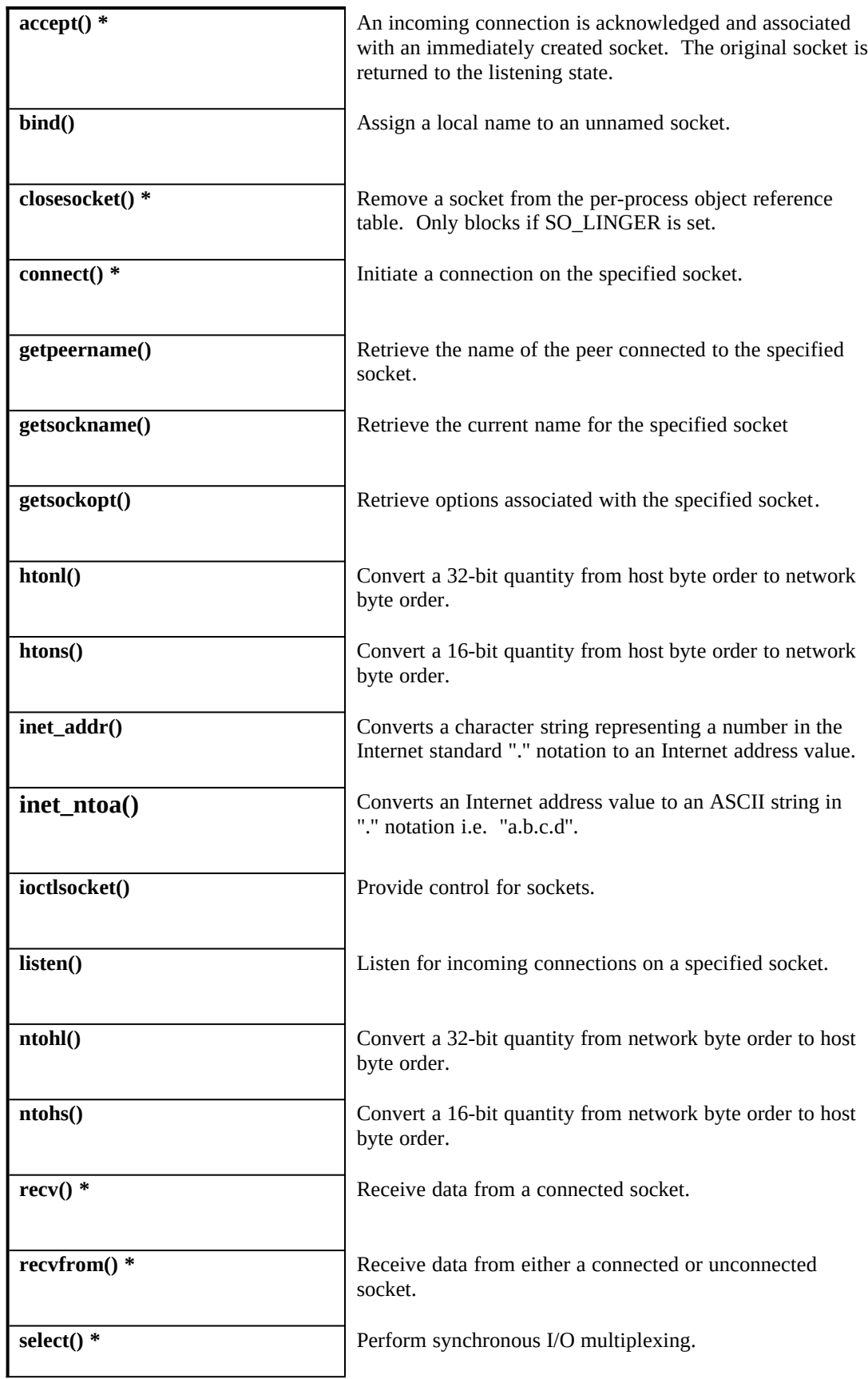

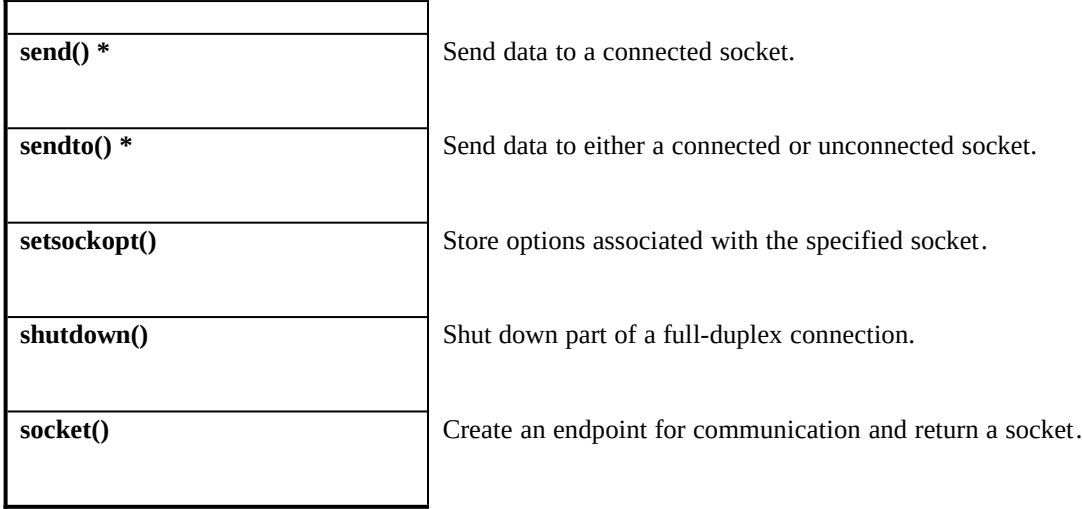

 $*$  = The routine can block if acting on a blocking socket.

## <span id="page-23-0"></span>**3.1.1 Blocking/Non blocking & Data Volatility**

One major issue in porting applications from a Berkeley sockets environment to a Windows environment involves "blocking"; that is, invoking a function which does not return until the associated operation is completed. The problem arises when the operation may take an arbitrarily long time to complete: an obvious example is a **recv()** which may block until data has been received from the peer system. The default behavior within the Berkeley sockets model is for a socket to operate in a blocking mode unless the programmer explicitly requests that operations be treated as non-blocking. *It is strongly recommended that programmers use the nonblocking (asynchronous) operations if at all possible, as they work significantly better within the nonpreemptive Windows environment. Use blocking operations only if absolutely necessary, and carefully read and understand this section if you must use blocking operations.*

Even on a blocking socket, some operations (e.g. **bind()**, **getsockopt()**, **getpeername()**) can be completed immediately. For such operations there is no difference between blocking and non-blocking operation. Other operations (e.g. **recv()**) may be completed immediately or may take an arbitrary time to complete, depending on various transport conditions. When applied to a blocking socket, these operations are referred to as blocking operations. All routines which can block are listed with an asterisk in the tables above and below.

Within a Windows Sockets implementation, a blocking operation which cannot be completed immediately is handled as follows. The DLL initiates the operation, and then enters a loop in which it dispatches any Windows messages (yielding the processor to another thread if necessary) and then checks for the completion of the Windows Sockets function. If the function has completed, or if **WSACancelBlockingCall()** has been invoked, the blocking function completes with an appropriate result. Refer to section [Error: Reference source not found,](#page-23-1) **WSASetBlockingHook()**, for a complete description of this mechanism, including pseudocode for the various functions.

<span id="page-23-1"></span>If a Windows message is received for a process for which a blocking operation is in progress, there is a risk that the application will attempt to issue another Windows Sockets call. Because of the difficulty of managing this condition safely, the Windows Sockets specification does not support such application behavior. Two functions are provided to assist the programmer in this situation. **WSAIsBlocking()** may be called to determine whether or not a blocking Windows Sockets call is in progress. **WSACancelBlockingCall()** may be called to cancel an in-progress blocking call, if any. Any other Windows Sockets function which is called in this situation will fail with the error WSAEINPROGRESS.

It should be emphasized that this restriction applies to both blocking and non-blocking operations.

Although this mechanism is sufficient for simple applications, it cannot support the complex messagedispatching requirements of more advanced applications (for example, those using the MDI model). For such applications, the Windows Sockets API includes the function **WSASetBlockingHook()**, which allows the programmer to define a special routine which will be called instead of the default message dispatch routine described above.

The Windows Sockets DLL calls the blocking hook only if all of the following are true: the routine is one which is defined as being able to block, the specified socket is a blocking socket, and the request cannot be completed immediately. (A socket is set to blocking by default, but the IOCTL FIONBIO and **WSAAsyncSelect()** both set a socket to nonblocking mode.) If an application uses only non-blocking sockets and uses the **WSAAsyncSelect()** and/or the **WSAAsyncGetXByY()** routines instead of **select()**  and the **getXbyY()** routines, then the blocking hook will never be called and the application does not need to be concerned with the reentrancy issues the blocking hook can introduce.

If an application invokes an asynchronous or non-blocking operation which takes a pointer to a memory object (e.g. a buffer, or a global variable) as an argument, it is the responsibility of the application to ensure that the object is available to the Windows Sockets implementation throughout the operation. The application must not invoke any Windows function which might affect the mapping or addressability of the memory involved. In a multithreaded system, the application is also responsible for coordinating access to the object using appropriate synchronization mechanisms. A Windows Sockets implementation cannot, and will not, address these issues. The possible consequences of failing to observe these rules are beyond the scope of this specification.

## 3.2 Database Functions

The Windows Sockets specification defines the following "database" routines. As noted earlier, a Windows Sockets supplier may choose to implement these in a manner which does not depend on local database files. The pointer returned by certain database routines such as **gethostbyname()** points to a structure which is allocated by the Windows Sockets library. The data which is pointed to is volatile and is good only until the next Windows Sockets API call from that thread. Additionally, the application must never attempt to modify this structure or to free any of its components. Only one copy of this structure is allocated for a thread, and so the application should copy any information which it needs before issuing any other Windows Sockets API calls.

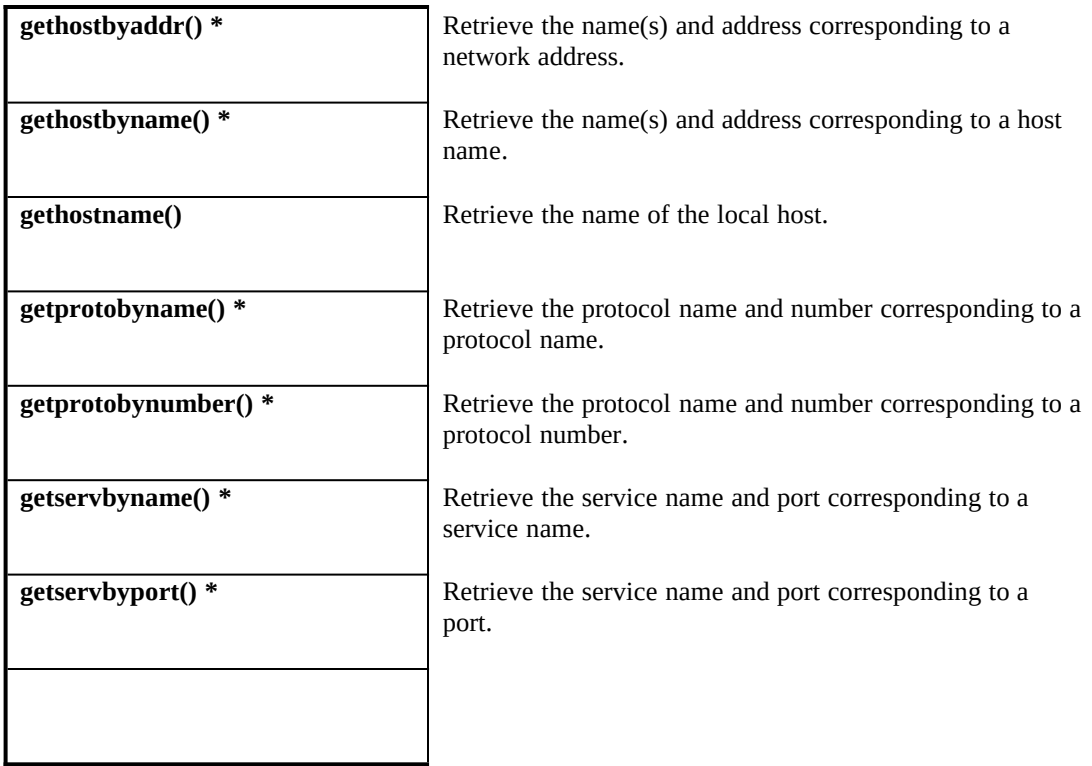

**\* =** The routine can block under some circumstances.

# 3.3 Microsoft Windows-specific Extension Functions

The Windows Sockets specification provides a number of extensions to the standard set of Berkeley Sockets routines. Principally, these extended APIs allow message-based, asynchronous access to network events. While use of this extended API set is not mandatory for socket-based programming (with the exception of **WSAStartup()** and **WSACleanup()**), it is recommended for conformance with the Microsoft Windows programming paradigm.

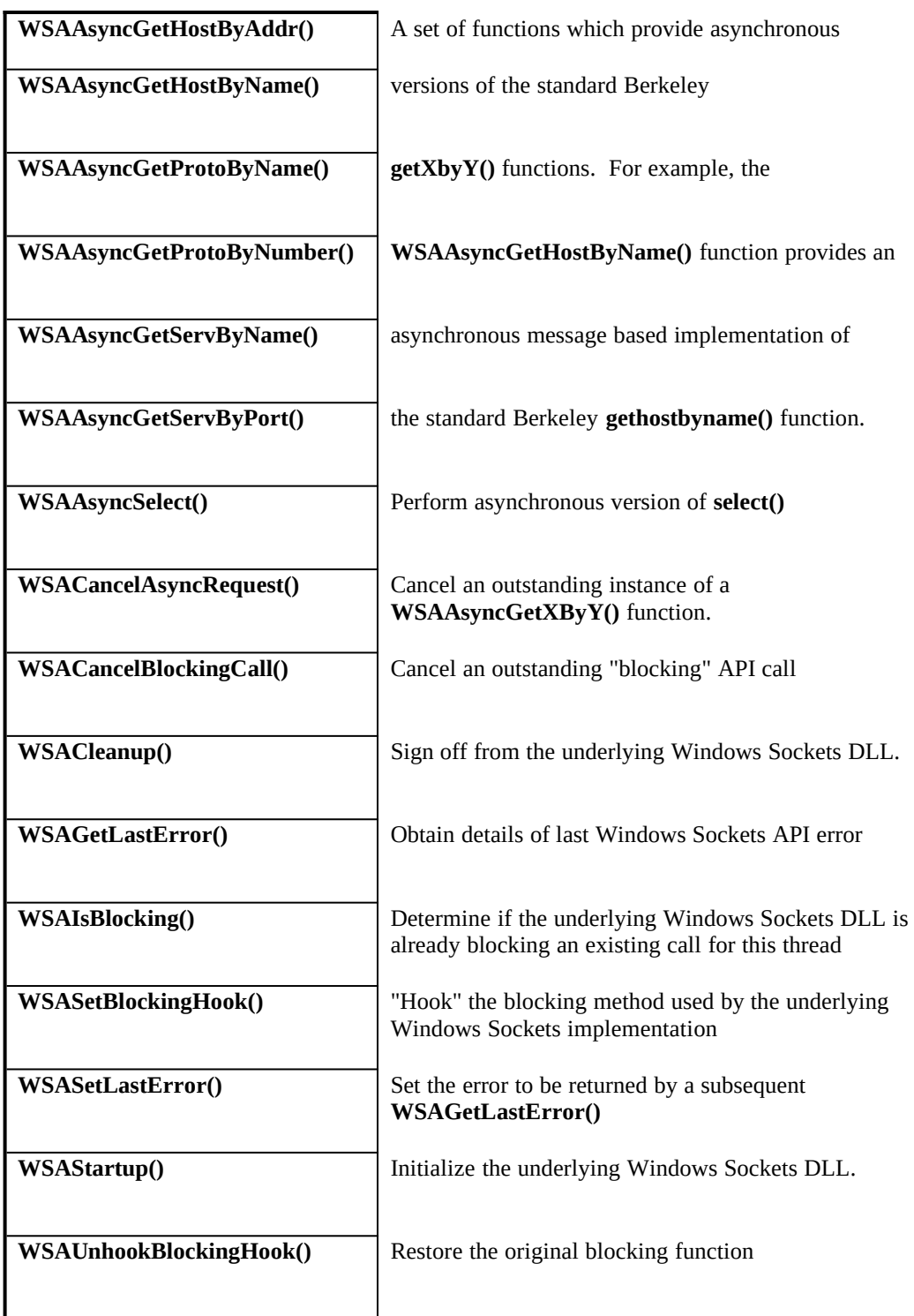

## **3.3.1 Asynchronous select() Mechanism**

The **WSAAsyncSelect()** API allows an application to register an interest in one or many network events. This API is provided to supersede the need to do polled network I/O. Any situation in which **select()** or non-blocking I/O routines (such as **send()** and **recv()**) are either already used or are being considered is usually a candidate for the **WSAAsyncSelect()** API. When declaring interest in such condition(s), you

supply a window handle to be used for notification. The corresponding window then receives messagebased notification of the conditions in which you declared an interest.

**WSAAsyncSelect()** allows interest to be declared in the following conditions for a particular socket: Socket readiness for reading Socket readiness for writing Out-of-band data ready for reading Socket readiness for accepting incoming connection Completion of non-blocking **connect()** Connection closure

#### **3.3.2 Asynchronous Support Routines**

The asynchronous "database" functions allow applications to request information in an asynchronous manner. Some network implementations and/or configurations perform network based operations to resolve such requests. The **WSAAsyncGetXByY()** functions allow application developers to request services which would otherwise block the operation of the whole Windows environment if the standard Berkeley function were used. The **WSACancelAsyncRequest()** function allows an application to cancel any outstanding asynchronous request.

#### **3.3.3 Hooking Blocking Methods**

As noted in section [3.1.1 Blocking/Non blocking & Data Volatility](#page-23-0) above, Windows Sockets implements blocking operations in such a way that Windows message processing can continue, which may result in the application which issued the call receiving a Windows message. In certain situations an application may want to influence or change the way in which this pseudo-blocking process is implemented. The **WSASetBlockingHook()** provides the ability to substitute a named routine which the Windows Sockets implementation is to use when relinquishing the processor during a "blocking" operation.

#### **3.3.4 Error Handling**

For compatibility with thread-based environments, details of API errors are obtained through the **WSAGetLastError()** API. Although the accepted "Berkeley-Style" mechanism for obtaining socketbased network errors is via "errno", this mechanism cannot guarantee the integrity of an error ID in a multi-threaded environment. **WSAGetLastError()** allows you to retrieve an error code on a per thread basis.

**WSAGetLastError()** returns error codes which avoid conflict with standard Microsoft C error codes. Certain error codes returned by certain Windows Sockets routines fall into the standard range of error codes as defined by Microsoft C. If you are NOT using an application development environment which defines error codes consistent with Microsoft C, you are advised to use the Windows Sockets error codes prefixed by "WSA" to ensure accurate error code detection.

Note that this specification defines a recommended set of error codes, and lists the possible errors which may be returned as a result of each function. It may be the case in some implementations that other Windows Sockets error codes will be returned in addition to those listed, and applications should be prepared to handle errors other than those enumerated under each API description. However a Windows Sockets implementation must not return any value which is not enumerated in the table of legal Windows Sockets errors given in Appendix A.1.

#### **3.3.5 Accessing a Windows Sockets DLL from an Intermediate DLL**

**A Windows Sockets DLL may be accessed both directly from an application and through an** 

**"intermediate" DLL. An example of such an intermediate DLL would be a virtual network API layer that supports generalized network functionality for applications and uses Windows Sockets. Such a DLL could be used by several applications simultaneously, and the DLL must take special precautions with respect to the WSAStartup()** and **WSACleanup()** calls to ensure that these routines are called in the context of each task that will make Windows Sockets calls. This is because the Windows Sockets DLL will need a call to **WSAStartup()** for each task in order to set up task-specific data structures, and a call to **WSACleanup()** to free any resources allocated for the task.

There are (at least) two ways to accomplish this. The simplest method is for the intermediate DLL to have calls similar to **WSAStartup()** and **WSACleanup()** that applications call as appropriate. The DLL would then call **WSAStartup()** or **WSACleanup()** from within these routines. Another mechanism is for the intermediate DLL to build a table of task handles, which are obtained from the **GetCurrentTask()** Windows API, and at each entry point into the intermediate DLL check whether **WSAStartup()** has been called for the current task, then call **WSAStartup()** if necessary.

If a DLL makes a blocking call and does not install its own blocking hook, then the DLL author must be aware that control may be returned to the application either by an application-installed blocking hook or by the default blocking hook. Thus, it is possible that the application will cancel the DLL's blocking operation via **WSACancelBlockingCall()**. If this occurs, the DLL's blocking operation will fail with the error code WSAEINTR, and the DLL must return control to the calling task as quickly as possible, as the used has likely pressed a cancel or close button and the task has requested control of the CPU. It is recommended that DLLs which make blocking calls install their own blocking hooks with **WSASetBlockingHook()** to prevent unforeseen interactions between the application and the DLL.

Note that this is not necessary for DLLs in Windows NT because of its different process and DLL structure. Under Windows NT, the intermediate DLL could simply call **WSAStartup()** in its DLL initialization routine, which is called whenever a new process which uses the DLL starts.

#### 3.3.6 Internal use of Messages by Windows Sockets Implementations

**In order to implement Windows Sockets purely as a DLL, it may be necessary for the DLL to post messages internally for communication and timing. This is perfectly legal; however, a Windows Sockets DLL must not post messages to a window handle opened by a client application except for those messages requested by the application. A Windows Sockets DLL that needs to use messages for its own purposes must open a hidden window and post any necessary messages to the handle for that window.**

#### 3.3.7 Private API Interfaces

**The winsock.def file in Appendix B.7 lists the ordinals defined for the Windows Sockets APIs. In addition to the ordinal values listed, all ordinals 999 and below are reserved for future Windows Sockets use. It may be convenient for a Windows Sockets implementation to export additional, private interfaces from the Windows Sockets DLL. This is perfectly acceptable, as long as the ordinals for these exports are above 1000. Note that any application that uses a particular Windows Sockets DLL's private APIs will most likely not work on any other vendor's Windows Sockets implementation. Only the APIs defined in this document are guaranteed to be present in every Windows Sockets implementation.**

**If an application uses private interfaces of a particular vendor's Windows Sockets DLL, it is recommended that the DLL not be statically linked with the application but rather dynamically loaded with the Windows routines LoadLibrary()** and **GetProcAddress().** This allows the application to give an informative error message if it is run on a system with a Windows Sockets DLL that does not support the same set of extended functionality.

# 4. SOCKET LIBRARY REFERENCE

## 4.1 Socket Routines

This chapter presents the socket library routines in alphabetical order, and describes each routine in detail.

In each routine it is indicated that the header file **winsock.h** must be included. Appendix A.2 lists the Berkeley-compatible header files which are supported. These are provided for compatibility purposes only, and each of them will simply include **winsock.h**. The Windows header file **windows.h** is also needed, but **winsock.h** will include it if necessary.

## **4.1.1 accept()**

**Description** Accept a connection on a socket.

#### **#include <winsock.h>**

**SOCKET PASCAL FAR accept ( SOCKET** *s***, struct sockaddr FAR \*** *addr,* **int FAR \*** *addrlen* **);**

*s* A descriptor identifying a socket which is listening for connections after a **listen**().

*addr* An optional pointer to a buffer which receives the address of the connecting entity, as known to the communications layer. The exact format of the *addr* argument is determined by the address family established when the socket was created.

*addrlen* An optional pointer to an integer which contains the length of the address *addr*.

**Remarks** This routine extracts the first connection on the queue of pending connections on *s*, creates a new socket with the same properties as *s* and returns a handle to the new socket. If no pending connections are present on the queue, and the socket is not marked as non-blocking, **accept()** blocks the caller until a connection is present. If the socket is marked non-blocking and no pending connections are present on the queue, **accept()** returns an error as described below. The accepted socket may not be used to accept more connections. The original socket remains open.

> The argument *addr* is a result parameter that is filled in with the address of the connecting entity, as known to the communications layer. The exact format of the *addr* parameter is determined by the address family in which the communication is occurring. The *addrlen* is a value-result parameter; it should initially contain the amount of space pointed to by *addr*; on return it will contain the actual length (in bytes) of the address returned. This call is used with connection-based socket types such as SOCK\_STREAM. If *addr* and/or *addrlen* are equal to NULL, then no information about the remote address of the accepted socket is returned.

**Return Value** If no error occurs, **accept**() returns a value of type SOCKET which is a descriptor for the accepted packet. Otherwise, a value of INVALID\_SOCKET is returned, and a specific error code may be retrieved by calling **WSAGetLastError**().

> The integer referred to by *addrlen* initially contains the amount of space pointed to by *addr*. On return it will contain the actual length in bytes of the address returned.

**Error Codes** WSANOTINITIALISED A successful **WSAStartup()** must occur before using this API.

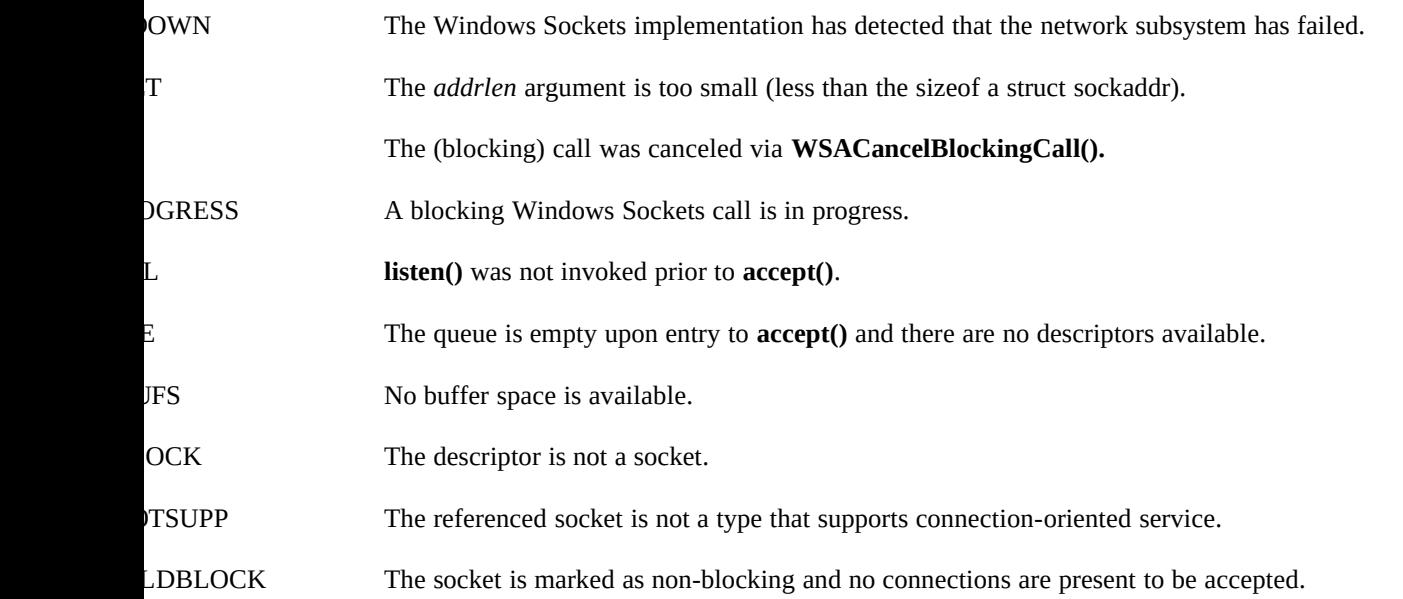

**See Also bind()**, **connect()**, **listen()**, **select()**, **socket()**, **WSAAsyncSelect()**

## **4.1.2 bind()**

**Description** Associate a local address with a socket.

#### **#include <winsock.h>**

**int PASCAL FAR bind ( SOCKET** *s,* **const struct sockaddr FAR \*** *name*, **int** *namelen* **);**

*s* A descriptor identifying an unbound socket.

*name* The address to assign to the socket. The sockaddr structure is defined as follows:

struct sockaddr { u\_short sa\_family; char sa\_data[14]; };

*namelen* The length of the *name*.

**Remarks** This routine is used on an unconnected datagram or stream socket, before subsequent **connect**()s or **listen**()s. When a socket is created with **socket**(), it exists in a name space (address family), but it has no name assigned. **bind**() establishes the local association (host address/port number) of the socket by assigning a local name to an unnamed socket.

In the Internet address family, a name consists of several components. For SOCK\_DGRAM and SOCK\_STREAM, the name consists of three parts: a host address, the protocol number (set implicitly to UDP or TCP, respectively), and a port number which identifies the application. If an application does not care what address is assigned to it, it may specify an Internet address equal to INADDR\_ANY, a port equal to 0, or both. If the Internet address is equal to INADDR\_ANY, any appropriate network interface will be used; this simplifies application programming in the presence of multihomed hosts. If the port is specified as 0, the Windows Sockets implementation will assign a unique port to the application with a value between 1024 and 5000. The application may use **getsockname()** after **bind()** to learn the address that has been assigned to it, but note that **getsockname()** will not necessarily fill in the Internet address until the socket is connected, since several Internet addresses may be valid if the host is multi-homed.

If an application desires to bind to an arbitrary port outside of the range 1024 to 5000, such as the case of rsh which must bind to any reserved port, code similar to the following may be used:

 SOCKADDR\_IN sin; SOCKET s;

```
 u_short alport = IPPORT_RESERVED;
sin,sin_family = AF_fNET;sin.sin\_addr.s\_addr = 0;for (;;) {
  sin.sin_port = htons(alport);
  if (bind(s, (LPSOCKADDR)&sin, sizeof (sin)) == 0) {
     /* it worked */
   }
   if ( GetLastError() != WSAEADDRINUSE) {
    /* fail */ }
   alport--;
  if (alport == IPPORT_RESERVED/2) {
     /* fail--all unassigned reserved ports are */
    /* in use. */ }
 }
```
**Return Value** If no error occurs, **bind()** returns 0. Otherwise, it returns SOCKET\_ERROR, and a specific error code may be retrieved by calling **WSAGetLastError()**.

**Error Codes** WSANOTINITIALISED A successful **WSAStartup()** must occur before using this API.

- NOWN The Windows Sockets implementation has detected that the network subsystem has failed.
- RINUSE The specified address is already in use. (See the SO\_REUSEADDR socket option under **setsockopt()**.)
- The *namelen* argument is too small (less than the size of a struct sockaddr).
- DGRESS A blocking Windows Sockets call is in progress.
- SUPPORT The specified address family is not supported by this protocol.
- L The socket is already bound to an address.
- JFS Not enough buffers available, too many connections.
- OCK The descriptor is not a socket.
	- **See Also connect()**, **listen()**, **getsockname()**, **setsockopt()**, **socket()**, **WSACancelBlockingCall()**.
# **4.1.3 closesocket()**

**Description** Close a socket.

**#include <winsock.h>**

## **int PASCAL FAR closesocket ( SOCKET** *s* **);**

*s* A descriptor identifying a socket.

**Remarks** This function closes a socket. More precisely, it releases the socket descriptor *s*, so that further references to *s* will fail with the error WSAENOTSOCK. If this is the last reference to the underlying socket, the associated naming information and queued data are discarded.

The semantics of **closesocket**() are affected by the socket options SO\_LINGER and SO\_DONTLINGER as follows:

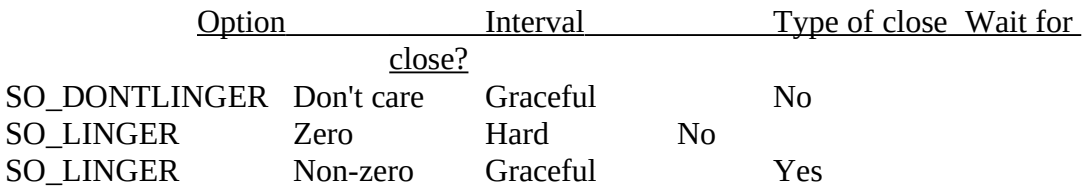

If SO\_LINGER is set (i.e. the *l\_onoff* field of the linger structure is non-zero; see sections [2.4 Socket Options](#page-14-0), [4.1.7 getsockopt\(\)](#page-43-0) and [4.1.21 setsockopt\(\)\)](#page-71-0) with a zero timeout interval (*l\_linger* is zero), **closesocket()** is not blocked even if queued data has not yet been sent or acknowledged. This is called a "hard" or "abortive" close, because the socket's virtual circuit is reset immediately, and any unsent data is lost. Any **recv()**  call on the remote side of the circuit will fail with WSAECONNRESET.

If SO\_LINGER is set with a non-zero timeout interval, the **closesocket()** call blocks until the remaining data has been sent or until the timeout expires. This is called a graceful disconnect. Note that if the socket is set to non-blocking and SO\_LINGER is set to a non-zero timeout, the call to **closesocket()** will fail with an error of WSAEWOULDBLOCK.

If SO\_DONTLINGER is set on a stream socket (i.e. the *l\_onoff* field of the linger structure is zero; see sections [2.4 Socket Options](#page-14-0), [4.1.7 getsockopt\(\)](#page-43-0) and [4.1.21](#page-71-0)  [setsockopt\(\)\)](#page-71-0), the **closesocket()** call will return immediately. However, any data queued for transmission will be sent if possible before the underlying socket is closed. This is also called a graceful disconnect. Note that in this case the Windows Sockets implementation may not release the socket and other resources for an arbitrary period, which may affect applications which expect to use all available sockets.

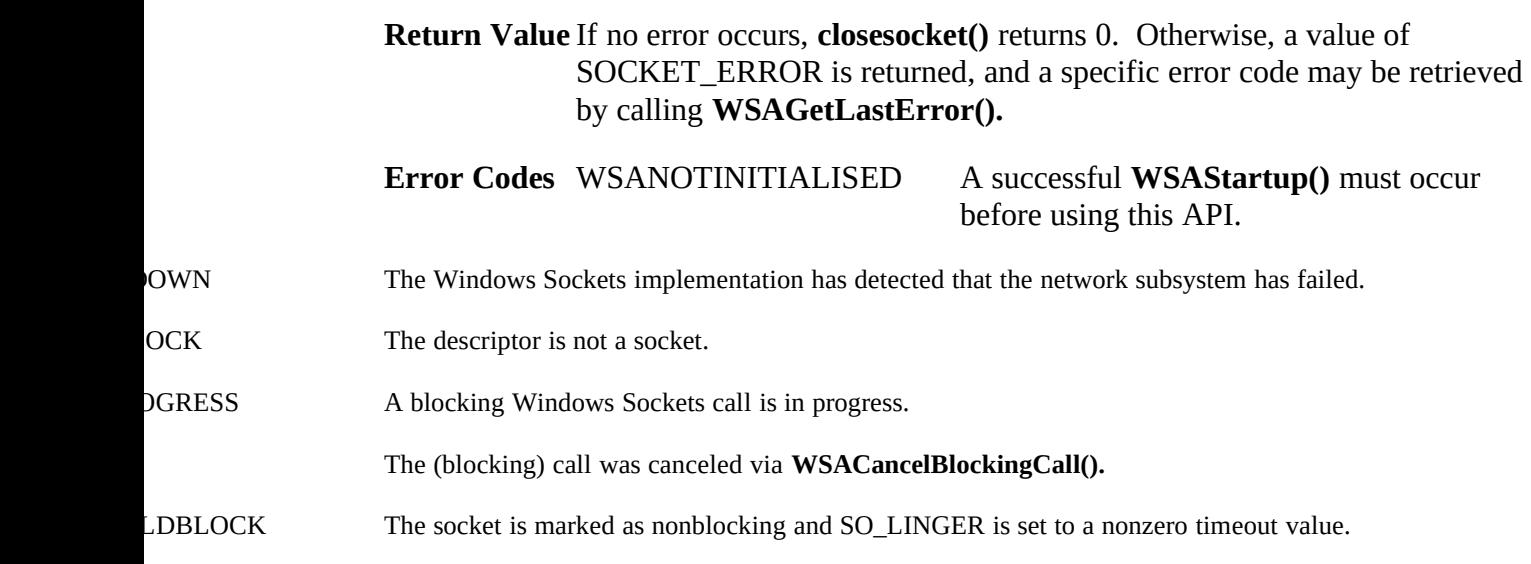

**See Also accept()**, **socket()**, **ioctlsocket()**, **setsockopt()**, **WSAAsyncSelect()**.

#### **4.1.4 connect()**

**Description** Establish a connection to a peer.

#### **#include <winsock.h>**

**int PASCAL FAR connect ( SOCKET** *s***, const struct sockaddr FAR \***  *name***, int** *namelen* **);**

*s* A descriptor identifying an unconnected socket.

*name* The name of the peer to which the socket is to be connected.

- *namelen* The length of the *name*.
- **Remarks** This function is used to create a connection to the specified foreign association. The parameter *s* specifies an unconnected datagram or stream socket If the socket is unbound, unique values are assigned to the local association by the system, and the socket is marked as bound. Note that if the address field of the *name* structure is all zeroes, **connect()** will return the error WSAEADDRNOTAVAIL.

For stream sockets (type SOCK\_STREAM), an active connection is initiated to the foreign host using *name* (an address in the name space of the socket). When the socket call completes successfully, the socket is ready to send/receive data.

For a datagram socket (type SOCK\_DGRAM), a default destination is set, which will be used on subsequent **send**() and **recv**() calls.

**Return Value** If no error occurs, **connect()** returns 0. Otherwise, it returns SOCKET\_ERROR, and a specific error code may be retrieved by calling **WSAGetLastError().**

> On a blocking socket, the return value indicates success or failure of the connection attempt.

On a non-blocking socket, if the return value is SOCKET\_ERROR an application should call **WSAGetLastError().** If this indicates an error code of WSAEWOULDBLOCK, then your application can either:

1. Use **select()** to determine the completion of the connection request by checking if the socket is writeable, or

2. If your application is using the message-based **WSAAsyncSelect()** to indicate interest in connection events, then your application will receive an FD\_CONNECT message when the connect operation is complete.

#### **Error Codes** WSANOTINITIALISED A successful **WSAStartup()** must occur

before using this API.

- NOWN The Windows Sockets implementation has detected that the network subsystem has failed.
- RINUSE The specified address is already in use.
	- The (blocking) call was canceled via **WSACancelBlockingCall().**
- DGRESS A blocking Windows Sockets call is in progress.
- RNOTAVAIL The specified address is not available from the local machine.
- SUPPORT Addresses in the specified family cannot be used with this socket.
- WREFUSED The attempt to connect was forcefully rejected.
- ADDREQ A destination address is required.
- T The *namelen* argument is incorrect.
- L The socket is not already bound to an address.
- NN The socket is already connected.
- E No more file descriptors are available.
- INREACH The network can't be reached from this host at this time.
- UFS No buffer space is available. The socket cannot be connected.
- OCK The descriptor is not a socket.
- DOUT Attempt to connect timed out without establishing a connection
- LDBLOCK The socket is marked as non-blocking and the connection cannot be completed immediately. It is possible to **select()** the socket while it is connecting by **select()**ing it for writing.

#### **See Also accept()**, **bind()**, **getsockname()**, **socket()**, **select() and WSAAsyncSelect().**.

## **4.1.5 getpeername()**

**Description** Get the address of the peer to which a socket is connected.

#### **#include <winsock.h>**

**int PASCAL FAR getpeername ( SOCKET** *s***, struct sockaddr FAR \***  *name***, int FAR \*** *namelen* **);**

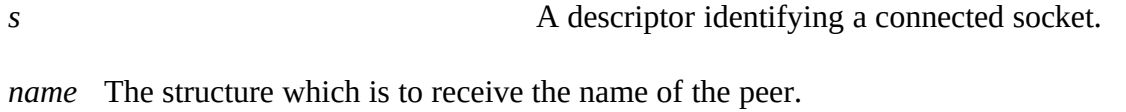

- *namelen* A pointer to the size of the *name* structure.
- **Remarks getpeername()** retrieves the name of the peer connected to the socket *s* and stores it in the struct sockaddr identified by *name*. It is used on a connected datagram or stream socket.

On return, the *namelen* argument contains the actual size of the name returned in bytes.

**Return Value** If no error occurs, **getpeername()** returns 0. Otherwise, a value of SOCKET\_ERROR is returned, and a specific error code may be retrieved by calling **WSAGetLastError().**

**Error Codes** WSANOTINITIALISED A successful **WSAStartup()** must occur before using this API.

- OWN The Windows Sockets implementation has detected that the network subsystem has failed.
- T The namelen argument is not large enough.
- DGRESS A blocking Windows Sockets call is in progress.
- Notice The socket is not connected.
- OCK The descriptor is not a socket.

**See Also bind()**, **socket()**, **getsockname()**.

## **4.1.6 getsockname()**

**Description** Get the local name for a socket.

### **#include <winsock.h>**

**int PASCAL FAR getsockname ( SOCKET** s**, struct sockaddr FAR \***  *name***, int FAR \*** *namelen* **);**

*s* A descriptor identifying a bound socket.

*name* Receives the address (name) of the socket.

- *namelen* The size of the *name* buffer.
- **Remarks getsockname()** retrieves the current name for the specified socket descriptor in *name*. It is used on a bound and/or connected socket specified by the *s* parameter. The local association is returned. This call is especially useful when a **connect()** call has been made without doing a **bind()** first; this call provides the only means by which you can determine the local association which has been set by the system.

On return, the *namelen* argument contains the actual size of the name returned in bytes.

If a socket was bound to INADDR\_ANY, indicating that any of the host's IP addresses should be used for the socket, **getsockname()** will not necessarily return information about the host IP address, unless the socket has been connected with **connect()** or **accept().** A Windows Sockets application must not assume that the IP address will be changed from INADDR\_ANY unless the socket is connected. This is because for a multi-homed host the IP address that will be used for the socket is unknown unless the socket is connected.

**Return Value** If no error occurs, **getsockname()** returns 0. Otherwise, a value of SOCKET\_ERROR is returned, and a specific error code may be retrieved by calling **WSAGetLastError().**

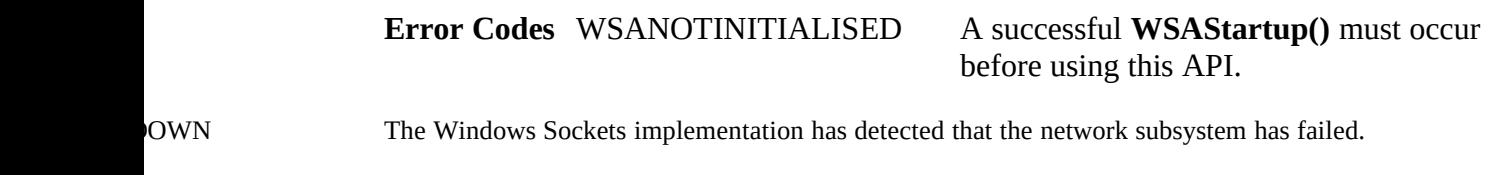

- T The *namelen* argument is not large enough.
- DGRESS A blocking Windows Sockets operation is in progress.

OCK The descriptor is not a socket.

L The socket has not been bound to an address with **bind().** 

**See Also bind()**, **socket(), getpeername()**.

# <span id="page-43-0"></span>**4.1.7 getsockopt()**

**Description** Retrieve a socket option.

## **#include <winsock.h>**

**int PASCAL FAR getsockopt ( SOCKET** *s***, int** *level***, int** *optname***, char FAR \*** *optval***, int** FAR **\*** *optlen* **);**

*s* A descriptor identifying a socket.

*level* The level at which the option is defined; the only supported *levels* are SOL\_SOCKET and IPPROTO\_TCP.

*optname* The socket option for which the value is to be retrieved.

*optval* A pointer to the buffer in which the value for the requested option is to be returned.

*optlen* A pointer to the size of the *optval* buffer.

**Remarks getsockopt()** retrieves the current value for a socket option associated with a socket of any type, in any state, and stores the result in *optval*. Options may exist at multiple protocol levels, but they are always present at the uppermost "socket'' level. Options affect socket operations, such as whether an operation blocks or not, the routing of packets, out-of-band data transfer, etc.

The value associated with the selected option is returned in the buffer *optval*. The integer pointed to by *optlen* should originally contain the size of this buffer; on return, it will be set to the size of the value returned. For SO\_LINGER, this will be the size of a struct linger; for all other options it will be the size of an integer.

If the option was never set with **setsockopt(),** then **getsockopt()** returns the default value for the option.

The following options are supported for **getsockopt()**. The Type identifies the type of data addressed by *optval*. The TCP\_NODELAY option uses *level* IPPROTO\_TCP; all other options use *level* SOL\_SOCKET.

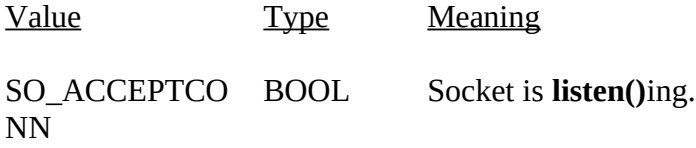

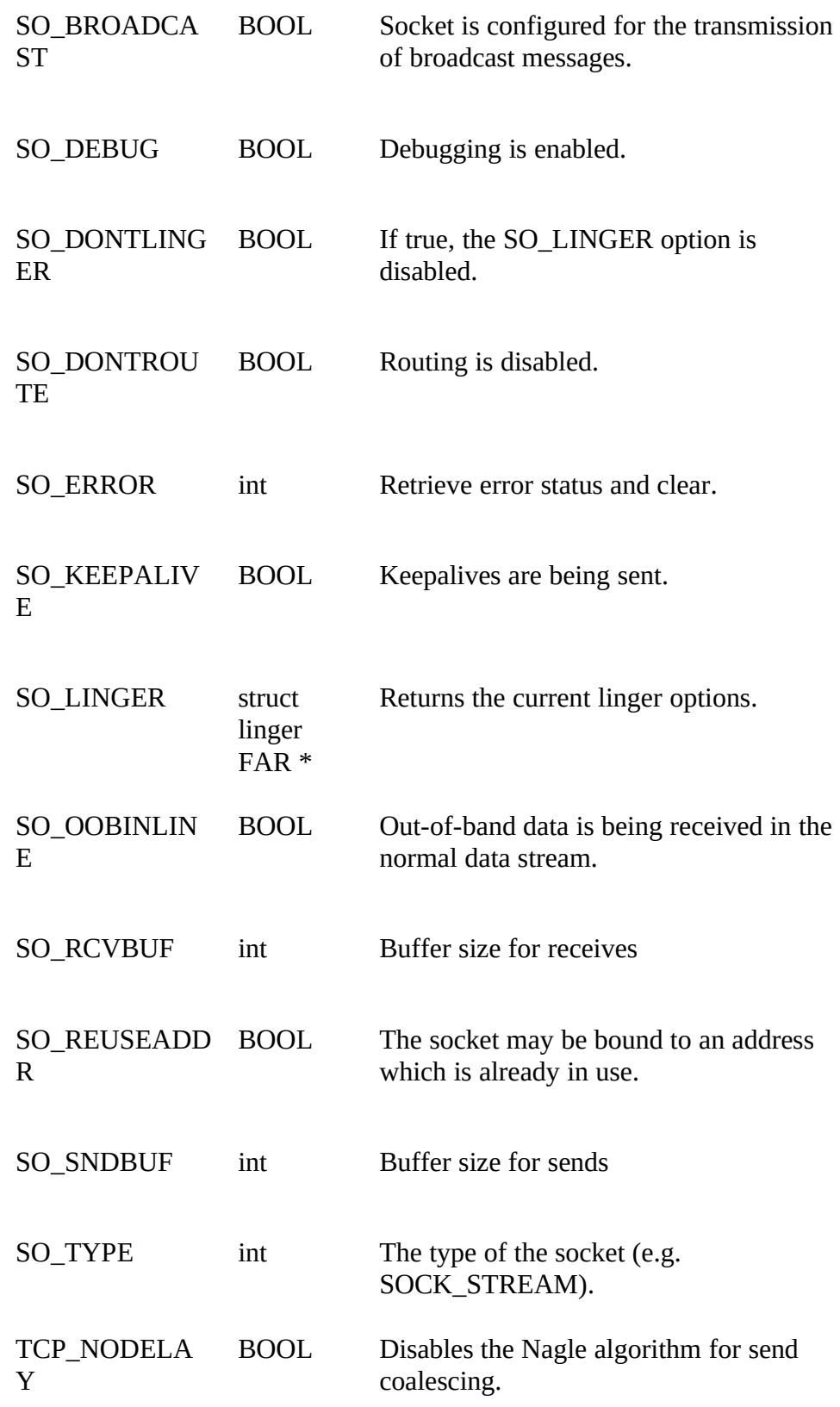

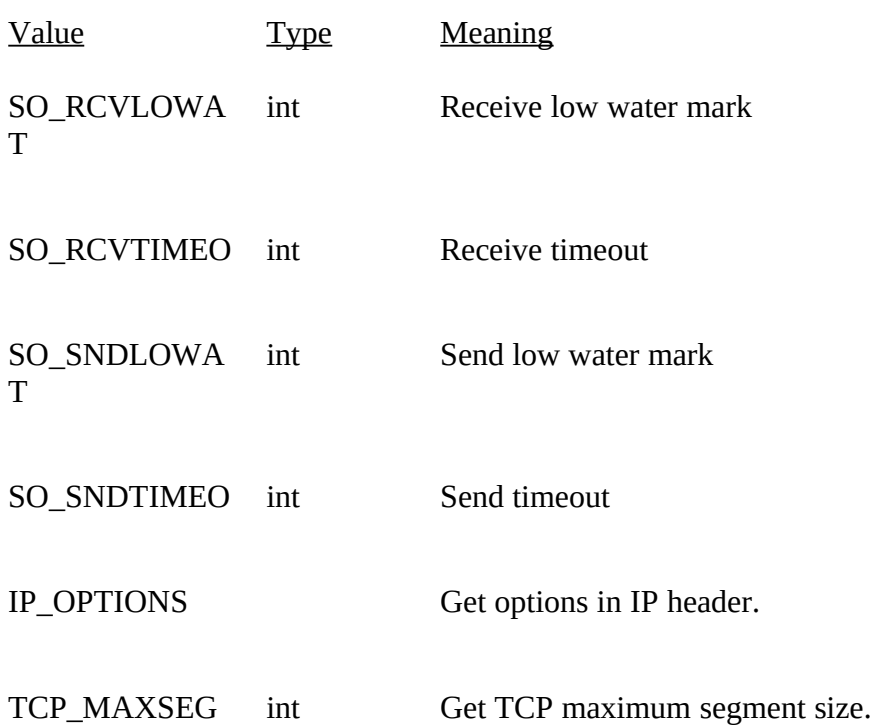

BSD options not supported for **getsockopt()** are:

Calling **getsockopt()** with an unsupported option will result in an error code of WSAENOPROTOOPT being returned from **WSAGetLastError()**.

**Return Value** If no error occurs, **getsockopt()** returns 0. Otherwise, a value of SOCKET\_ERROR is returned, and a specific error code may be retrieved by calling **WSAGetLastError()**.

**Error Codes** WSANOTINITIALISED A successful **WSAStartup()** must occur before using this API.

- NOWN The Windows Sockets implementation has detected that the network subsystem has failed.
- T The *optlen* argument was invalid.
- DGRESS A blocking Windows Sockets operation is in progress.
- OTOOPT The option is unknown or unsupported. In particular, SO\_BROADCAST is not supported on sockets of type SOCK\_STREAM, while SO\_ACCEPTCONN, SO\_DONTLINGER, SO\_KEEPALIVE, SO\_LINGER and SO\_OOBINLINE are not supported on sockets of type SOCK\_DGRAM.
- OCK The descriptor is not a socket.

**See Also setsockopt()**, **WSAAsyncSelect()**, **socket()**.

# **4.1.8 htonl()**

**Description** Convert a **u\_long** from host to network byte order.

**#include <winsock.h>**

**u\_long PASCAL FAR htonl ( u\_long** *hostlong* **);**

*hostlong* A 32-bit number in host byte order.

**Remarks** This routine takes a 32-bit number in host byte order and returns a 32-bit number in network byte order.

**Return Value htonl()** returns the value in network byte order.

**See Also htons()**, **ntohl()**, **ntohs()**.

# **4.1.9 htons()**

**Description** Convert a **u\_short** from host to network byte order.

#### **#include <winsock.h>**

## **u\_short PASCAL FAR htons ( u\_short** *hostshort* **);**

- *hostshort* A 16-bit number in host byte order.
- **Remarks** This routine takes a 16-bit number in host byte order and returns a 16-bit number in network byte order.

**Return Value htons()** returns the value in network byte order.

**See Also htonl()**, **ntohl()**, **ntohs()**.

# **4.1.10 inet\_addr()**

**Description** Convert a string containing a dotted address into an **in\_addr**.

### **#include <winsock.h>**

**unsigned long PASCAL FAR inet\_addr ( const char FAR \*** *cp* **);**

*cp* A character string representing a number expressed in the Internet standard ".'' notation.

**Remarks** This function interprets the character string specified by the *cp* parameter. This string represents a numeric Internet address expressed in the Internet standard ".'' notation. The value returned is a number suitable for use as an Internet address. All Internet addresses are returned in network order (bytes ordered from left to right).

#### Internet Addresses

Values specified using the ".'' notation take one of the following forms:

a.b.c.d a.b.c a.b a

When four parts are specified, each is interpreted as a byte of data and assigned, from left to right, to the four bytes of an Internet address. Note that when an Internet address is viewed as a 32-bit integer quantity on the Intel architecture, the bytes referred to above appear as "d.c.b.a''. That is, the bytes on an Intel processor are ordered from right to left.

Note: The following notations are only used by Berkeley, and nowhere else on the Internet. In the interests of compatibility with their software, they are supported as specified.

When a three part address is specified, the last part is interpreted as a 16-bit quantity and placed in the right most two bytes of the network address. This makes the three part address format convenient for specifying Class B network addresses as "128.net.host''.

When a two part address is specified, the last part is interpreted as a 24-bit quantity and placed in the right most three bytes of the network address. This makes the two part address format convenient for specifying Class A network addresses as "net.host''.

When only one part is given, the value is stored directly in the network address without any byte rearrangement.

**Return Value** If no error occurs, **inet\_addr()** returns an unsigned long containing a suitable binary representation of the Internet address given. If the passedin string does not contain a legitimate Internet address, for example if a portion of an "a.b.c.d" address exceeds 255, **inet\_addr()** returns the value INADDR\_NONE.

**See Also inet\_ntoa()**

#### **4.1.11 inet\_ntoa()**

**Description** Convert a network address into a string in dotted format.

**#include <winsock.h>**

**char FAR \* PASCAL FAR inet\_ntoa ( struct in\_addr** *in* **);**

- *in* A structure which represents an Internet host address.
- **Remarks** This function takes an Internet address structure specified by the *in* parameter. It returns an ASCII string representing the address in ".'' notation as "a.b.c.d''. Note that the string returned by **inet\_ntoa()** resides in memory which is allocated by the Windows Sockets implementation. The application should not make any assumptions about the way in which the memory is allocated. The data is guaranteed to be valid until the next Windows Sockets API call within the same thread, but no longer.
- **Return Value** If no error occurs, **inet\_ntoa()** returns a char pointer to a static buffer containing the text address in standard ".'' notation. Otherwise, it returns NULL. The data should be copied before another Windows Sockets call is made.

**See Also inet\_addr()**.

# **4.1.12 ioctlsocket()**

**Description** Control the mode of a socket.

## **#include <winsock.h>**

**int PASCAL FAR ioctlsocket ( SOCKET** *s***, long** *cmd***, u\_long FAR \*** *argp* **);**

- *s* A descriptor identifying a socket.
- *cmd* The command to perform on the socket *s*.
- *argp* A pointer to a parameter for *cmd*.
- **Remarks** This routine may be used on any socket in any state. It is used to get or retrieve operating parameters associated with the socket, independent of the protocol and communications subsystem. The following commands are supported:

### Command Semantics

FIONBIO Enable or disable non-blocking mode on the socket *s*. *argp* points at an **unsigned long**, which is non-zero if non-blocking mode is to be enabled and zero if it is to be disabled. When a socket is created, it operates in blocking mode (i.e. non-blocking mode is disabled). This is consistent with BSD sockets.

The **WSAAsyncSelect()** routine automatically sets a socket to nonblocking mode. If **WSAAsyncSelect()** has been issued on a socket, then any attempt to use **ioctlsocket()**  to set the socket back to blocking mode will fail with WSAEINVAL. To set the socket back to blocking mode, an application must first disable **WSAAsyncSelect()** by calling **WSAAsyncSelect()** with the *lEvent* parameter equal to 0.

FIONREAD Determine the amount of data which can be read atomically from socket *s*. *argp* points at an **unsigned long** in which **ioctlsocket()** stores the result. If *s* is of type SOCK\_STREAM, FIONREAD returns the total amount of data which may be read in a single **recv()**; this is normally the same as the total amount of data queued on the socket. If *s* is of type SOCK\_DGRAM, FIONREAD returns the size of the first datagram queued on the socket.

SIOCATMARK Determine whether or not all out-of-band data has been read. This applies only to a socket of type SOCK\_STREAM which has been configured for in-line reception of any out-of-band data (SO\_OOBINLINE). If no out-of-band data is waiting to be read, the operation returns TRUE. Otherwise it returns FALSE, and the next **recv()** or **recvfrom()** performed on the socket will retrieve some or all of the data

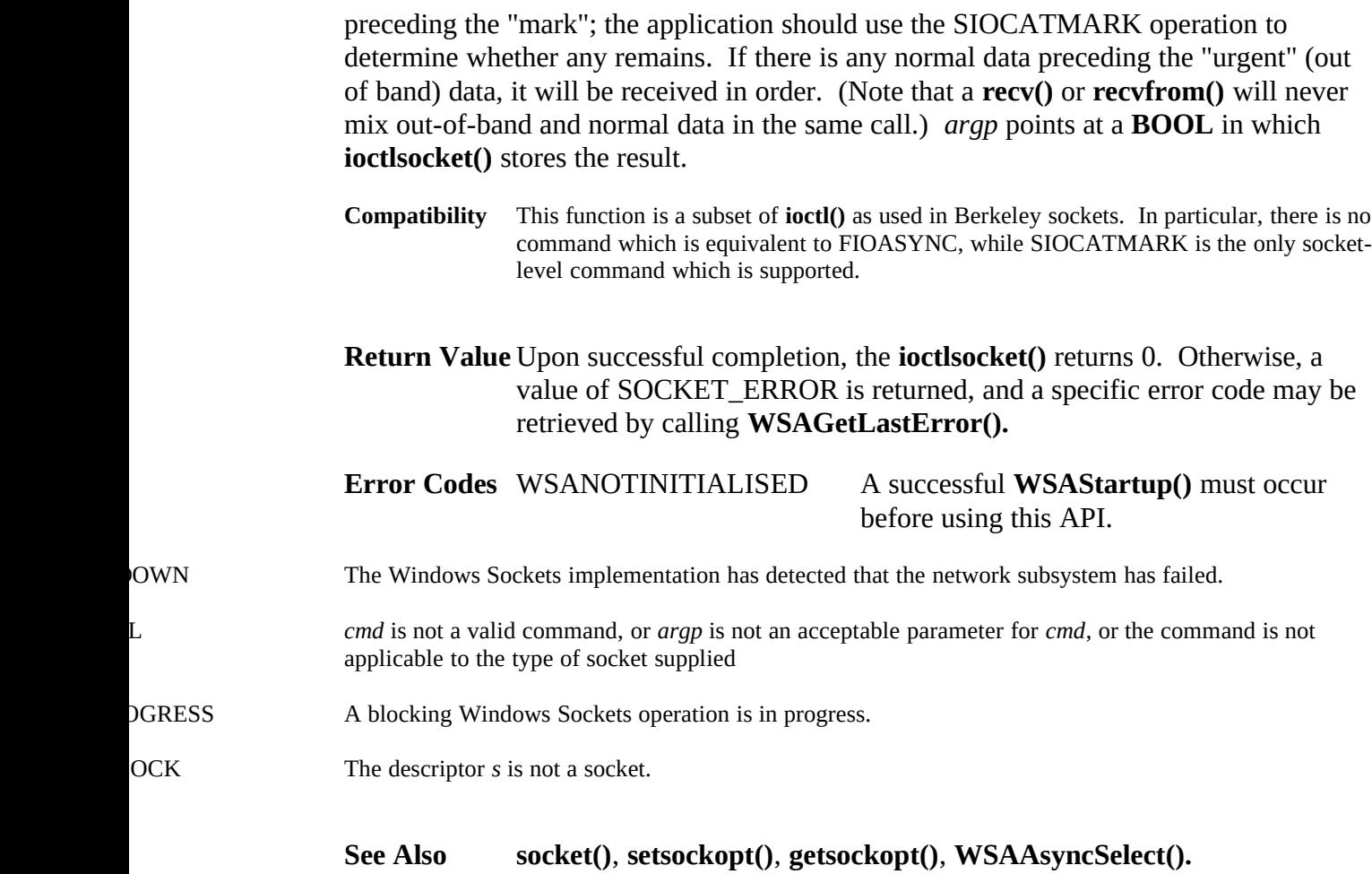

## **4.1.13 listen()**

**Description** Establish a socket to listen for incoming connection.

#### **#include <winsock.h>**

## **int PASCAL FAR listen ( SOCKET** *s***, int** *backlog* **);**

*s* A descriptor identifying a bound, unconnected socket.

*backlog* The maximum length to which the queue of pending connections may grow.

**Remarks** To accept connections, a socket is first created with **socket**(), a backlog for incoming connections is specified with **listen**(), and then the connections are accepted with **accept**(). **listen**() applies only to sockets that support connections, i.e. those of type SOCK\_STREAM. The socket *s* is put into "passive'' mode where incoming connections are acknowledged and queued pending acceptance by the process.

This function is typically used by servers that could have more than one connection request at a time: if a connection request arrives with the queue full, the client will receive an error with an indication of WSAECONNREFUSED.

**listen**() attempts to continue to function rationally when there are no available descriptors. It will accept connections until the queue is emptied. If descriptors become available, a later call to **listen**() or **accept**() will re-fill the queue to the current or most recent "backlog'', if possible, and resume listening for incoming connections.

**Compatibility***backlog* is currently limited (silently) to 5. As in 4.3BSD, illegal values (less than 1 or greater than 5) are replaced by the nearest legal value.

**Return Value** If no error occurs, **listen()** returns 0. Otherwise, a value of SOCKET\_ERROR is returned, and a specific error code may be retrieved by calling **WSAGetLastError()**.

**Error Codes** WSANOTINITIALISED A successful **WSAStartup()** must occur before using this API.

- NOWN The Windows Sockets implementation has detected that the network subsystem has failed.
- RINUSE An attempt has been made to **listen()** on an address in use.
- DGRESS A blocking Windows Sockets operation is in progress.
- L The socket has not been bound with **bind()** or is already connected.
- NN The socket is already connected.
- E No more file descriptors are available.
- JFS No buffer space is available.
- OCK The descriptor is not a socket.
- TSUPP The referenced socket is not of a type that supports the **listen()** operation.

**See Also accept()**, **connect()**, **socket()**.

## **4.1.14 ntohl()**

**Description** Convert a **u\_long** from network to host byte order.

**#include <winsock.h>**

**u\_long PASCAL FAR ntohl ( u\_long** *netlong* **);**

- *netlong* A 32-bit number in network byte order.
- **Remarks** This routine takes a 32-bit number in network byte order and returns a 32 bit number in host byte order.

**Return Value ntohl()** returns the value in host byte order.

**See Also htonl()**, **htons()**, **ntohs()**.

# **4.1.15 ntohs()**

**Description** Convert a **u\_short** from network to host byte order.

**#include <winsock.h>**

## **u\_short PASCAL FAR ntohs ( u\_short** *netshort* **);**

- *netshort* A 16-bit number in network byte order.
- **Remarks** This routine takes a 16-bit number in network byte order and returns a 16 bit number in host byte order.

**Return Value ntohs()** returns the value in host byte order.

**See Also htonl()**, **htons()**, **ntohl()**.

# **4.1.16 recv()**

**Description** Receive data from a socket.

### **#include <winsock.h>**

**int PASCAL FAR recv ( SOCKET** *s***, char FAR \*** *buf***, int** *len***, int** *flags* **);**

- *s* A descriptor identifying a connected socket.
- *buf* A buffer for the incoming data.
- *len* The length of *buf*.
- *flags* Specifies the way in which the call is made.
- **Remarks** This function is used on connected datagram or stream sockets specified by the *s* parameter and is used to read incoming data.

For sockets of type SOCK\_STREAM, as much information as is currently available up to the size of the buffer supplied is returned. If the socket has been configured for in-line reception of out-of-band data (socket option SO\_OOBINLINE) and out-of-band data is unread, only out-of-band data will be returned. The application may use the **ioctlsocket()** SIOCATMARK to determine whether any more out-of-band data remains to be read.

For datagram sockets, data is extracted from the first enqueued datagram, up to the size of the buffer supplied. If the datagram is larger than the buffer supplied, the buffer is filled with the first part of the datagram, the excess data is lost, and **recv()** returns the error WSAEMSGSIZE.

If no incoming data is available at the socket, the **recv()** call waits for data to arrive unless the socket is non-blocking. In this case a value of SOCKET\_ERROR is returned with the error code set to WSAEWOULDBLOCK. The **select**() or **WSAAsyncSelect**() calls may be used to determine when more data arrives.

If the socket is of type SOCK\_STREAM and the remote side has shut down the connection gracefully, a **recv()** will complete immediately with 0 bytes received. If the connection has been reset, a **recv()** will fail with the error WSAECONNRESET.

*Flags* may be used to influence the behavior of the function invocation beyond the options specified for the associated socket. That is, the semantics of this function are determined by the socket options and the *flags* parameter. The latter is constructed by or-ing any of the following values:

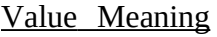

MSG\_PEEK Peek at the incoming data. The data is copied into the buffer but is not removed from the input queue.

MSG\_OOB Process out-of-band data (See section [2.2.3 Out-of-band data](#page-12-0) for a discussion of this topic.)

**Return Value** If no error occurs, **recv()** returns the number of bytes received. If the connection has been closed, it returns 0. Otherwise, a value of SOCKET\_ERROR is returned, and a specific error code may be retrieved by calling **WSAGetLastError()**.

**Error Codes** WSANOTINITIALISED A successful **WSAStartup()** must occur before using this API.

- NOWN The Windows Sockets implementation has detected that the network subsystem has failed.
- Noticell The socket is not connected.

The (blocking) call was canceled via **WSACancelBlockingCall().** 

- DGRESS A blocking Windows Sockets operation is in progress.
- OCK The descriptor is not a socket.
- TSUPP MSG OOB was specified, but the socket is not of type SOCK STREAM.
- DOWN The socket has been shutdown; it is not possible to **recv()** on a socket after **shutdown()** has been invoked with *how* set to 0 or 2.
- LDBLOCK The socket is marked as non-blocking and the receive operation would block.
- IZE The datagram was too large to fit into the specified buffer and was truncated.
- L The socket has not been bound with **bind().**
- NABORTED The virtual circuit was aborted due to timeout or other failure.
- WHESET The virtual circuit was reset by the remote side.

**See Also recvfrom()**, **read()**, ,**recv(), send()**, **select()**, **WSAAsyncSelect()**, **socket()**

# **4.1.17 recvfrom()**

**Description** Receive a datagram and store the source address.

#### **#include <winsock.h>**

**int PASCAL FAR recvfrom ( SOCKET** *s***, char FAR \*** *buf***, int** *len***, int** *flags***, struct sockaddr FAR \*** *from***, int FAR \*** *fromlen* **);**

- *s* A descriptor identifying a bound socket.
- *buf* A buffer for the incoming data.
- *len* The length of *buf*.
- *flags* Specifies the way in which the call is made.
- *from* An optional pointer to a buffer which will hold the source address upon return.
- *fromlen* An optional pointer to the size of the *from* buffer.
- **Remarks** This function is used to read incoming data on a (possibly connected) socket and capture the address from which the data was sent.

For sockets of type SOCK\_STREAM, as much information as is currently available up to the size of the buffer supplied is returned. If the socket has been configured for in-line reception of out-of-band data (socket option SO\_OOBINLINE) and out-of-band data is unread, only out-of-band data will be returned. The application may use the **ioctlsocket()** SIOCATMARK to determine whether any more out-of-band data remains to be read. The *from* and *fromlen* parameters are ignored for SOCK\_STREAM sockets.

For datagram sockets, data is extracted from the first enqueued datagram, up to the size of the buffer supplied. If the datagram is larger than the buffer supplied, the buffer is filled with the first part of the message, the excess data is lost, and **recvfrom()** returns the error code WSAEMSGSIZE.

If *from* is non-zero, and the socket is of type SOCK\_DGRAM, the network address of the peer which sent the data is copied to the corresponding struct sockaddr. The value pointed to by *fromlen* is initialized to the size of this structure, and is modified on return to indicate the actual size of the address stored there.

If no incoming data is available at the socket, the **recvfrom()** call waits for data to arrive unless the socket is non-blocking. In this case a value of SOCKET\_ERROR is returned with the error code set to WSAEWOULDBLOCK. The **select**() or **WSAAsyncSelect**()

calls may be used to determine when more data arrives.

If the socket is of type SOCK\_STREAM and the remote side has shut down the connection gracefully, a **recvfrom()** will complete immediately with 0 bytes received. If the connection has been reset **recv()** will fail with the error WSAECONNRESET.

*Flags* may be used to influence the behavior of the function invocation beyond the options specified for the associated socket. That is, the semantics of this function are determined by the socket options and the *flags* parameter. The latter is constructed by or-ing any of the following values:

#### Value Meaning

MSG\_PEEK Peek at the incoming data. The data is copied into the buffer but is not removed from the input queue.

MSG\_OOB Process out-of-band data (See section [2.2.3 Out-of-band data](#page-12-0) for a discussion of this topic.)

**Return Value** If no error occurs, **recvfrom()** returns the number of bytes received. If the connection has been closed, it returns 0. Otherwise, a value of SOCKET\_ERROR is returned, and a specific error code may be retrieved by calling **WSAGetLastError()**.

**Error Codes** WSANOTINITIALISED A successful **WSAStartup()** must occur before using this API.

- NOWN The Windows Sockets implementation has detected that the network subsystem has failed.
- The *fromlen* argument was invalid: the *from* buffer was too small to accommodate the peer address.

The (blocking) call was canceled via **WSACancelBlockingCall().** 

- DGRESS A blocking Windows Sockets operation is in progress.
- L The socket has not been bound with **bind()**.
- Notice The socket is not connected (SOCK STREAM only).
- OCK The descriptor is not a socket.
- TSUPP MSG\_OOB was specified, but the socket is not of type SOCK\_STREAM.
- DOWN The socket has been shutdown; it is not possible to **recvfrom()** on a socket after **shutdown()** has been invoked with *how* set to 0 or 2.
- LDBLOCK The socket is marked as non-blocking and the **recvfrom()** operation would block.
- IZE The datagram was too large to fit into the specified buffer and was truncated.
- VABORTED The virtual circuit was aborted due to timeout or other failure.
- WHESET The virtual circuit was reset by the remote side.

**See Also recv()**, **send()**, **socket()**, **WSAAsyncSelect()**.

## **4.1.18 select()**

**Description** Determine the status of one or more sockets, waiting if necessary.

#### **#include <winsock.h>**

**int PASCAL FAR select ( int** *nfds***, fd\_set FAR \*** *readfds***, fd\_set FAR \*** *writefds***, fd\_set FAR \*** *exceptfds***, const struct timeval FAR \*** *timeout* **);**

*nfds* This argument is ignored and included only for the sake of compatibility.

*readfds*An optional pointer to a set of sockets to be checked for readability.

*writefds* An optional pointer to a set of sockets to be checked for writability

*exceptfds* An optional pointer to a set of sockets to be checked for errors.

*timeout* The maximum time for **select()** to wait, or NULL for blocking operation.

**Remarks** This function is used to determine the status of one or more sockets. For each socket, the caller may request information on read, write or error status. The set of sockets for which a given status is requested is indicated by an fd\_set structure. Upon return, the structure is updated to reflect the subset of these sockets which meet the specified condition, and **select()** returns the number of sockets meeting the conditions. A set of macros is provided for manipulating an fd\_set. These macros are compatible with those used in the Berkeley software, but the underlying representation is completely different.

The parameter *readfds* identifies those sockets which are to be checked for readability. If the socket is currently **listen()**ing, it will be marked as readable if an incoming connection request has been received, so that an **accept()** is guaranteed to complete without blocking. For other sockets, readability means that queued data is available for reading or, for sockets of type SOCK\_STREAM, that the virtual socket corresponding to the socket has been closed, so that a **recv()** or **recvfrom()** is guaranteed to complete without blocking. If the virtual circuit was closed gracefully, then a **recv()** will return immediately with 0 bytes read; if the virtual circuit was reset, then a **recv()** will complete immediately with the error code WSAECONNRESET. The presence of out-of-band data will be checked if the socket option SO\_OOBINLINE has been enabled (see **setsockopt()**).

The parameter *writefds* identifies those sockets which are to be checked for writability. If a socket is **connect()**ing (non-blocking), writability means that the connection establishment successfully completed. If the socket is not in the process of **connect()**ing, writability means that a **send()** or **sendto()** will complete without blocking. [It is not specified how long this guarantee can be assumed to be valid, particularly in a multithreaded environment.]

The parameter *exceptfds* identifies those sockets which are to be checked for the presence of out-of-band data or any exceptional error conditions. Note that out-of-band data will only be reported in this way if the option SO\_OOBINLINE is FALSE. For a SOCK STREAM, the breaking of the connection by the peer or due to KEEPALIVE failure will be indicated as an exception. This specification does not define which other errors will be included. If a socket is **connect()**ing (non-blocking), failure of the connect attempt is indicated in *exceptfds.*

Any of *readfds*, *writefds*, or *exceptfds* may be given as NULL if no descriptors are of interest.

Four macros are defined in the header file **winsock.h** for manipulating the descriptor sets. The variable FD\_SETSIZE determines the maximum number of descriptors in a set. (The default value of FD\_SETSIZE is 64, which may be modified by #defining FD\_SETSIZE to another value before #including **winsock.h**.) Internally, an fd\_set is represented as an array of SOCKETs; the last valid entry is followed by an element set to INVALID\_SOCKET. The macros are:

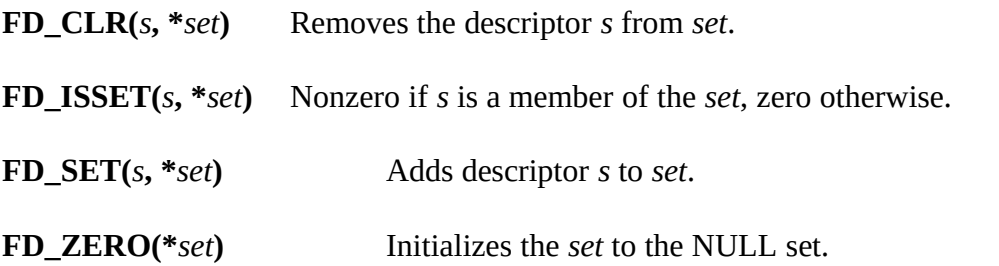

The parameter *timeout* controls how long the **select()** may take to complete. If *timeout* is a null pointer, **select()** will block indefinitely until at least one descriptor meets the specified criteria. Otherwise, *timeout* points to a struct timeval which specifies the maximum time that **select()** should wait before returning. If the timeval is initialized to {0, 0}, **select()** will return immediately; this is used to "poll" the state of the selected sockets. If this is the case, then the **select()** call is considered nonblocking and the standard assumptions for nonblocking calls apply. For example, the blocking hook must not be called, and the Windows Sockets implementation must not yield.

**Return Value select()** returns the total number of descriptors which are ready and contained in the fd\_set structures, 0 if the time limit expired, or SOCKET\_ERROR if an error occurred. If the return value is SOCKET\_ERROR, **WSAGetLastError()** may be used to retrieve a specific error code.

# **Error Codes** WSANOTINITIALISED A successful **WSAStartup()** must occur

before using this API.

- NOWN The Windows Sockets implementation has detected that the network subsystem has failed.
- L The *timeout* value is not valid.

The (blocking) call was canceled via **WSACancelBlockingCall().** 

- DGRESS A blocking Windows Sockets operation is in progress.
- OCK One of the descriptor sets contains an entry which is not a socket.

**See Also WSAAsyncSelect()**, **accept()**, **connect()**, **recv()**, **recvfrom()**, **send()**.

# **4.1.19 send()**

**Description** Send data on a connected socket.

## **#include <winsock.h>**

**int PASCAL FAR send ( SOCKET** *s***, const char FAR \*** *buf***, int** *len***, int** *flags* **);**

- *s* A descriptor identifying a connected socket.
- *buf* A buffer containing the data to be transmitted.
- *len* The length of the data in *buf*.
- *flags* Specifies the way in which the call is made.
- **Remarks send**() is used on connected datagram or stream sockets and is used to write outgoing data on a socket. For datagram sockets, care must be taken not to exceed the maximum IP packet size of the underlying subnets, which is given by the *iMaxUdpDg* element in the WSAData structure returned by **WSAStartup()**. If the data is too long to pass atomically through the underlying protocol the error WSAEMSGSIZE is returned, and no data is transmitted.

Note that the successful completion of a **send()** does not indicate that the data was successfully delivered.

If no buffer space is available within the transport system to hold the data to be transmitted, **send**() will block unless the socket has been placed in a non-blocking I/O mode. On non-blocking SOCK\_STREAM sockets, the number of bytes written may be between 1 and the requested length, depending on buffer availability on both the local and foreign hosts. The **select**() call may be used to determine when it is possible to send more data.

*Flags* may be used to influence the behavior of the function invocation beyond the options specified for the associated socket. That is, the semantics of this function are determined by the socket options and the *flags* parameter. The latter is constructed by or-ing any of the following values:

### Value Meaning

MSG\_DONTROUTE

Specifies that the data should not be subject to routing. A Windows Sockets supplier may choose to ignore this flag; see also the discussion of the SO\_DONTROUTE option in section [2.4 Socket Options](#page-14-0).

MSG\_OOB Send out-of-band data (SOCK\_STREAM only; see also section [2.2.3 Out](#page-12-0)[of-band data\)](#page-12-0)

**Return Value** If no error occurs, **send()** returns the total number of characters sent. (Note that this may be less than the number indicated by *len*.) Otherwise, a value of SOCKET\_ERROR is returned, and a specific error code may be retrieved by calling **WSAGetLastError()**.

**Error Codes** WSANOTINITIALISED A successful **WSAStartup()** must occur before using this API.

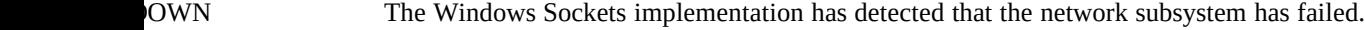

- SECECES The requested address is a broadcast address, but the appropriate flag was not set.
	- The (blocking) call was canceled via **WSACancelBlockingCall().**
- DGRESS A blocking Windows Sockets operation is in progress.
- T The *buf* argument is not in a valid part of the user address space.
- ESET The connection must be reset because the Windows Sockets implementation dropped it.
- JFS The Windows Sockets implementation reports a buffer deadlock.
- Noticelly CONN The socket is not connected.
- OCK The descriptor is not a socket.
- TSUPP MSG\_OOB was specified, but the socket is not of type SOCK\_STREAM.
- DOWN The socket has been shutdown; it is not possible to **send()** on a socket after **shutdown()** has been invoked with how set to 1 or 2.
- LDBLOCK The socket is marked as non-blocking and the requested operation would block.
- IZE The socket is of type SOCK\_DGRAM, and the datagram is larger than the maximum supported by the Windows Sockets implementation.
- L The socket has not been bound with **bind().**
- NABORTED The virtual circuit was aborted due to timeout or other failure.
- WHESET The virtual circuit was reset by the remote side.

**See Also recv()**, **recvfrom()**, **socket()**, **sendto()**, **WSAStartup()**.

# **4.1.20 sendto()**

**Description** Send data to a specific destination.

### **#include <winsock.h>**

**int PASCAL FAR sendto ( SOCKET** *s***, const char FAR \*** *buf***, int** *len***, int** *flags***, const struct sockaddr FAR \*** *to***, int** *tolen* **);**

- *s* A descriptor identifying a socket.
- *buf* A buffer containing the data to be transmitted.
- *len* The length of the data in *buf*.
- *flags* Specifies the way in which the call is made.
- *to* An optional pointer to the address of the target socket.

*tolen* The size of the address in *to*.

**Remarks sendto**() is used on datagram or stream sockets and is used to write outgoing data on a socket. For datagram sockets, care must be taken not to exceed the maximum IP packet size of the underlying subnets, which is given by the *iMaxUdpDg* element in the WSAData structure returned by **WSAStartup()**. If the data is too long to pass atomically through the underlying protocol the error WSAEMSGSIZE is returned, and no data is transmitted.

Note that the successful completion of a **sendto()** does not indicate that the data was successfully delivered.

**sendto()** is normally used on a SOCK DGRAM socket to send a datagram to a specific peer socket identified by the *to* parameter. On a SOCK\_STREAM socket, the *to* and *tolen* parameters are ignored; in this case the **sendto()** is equivalent to **send**().

To send a broadcast (on a SOCK\_DGRAM only), the address in the *to* parameter should be constructed using the special IP address INADDR\_BROADCAST (defined in **winsock.h**) together with the intended port number. It is generally inadvisable for a broadcast datagram to exceed the size at which fragmentation may occur, which implies that the data portion of the datagram (excluding headers) should not exceed 512 bytes.

If no buffer space is available within the transport system to hold the data to be transmitted, **sendto**() will block unless the socket has been placed in a non-blocking I/O mode. On non-blocking SOCK\_STREAM sockets, the number of bytes written may be

between 1 and the requested length, depending on buffer availability on both the local and foreign hosts. The **select**() call may be used to determine when it is possible to send more data.

*Flags* may be used to influence the behavior of the function invocation beyond the options specified for the associated socket. That is, the semantics of this function are determined by the socket options and the *flags* parameter. The latter is constructed by or-ing any of the following values:

#### Value Meaning

MSG\_DONTROUTE

Specifies that the data should not be subject to routing. A Windows Sockets supplier may choose to ignore this flag; see also the discussion of the SO\_DONTROUTE option in section [2.4 Socket Options](#page-14-0).

MSG\_OOB Send out-of-band data (SOCK\_STREAM only; see also section [2.2.3 Out](#page-12-0)[of-band data\)](#page-12-0)

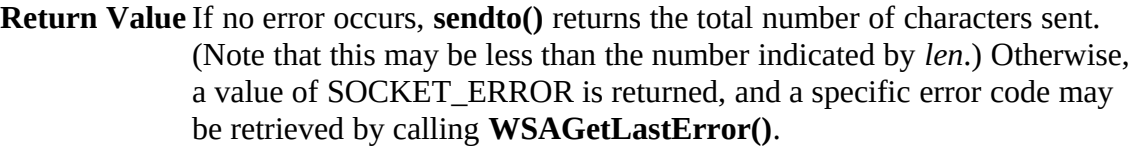

**Error Codes** WSANOTINITIALISED A successful **WSAStartup()** must occur before using this API.

- NOWN The Windows Sockets implementation has detected that the network subsystem has failed.
- SERCCES The requested address is a broadcast address, but the appropriate flag was not set.

The (blocking) call was canceled via **WSACancelBlockingCall().** 

- DGRESS A blocking Windows Sockets operation is in progress.
- The *buf* or *to* parameters are not part of the user address space, or the *to* argument is too small (less than the sizeof a struct sockaddr).
- ESET The connection must be reset because the Windows Sockets implementation dropped it.
- UFS The Windows Sockets implementation reports a buffer deadlock.
- CONN The socket is not connected (SOCK\_STREAM only).
- OCK The descriptor is not a socket.
- TSUPP MSG OOB was specified, but the socket is not of type SOCK STREAM.
- DOWN The socket has been shutdown; it is not possible to **sendto()** on a socket after **shutdown()** has been invoked with how set to 1 or 2.
- LDBLOCK The socket is marked as non-blocking and the requested operation would block.
- VIZE The socket is of type SOCK\_DGRAM, and the datagram is larger than the maximum supported by the Windows Sockets implementation.
- VABORTED The virtual circuit was aborted due to timeout or other failure.
- WHESET The virtual circuit was reset by the remote side.
- RNOTAVAIL The specified address is not available from the local machine.
- SUPPORT Addresses in the specified family cannot be used with this socket.
- ADDRREQ A destination address is required.
- NREACH The network can't be reached from this host at this time.

**See Also recv()**, **recvfrom()**, **socket()**, **send()**, **WSAStartup()**.

# <span id="page-71-0"></span>**4.1.21 setsockopt()**

**Description** Set a socket option.

## **#include <winsock.h>**

**int PASCAL FAR setsockopt ( SOCKET** *s***, int** *level***, int** *optname***, const char FAR \*** *optval***, int** *optlen* **);**

*s* A descriptor identifying a socket.

*level* The level at which the option is defined; the only supported *level*s are SOL\_SOCKET and IPPROTO\_TCP.

*optname* The socket option for which the value is to be set.

*optval* A pointer to the buffer in which the value for the requested option is supplied.

*optlen* The size of the *optval* buffer.

**Remarks setsockopt()** sets the current value for a socket option associated with a socket of any type, in any state. Although options may exist at multiple protocol levels, this specification only defines options that exist at the uppermost "socket'' level. Options affect socket operations, such as whether expedited data is received in the normal data stream, whether broadcast messages may be sent on the socket, etc.

There are two types of socket options: Boolean options that enable or disable a feature or behavior, and options which require an integer value or structure. To enable a Boolean option, *optval* points to a nonzero integer. To disable the option *optval* points to an integer equal to zero. *optlen* should be equal to sizeof(int) for Boolean options. For other options, *optval* points to the an integer or structure that contains the desired value for the option, and *optlen* is the length of the integer or structure.

SO\_LINGER controls the action taken when unsent data is queued on a socket and a **closesocket()** is performed. See **closesocket()** for a description of the way in which the SO\_LINGER settings affect the semantics of **closesocket()**. The application sets the desired behavior by creating a *struct linger* (pointed to by the *optval* argument) with the following elements:

struct linger { int l onoff; int l linger; }
To enable SO\_LINGER, the application should set *l\_onoff* to a non-zero value, set *l\_linger* to 0 or the desired timeout (in seconds), and call **setsockopt()**. To enable SO\_DONTLINGER (i.e. disable SO\_LINGER) *l\_onoff* should be set to zero and **setsockopt()** should be called.

By default, a socket may not be bound (see **bind()**) to a local address which is already in use. On occasions, however, it may be desirable to "re-use" an address in this way. Since every connection is uniquely identified by the combination of local and remote addresses, there is no problem with having two sockets bound to the same local address as long as the remote addresses are different. To inform the Windows Sockets implementation that a **bind()** on a socket should not be disallowed because the desired address is already in use by another socket, the application should set the SO\_REUSEADDR socket option for the socket before issuing the **bind()**. Note that the option is interpreted only at the time of the **bind()**: it is therefore unnecessary (but harmless) to set the option on a socket which is not to be bound to an existing address, and setting or resetting the option after the **bind()** has no effect on this or any other socket.

An application may request that the Windows Sockets implementation enable the use of "keep-alive" packets on TCP connections by turning on the SO\_KEEPALIVE socket option. A Windows Sockets implementation need not support the use of keep-alives: if it does, the precise semantics are implementation-specific but should conform to section 4.2.3.6 of RFC 1122: *Requirements for Internet Hosts -- Communication Layers*. If a connection is dropped as the result of "keep-alives" the error code WSAENETRESET is returned to any calls in progress on the socket, and any subsequent calls will fail with WSAENOTCONN.

The TCP\_NODELAY option disables the Nagle algorithm. The Nagle algorithm is used to reduce the number of small packets sent by a host by buffering unacknowledged send data until a full-size packet can be sent. However, for some applications this algorithm can impede performance, and TCP\_NODELAY may be used to turn it off. Application writers should not set TCP\_NODELAY unless the impact of doing so is well-understood and desired, since setting TCP\_NODELAY can have a significant negative impact of network performance. TCP\_NODELAY is the only supported socket option which uses *level* IPPROTO\_TCP; all other options use level SOL\_SOCKET.

Windows Sockets suppliers are encouraged (but not required) to supply output debug information if the SO\_DEBUG option is set by an application. The mechanism for generating the debug information and the form it takes are beyond the scope of this specification.

The following options are supported for **setsockopt()**. The Type identifies the type of data addressed by *optval*.

Value Type Meaning

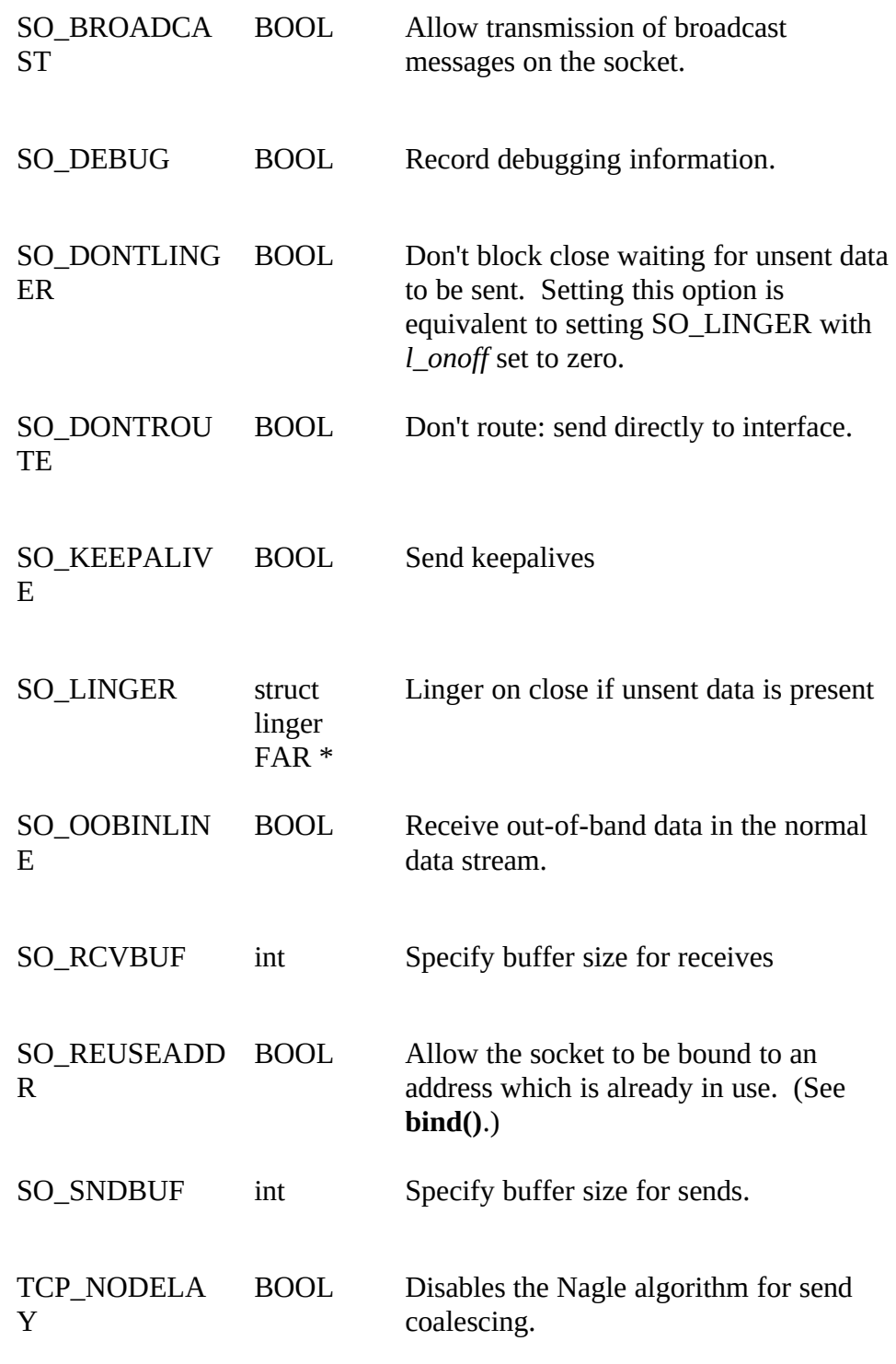

BSD options not supported for **setsockopt()** are:

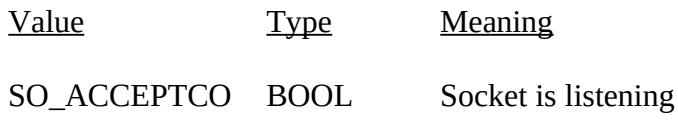

NN SO\_ERROR int Get error status and clear SO\_RCVLOWA T int Receive low water mark SO\_RCVTIMEO int Receive timeout SO\_SNDLOWA T int Send low water mark SO\_SNDTIMEO int Send timeout SO\_TYPE int Type of the socket IP\_OPTIONS Set options field in IP header.

# **Return Value** If no error occurs, **setsockopt()** returns 0. Otherwise, a value of SOCKET\_ERROR is returned, and a specific error code may be retrieved by calling **WSAGetLastError()**.

**Error Codes** WSANOTINITIALISED A successful **WSAStartup()** must occur before using this API.

- NOWN The Windows Sockets implementation has detected that the network subsystem has failed.
- T **b** *optval* is not in a valid part of the process address space.
- DGRESS A blocking Windows Sockets operation is in progress.
- L *level* is not valid, or the information in *optval* is not valid.
- ESET Connection has timed out when SO\_KEEPALIVE is set.
- OTOOPT The option is unknown or unsupported. In particular, SO\_BROADCAST is not supported on sockets of type SOCK\_STREAM, while SO\_DONTLINGER, SO\_KEEPALIVE, SO\_LINGER and SO\_OOBINLINE are not supported on sockets of type SOCK\_DGRAM.
- CONN Connection has been reset when SO\_KEEPALIVE is set.
- OCK The descriptor is not a socket.

**See Also bind()**, **getsockopt()**, **ioctlsocket()**, **socket()**, **WSAAsyncSelect()**.

# **4.1.22 shutdown()**

**Description** Disable sends and/or receives on a socket.

# **#include <winsock.h>**

# **int PASCAL FAR shutdown ( SOCKET** *s***, int** *how* **);**

*s* A descriptor identifying a socket.

*how* A flag that describes what types of operation will no longer be allowed.

**Remarks shutdown**() is used on all types of sockets to disable reception, transmission, or both.

If *how* is 0, subsequent receives on the socket will be disallowed. This has no effect on the lower protocol layers. For TCP, the TCP window is not changed and incoming data will be accepted (but not acknowledged) until the window is exhausted. For UDP, incoming datagrams are accepted and queued. In no case will an ICMP error packet be generated.

If *how* is 1, subsequent sends are disallowed. For TCP sockets, a FIN will be sent.

Setting *how* to 2 disables both sends and receives as described above.

Note that **shutdown()** does not close the socket, and resources attached to the socket will not be freed until **closesocket()** is invoked.

**Comments shutdown()** does not block regardless of the SO\_LINGER setting on the socket.

An application should not rely on being able to re-use a socket after it has been shut down. In particular, a Windows Sockets implementation is not required to support the use of **connect()** on such a socket.

**Return Value** If no error occurs, **shutdown()** returns 0. Otherwise, a value of SOCKET\_ERROR is returned, and a specific error code may be retrieved by calling **WSAGetLastError().**

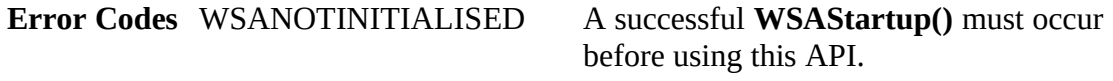

NOWN The Windows Sockets implementation has detected that the network subsystem has failed.

L how is not valid.

- DGRESS A blocking Windows Sockets operation is in progress.
- CONN The socket is not connected (SOCK\_STREAM only).
- OCK The descriptor is not a socket.

**See Also connect()**, **socket()**.

# **4.1.23 socket()**

**Description** Create a socket.

# **#include <winsock.h>**

# **SOCKET PASCAL FAR socket ( int** *af***, int** *type***, int** *protocol* **);**

*af* An address format specification. The only format currently supported is PF\_INET, which is the ARPA Internet address format.

*type* A type specification for the new socket.

*protocol* A particular protocol to be used with the socket, or 0 if the caller does not wish to specify a protocol.

**Remarks socket()** allocates a socket descriptor of the specified address family, data type and protocol, as well as related resources. If a protocol is not specified (i.e. equal to 0), the default for the specified connection mode is used.

Only a single protocol exists to support a particular socket type using a given address format. However, the address family may be given as AF\_UNSPEC (unspecified), in which case the *protocol* parameter must be specified. The protocol number to use is particular to the "communication domain'' in which communication is to take place.

The following *type* specifications are supported:

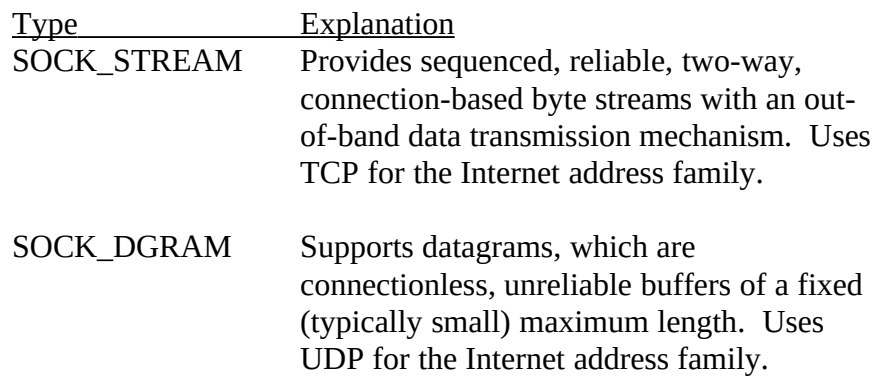

Sockets of type SOCK\_STREAM are full-duplex byte streams. A stream socket must be in a connected state before any data may be sent or received on it. A connection to another socket is created with a **connect**() call. Once connected, data may be transferred using **send**() and **recv**() calls. When a session has been completed, a **closesocket**() must be performed. Out-of-band data may also be transmitted as described in **send**() and

received as described in **recv**().

The communications protocols used to implement a SOCK\_STREAM ensure that data is not lost or duplicated. If data for which the peer protocol has buffer space cannot be successfully transmitted within a reasonable length of time, the connection is considered broken and subsequent calls will fail with the error code set to WSAETIMEDOUT.

SOCK\_DGRAM sockets allow sending and receiving of datagrams to and from arbitrary peers using **sendto()** and **recvfrom()**. If such a socket is **connect()**ed to a specific peer, datagrams may be send to that peer **send**() and may be received from (only) this peer using **recv**().

**Return Value** If no error occurs, **socket()** returns a descriptor referencing the new socket. Otherwise, a value of INVALID\_SOCKET is returned, and a specific error code may be retrieved by calling **WSAGetLastError().**

**Error Codes** WSANOTINITIALISED A successful **WSAStartup()** must occur

before using this API.

- NOWN The Windows Sockets implementation has detected that the network subsystem has failed.
- SUPPORT The specified address family is not supported.
- DGRESS A blocking Windows Sockets operation is in progress.
- E No more file descriptors are available.
- JFS No buffer space is available. The socket cannot be created.
- ONOSUPPORT The specified protocol is not supported.
- OTYPE The specified protocol is the wrong type for this socket.
- TNOSUPPORT The specified socket type is not supported in this address family.

**See Also accept()**, **bind()**, **connect()**, **getsockname()**, **getsockopt()**, **setsockopt()**, **listen()**, r**ecv()**, **recvfrom()**, **select()**, **send()**, **sendto()**, **shutdown()**, **ioctlsocket()**.

# 4.2 Database Routines

4.2.1 gethostbyaddr()**Description** Get host information corresponding to an address.

**#include <winsock.h> struct hostent FAR \* PASCAL FAR gethostbyaddr ( const char FAR \*** *addr***, int** *len***, int** *type* **);**

*addr* A pointer to an address in network byte order.

*len* The length of the address, which must be 4 for PF\_INET addresses.

*type* The type of the address, which must be PF\_INET.

**Remarks gethostbyaddr**() returns a pointer to the following structure which contains the name(s) and address which correspond to the given address. struct hostent { char FAR \* h\_name; char FAR \* FAR \* h aliases; short h addrtype; short h length; char FAR  $*$  FAR  $*$ h\_addr\_list; };The members of this structure

are:

Element Usageh\_name Official name of the host (PC).h\_aliases A NULLterminated array of alternate names.h\_addrtype The type of address being returned; for Windows Sockets this is always PF\_INET.h\_length The length, in bytes, of each address; for PF\_INET, this is always 4.h\_addr\_list A NULL-terminated list of addresses for the host. Addresses are returned in network byte order.The macro h\_addr is defined to be h\_addr\_list[0] for compatibility with older software.The pointer which is returned points to a structure which is allocated by the Windows Sockets implementation. The application must never attempt to modify this structure or to free any of its components. Furthermore, only one copy of this structure is allocated per thread, and so the application should copy any information which it needs before issuing any other Windows Sockets API calls.

**Return Value** If no error occurs, **gethostbyaddr()** returns a pointer to the hostent

structure described above. Otherwise it returns a NULL pointer and a specific error number may be retrieved by calling **WSAGetLastError().Error Codes** WSANOTINITIALISED A successful **WSAStartup()** must occur before using this API.

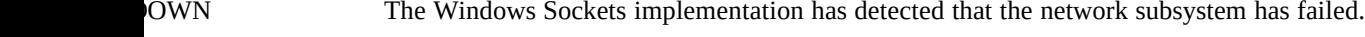

NOT\_FOUND Authoritative Answer Host not found.

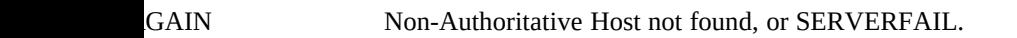

COVERY Non recoverable errors, FORMERR, REFUSED, NOTIMP.

TA Valid name, no data record of requested type.<br>CRESS A blocking Windows Sockets operation is in p

A blocking Windows Sockets operation is in progress.

The (blocking) call was canceled via **WSACancelBlockingCall().** 

# **See Also WSAAsyncGetHostByAddr()**, **gethostbyname()**,

4.2.2 gethostbyname()**Description** Get host information corresponding to a hostname.

#### **#include <winsock.h> struct hostent FAR \* PASCAL FAR gethostbyname ( const char FAR \*** *name* **);**

*name* A pointer to the name of the host.**Remarks gethostbyname**() returns a pointer to a hostent structure as described under **gethostbyaddr**(). The contents of this structure correspond to the hostname *name*.

The pointer which is returned points to a structure which is allocated by the Windows Sockets implementation. The application must never attempt to modify this structure or to free any of its components. Furthermore, only one copy of this structure is allocated per thread, and so the application should copy any information which it needs before issuing any other Windows Sockets API calls.

A **gethostbyname()** implementation must not resolve IP address strings passed to it. Such a request should be treated exactly as if an unknown host name were passed. An application with an IP address string to resolve should use **inet\_addr()** to convert the string to an IP address, then **gethostbyaddr()** to obtain the hostent structure.

**Return Value** If no error occurs, **gethostbyname()** returns a pointer to the hostent structure described above. Otherwise it returns a NULL pointer and a specific error number may be retrieved by calling **WSAGetLastError()**.**Error Codes** WSANOTINITIALISED A successful **WSAStartup()** must occur before using this API.

OWN The Windows Sockets implementation has detected that the network subsystem has failed.

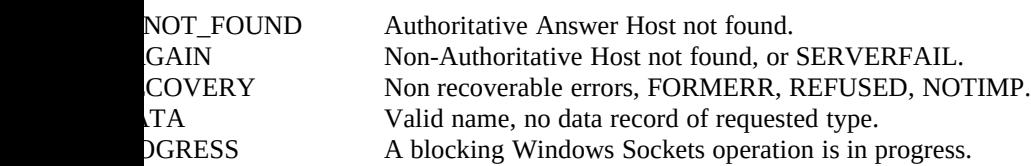

The (blocking) call was canceled via **WSACancelBlockingCall(). See Also WSAAsyncGetHostByName()**, **gethostbyaddr()**

# **4.2.3 gethostname()**

**Description** Return the standard host name for the local machine.

#### **#include <winsock.h>**

#### **int PASCAL FAR gethostname ( char FAR \*** *name***, int** *namelen* **);**

*name* A pointer to a buffer that will receive the host name.

- *namelen* The length of the buffer.
- **Remarks** This routine returns the name of the local host into the buffer specified by the *name* parameter. The host name is returned as a null-terminated string. The form of the host name is dependent on the Windows Sockets implementation--it may be a simple host name, or it may be a fully qualified domain name. However, it is guaranteed that the name returned will be successfully parsed by **gethostbyname()** and **WSAAsyncGetHostByName().**
- **Return Value** If no error occurs, **gethostname()** returns 0, otherwise it returns SOCKET\_ERROR and a specific error code may be retrieved by calling **WSAGetLastError()**.

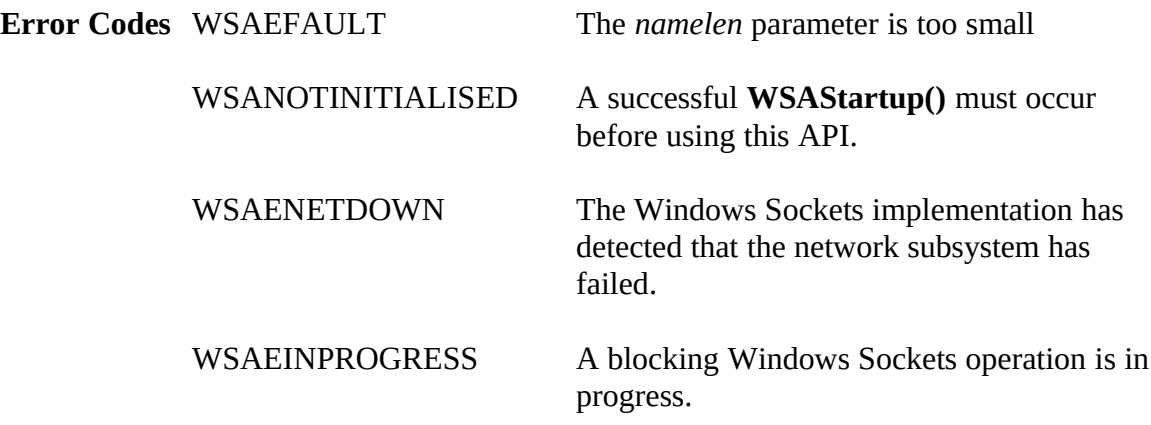

# **See Also gethostbyname(), WSAAsyncGetHostByName().**

4.2.4 getprotobyname()**Description** Get protocol information corresponding to a protocol name.

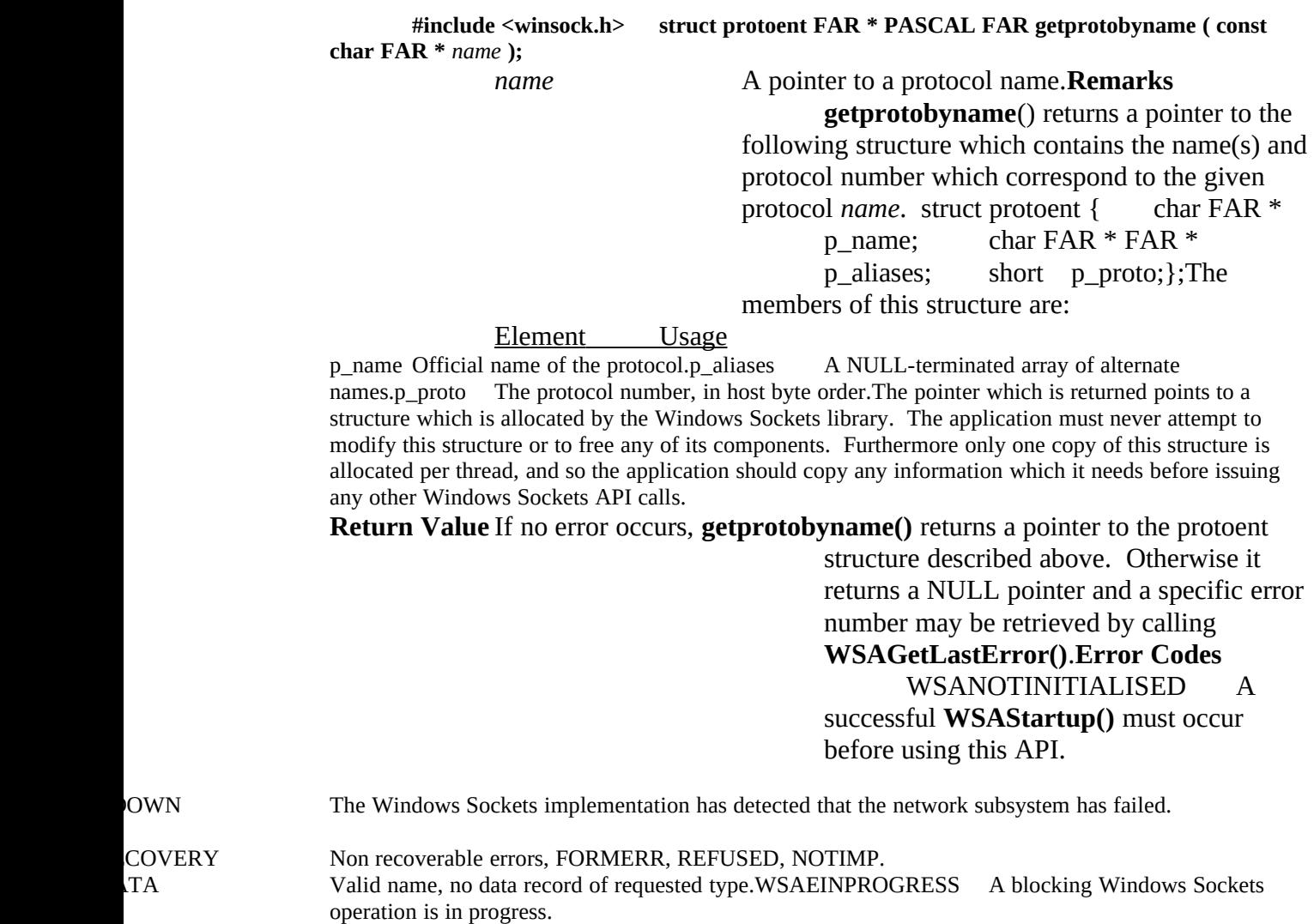

The (blocking) call was canceled via **WSACancelBlockingCall().** 

# **See Also WSAAsyncGetProtoByName()**, **getprotobynumber()**

# protocol number.

4.2.5 getprotobynumber()**Description** Get protocol information corresponding to a

#### **#include <winsock.h> struct protoent FAR \* PASCAL FAR getprotobynumber ( int** *number* **);**

*number* A protocol number, in host byte order.**Remarks** This function returns a pointer to a protoent structure as described above in **getprotobyname()**. The contents of the structure correspond to the given protocol number.

The pointer which is returned points to a structure which is allocated by the Windows Sockets implementation. The application must never attempt to modify this structure or to free any of its components. Furthermore, only one copy of this structure is allocated per thread, and so the application should copy any information which it needs before issuing any other Windows Sockets API calls.

# **Return Value** If no error occurs, **getprotobynumber()** returns a pointer to the protoent structure described above. Otherwise it returns a NULL pointer and a specific error number may be retrieved by calling **WSAGetLastError()**.**Error Codes** WSANOTINITIALISED A successful **WSAStartup()** must occur before using this API.

NOWN The Windows Sockets implementation has detected that the network subsystem has failed.

COVERY Non recoverable errors, FORMERR, REFUSED, NOTIMP.<br>TA Valid name, no data record of requested type.WSAEINPRO Valid name, no data record of requested type.WSAEINPROGRESS A blocking Windows Sockets operation is in progress.

The (blocking) call was canceled via **WSACancelBlockingCall().** 

# **See Also WSAAsyncGetProtoByNumber()**, **getprotobyname()**

4.2.6 getservbyname()**Description** Get service information corresponding to a service name and protocol.

#### **#include <winsock.h> struct servent FAR \* PASCAL FAR getservbyname ( const char FAR \*** *name***,**

#### **const char FAR \*** *proto* **);**

*name* A pointer to a service name.

*proto* **An** optional pointer to a protocol name. If this is NULL, **getservbyname()** returns the first service entry for which the *name* matches the s\_name or one of the s\_aliases. Otherwise **getservbyname()** matches both the *name* and the *proto*.**Remarks getservbyname()** returns a pointer to the

following structure which contains the name(s) and service number which correspond to the given service *name*. struct servent { char FAR \* s name; char  $FAR * FAR *$ s aliases; short s port; char FAR  $*$ 

s\_proto;};The members of this structure are:

**Element** Usage<br>s name Official name of the service.s aliases A NULL-terminated array of alternate names.s\_port The port number at which the service may be contacted. Port numbers are returned in network byte order.s proto The name of the protocol to use when contacting the service. The name of the protocol to use when contacting the service. The pointer which is returned points to a structure which is allocated by the Windows Sockets library. The application must never attempt to modify this structure or to free any of its components. Furthermore only one copy of this structure is allocated per thread, and so the application should copy any information which it needs before issuing any other Windows Sockets API calls. **Return Value** If no error occurs, **getservbyname()** returns a pointer to the servent structure described above. Otherwise it returns a NULL pointer and a specific error

> number may be retrieved by calling **WSAGetLastError().Error Codes**

WSANOTINITIALISED A successful **WSAStartup()** must occur before using this API.

NOWN The Windows Sockets implementation has detected that the network subsystem has failed.

COVERY Non recoverable errors, FORMERR, REFUSED, NOTIMP. TA Valid name, no data record of requested type.WSAEINPROGRESS A blocking Windows Sockets operation is in progress.

The (blocking) call was canceled via **WSACancelBlockingCall().** 

# **See Also WSAAsyncGetServByName()**, **getservbyport()**

# 4.2.7 getservbyport()**Description** Get service information corresponding to a port and protocol.

**#include <winsock.h> struct servent FAR \* PASCAL FAR getservbyport ( int** *port***, const char FAR \*** *proto* **);**

*port* The port for a service, in network byte order.<br>*proto* An optional pointer to a protocol name. If this is NUI *proto* An optional pointer to a protocol name. If this is NULL, **getservbyport()** returns the first service entry for which the *port* matches the s\_port. Otherwise **getservbyport()** matches both the *port* and the *proto*.**Remarks getservbyport()** returns a pointer a servent structure as described above for **getservbyname()**.

The pointer which is returned points to a structure which is allocated by the Windows Sockets implementation. The application must never attempt to modify this structure or to free any of its components. Furthermore, only one copy of this structure is allocated per thread, and so the application should copy any information which it needs before issuing any other Windows Sockets API calls.

**Return Value** If no error occurs, **getservbyport()** returns a pointer to the servent structure described above. Otherwise it returns a NULL pointer and a specific error number may be retrieved by calling **WSAGetLastError().Error Codes** WSANOTINITIALISED A successful **WSAStartup()** must occur before using this API. NOWN The Windows Sockets implementation has detected that the network subsystem has failed.

COVERY Non recoverable errors, FORMERR, REFUSED, NOTIMP. TA Valid name, no data record of requested type.WSAEINPROGRESS A blocking Windows Sockets operation is in progress.

The (blocking) call was canceled via **WSACancelBlockingCall().** 

# **See Also WSAAsyncGetServByPort()**, **getservbyname()**

# 4.3 Microsoft Windows-specific Extensions

# **4.3.1 WSAAsyncGetHostByAddr()**

**Description** Get host information corresponding to an address - asynchronous version.

#### **#include <winsock.h>**

**HANDLE PASCAL FAR WSAAsyncGetHostByAddr ( HWND** *hWnd***, unsigned int** *wMsg***, const char FAR \*** *addr***, int** *len***, int** *type***, char FAR \*** *buf***, int** *buflen* **);**

*hWnd* The handle of the window which should receive a message when the asynchronous request completes.

*wMsg* The message to be received when the asynchronous request completes.

*addr* A pointer to the network address for the host. Host addresses are stored in network byte order.

*len* The length of the address, which must be 4 for PF\_INET.

*type* The type of the address, which must be PF\_INET.

*buf* A pointer to the data area to receive the hostent data. Note that this must be larger than the size of a hostent structure. This is because the data area supplied is used by the Windows Sockets implementation to contain not only a hostent structure but any and all of the data which is referenced by members of the hostent structure. It is recommended that you supply a buffer of MAXGETHOSTSTRUCT bytes.

*buflen* The size of data area *buf* above.

**Remarks** This function is an asynchronous version of **gethostbyaddr()**, and is used to retrieve host name and address information corresponding to a network address. The Windows Sockets implementation initiates the operation and returns to the caller immediately, passing back an asynchronous task handle which the application may use to identify the operation. When the operation is completed, the results (if any) are copied into the buffer provided by the caller and a message is sent to the application's window.

When the asynchronous operation is complete the application's window *hWnd* receives message *wMsg*. The *wParam* argument contains the asynchronous task handle as returned by the original function call. The high 16 bits of *lParam* contain any error code. The error code may be any error as defined in **winsock.h**. An error code of zero indicates successful completion of the asynchronous operation. On successful

completion, the buffer supplied to the original function call contains a hostent structure. To access the elements of this structure, the original buffer address should be cast to a hostent structure pointer and accessed as appropriate.

Note that if the error code is WSAENOBUFS, it indicates that the size of the buffer specified by *buflen* in the original call was too small to contain all the resultant information. In this case, the low 16 bits of *lParam* contain the size of buffer required to supply ALL the requisite information. If the application decides that the partial data is inadequate, it may reissue the **WSAAsyncGetHostByAddr()** function call with a buffer large enough to receive all the desired information (i.e. no smaller than the low 16 bits of *lParam*).

The error code and buffer length should be extracted from the *lParam* using the macros WSAGETASYNCERROR and WSAGETASYNCBUFLEN, defined in **winsock.h** as:

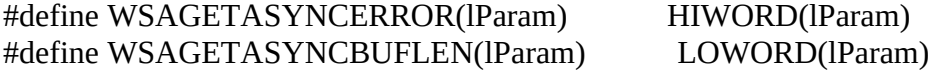

The use of these macros will maximize the portability of the source code for the application.

**Return Value** The return value specifies whether or not the asynchronous operation was successfully initiated. Note that it does not imply success or failure of the operation itself.

> If the operation was successfully initiated, **WSAAsyncGetHostByAddr()** returns a nonzero value of type HANDLE which is the asynchronous task handle for the request. This value can be used in two ways. It can be used to cancel the operation using **WSACancelAsyncRequest()**. It can also be used to match up asynchronous operations and completion messages, by examining the *wParam* message argument.

If the asynchronous operation could not be initiated, **WSAAsyncGetHostByAddr()** returns a zero value, and a specific error number may be retrieved by calling **WSAGetLastError()**.

**Comments** The buffer supplied to this function is used by the Windows Sockets implementation to construct a hostent structure together with the contents of data areas referenced by members of the same hostent structure. To avoid the WSAENOBUFS error noted above, the application should provide a buffer of at least MAXGETHOSTSTRUCT bytes (as defined in **winsock.h**).

# **Notes For Windows Sockets**

**Suppliers** It is the responsibility of the Windows Sockets implementation to ensure

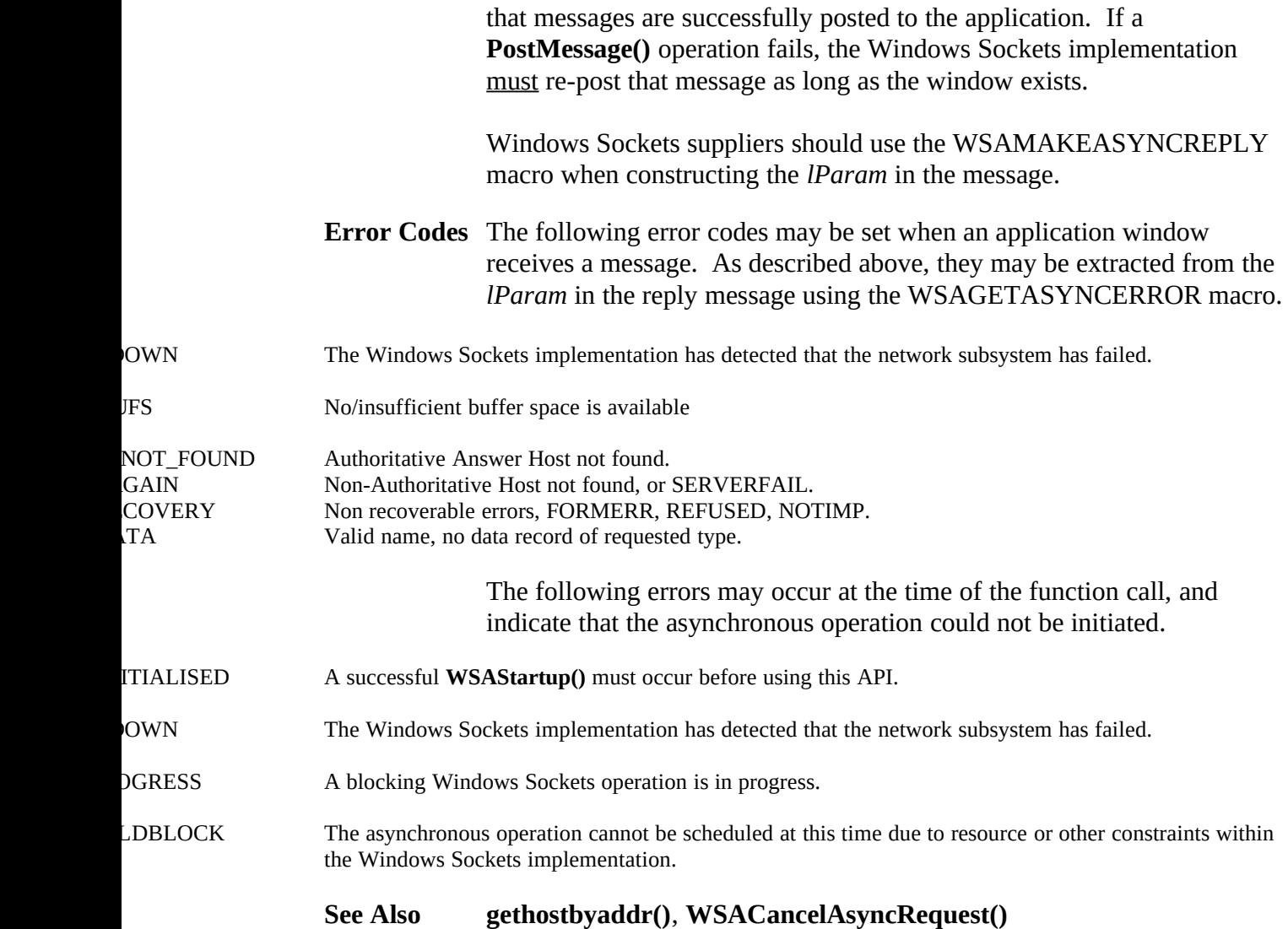

# **4.3.2 WSAAsyncGetHostByName()**

**Description** Get host information corresponding to a hostname - asynchronous version.

# **#include <winsock.h>**

**HANDLE PASCAL FAR WSAAsyncGetHostByName ( HWND** *hWnd***, unsigned int** *wMsg***, const char FAR \*** *name***, char FAR \*** *buf***, int** *buflen* **);**

*hWnd* The handle of the window which should receive a message when the asynchronous request completes.

*wMsg* The message to be received when the asynchronous request completes.

*name* A pointer to the name of the host.

*buf* A pointer to the data area to receive the hostent data. Note that this must be larger than the size of a hostent structure. This is because the data area supplied is used by the Windows Sockets implementation to contain not only a hostent structure but any and all of the data which is referenced by members of the hostent structure. It is recommended that you supply a buffer of MAXGETHOSTSTRUCT bytes.

*buflen* The size of data area *buf* above.

**Remarks** This function is an asynchronous version of **gethostbyname()**, and is used to retrieve host name and address information corresponding to a hostname. The Windows Sockets implementation initiates the operation and returns to the caller immediately, passing back an asynchronous task handle which the application may use to identify the operation. When the operation is completed, the results (if any) are copied into the buffer provided by the caller and a message is sent to the application's window.

When the asynchronous operation is complete the application's window *hWnd* receives message *wMsg*. The *wParam* argument contains the asynchronous task handle as returned by the original function call. The high 16 bits of *lParam* contain any error code. The error code may be any error as defined in **winsock.h**. An error code of zero indicates successful completion of the asynchronous operation. On successful completion, the buffer supplied to the original function call contains a hostent structure. To access the elements of this structure, the original buffer address should be cast to a hostent structure pointer and accessed as appropriate.

Note that if the error code is WSAENOBUFS, it indicates that the size of the buffer specified by *buflen* in the original call was too small to contain all the resultant

information. In this case, the low 16 bits of *lParam* contain the size of buffer required to supply ALL the requisite information. If the application decides that the partial data is inadequate, it may reissue the **WSAAsyncGetHostByName()** function call with a buffer large enough to receive all the desired information (i.e. no smaller than the low 16 bits of *lParam*).

The error code and buffer length should be extracted from the *lParam* using the macros WSAGETASYNCERROR and WSAGETASYNCBUFLEN, defined in **winsock.h** as:

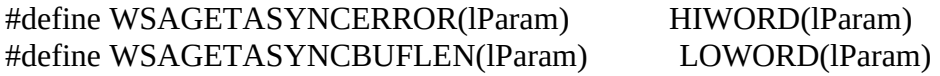

The use of these macros will maximize the portability of the source code for the application.

**Return Value** The return value specifies whether or not the asynchronous operation was successfully initiated. Note that it does not imply success or failure of the operation itself.

> If the operation was successfully initiated, **WSAAsyncGetHostByName()** returns a nonzero value of type HANDLE which is the asynchronous task handle for the request. This value can be used in two ways. It can be used to cancel the operation using **WSACancelAsyncRequest()**. It can also be used to match up asynchronous operations and completion messages, by examining the *wParam* message argument.

If the asynchronous operation could not be initiated, **WSAAsyncGetHostByName()** returns a zero value, and a specific error number may be retrieved by calling **WSAGetLastError()**.

**Comments** The buffer supplied to this function is used by the Windows Sockets implementation to construct a hostent structure together with the contents of data areas referenced by members of the same hostent structure. To avoid the WSAENOBUFS error noted above, the application should provide a buffer of at least MAXGETHOSTSTRUCT bytes (as defined in **winsock.h**).

# **Notes For**

# **Windows Sockets**

**Suppliers** It is the responsibility of the Windows Sockets implementation to ensure that messages are successfully posted to the application. If a **PostMessage()** operation fails, the Windows Sockets implementation must re-post that message as long as the window exists.

> Windows Sockets suppliers should use the WSAMAKEASYNCREPLY macro when constructing the *lParam* in the message.

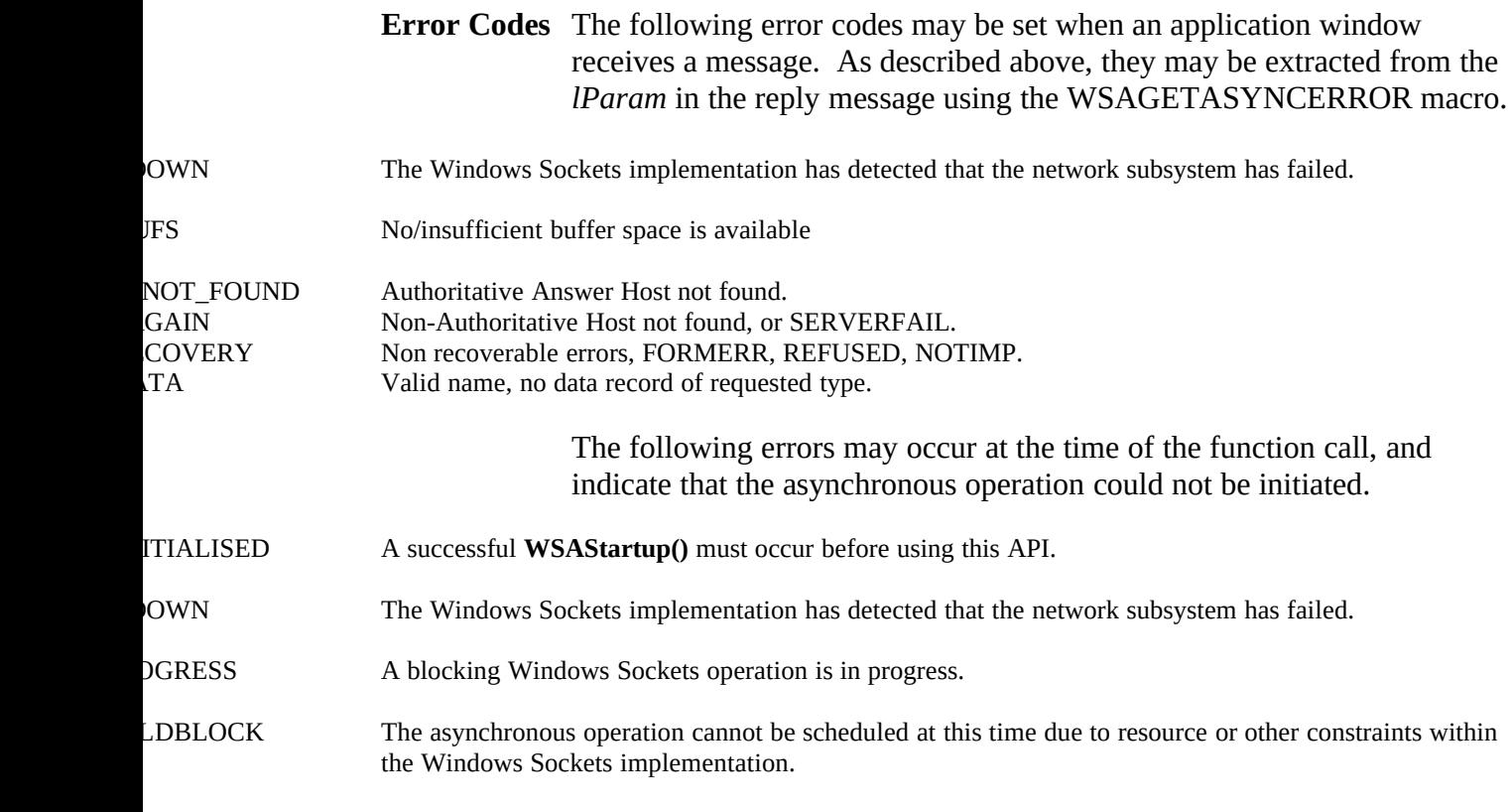

# **See Also gethostbyname()**, **WSACancelAsyncRequest()**

# **4.3.3 WSAAsyncGetProtoByName()**

**Description** Get protocol information corresponding to a protocol name asynchronous version.

**#include <winsock.h>**

**HANDLE PASCAL FAR WSAAsyncGetProtoByName ( HWND** *hWnd***, unsigned int** *wMsg***, const char FAR \*** *name***, char FAR \*** *buf***, int** *buflen* **);**

*hWnd* The handle of the window which should receive a message when the asynchronous request completes.

*wMsg* The message to be received when the asynchronous request completes.

*name* A pointer to the protocol name to be resolved.

*buf* A pointer to the data area to receive the protoent data. Note that this must be larger than the size of a protoent structure. This is because the data area supplied is used by the Windows Sockets implementation to contain not only a protoent structure but any and all of the data which is referenced by members of the protoent structure. It is recommended that you supply a buffer of MAXGETHOSTSTRUCT bytes.

*buflen* The size of data area *buf* above.

**Remarks** This function is an asynchronous version of **getprotobyname()**, and is used to retrieve the protocol name and number corresponding to a protocol name. The Windows Sockets implementation initiates the operation and returns to the caller immediately, passing back an asynchronous task handle which the application may use to identify the operation. When the operation is completed, the results (if any) are copied into the buffer provided by the caller and a message is sent to the application's window.

When the asynchronous operation is complete the application's window *hWnd* receives message *wMsg*. The *wParam* argument contains the asynchronous task handle as returned by the original function call. The high 16 bits of *lParam* contain any error code. The error code may be any error as defined in **winsock.h**. An error code of zero indicates successful completion of the asynchronous operation. On successful completion, the buffer supplied to the original function call contains a protoent structure. To access the elements of this structure, the original buffer address should be cast to a protoent structure pointer and accessed as appropriate.

Note that if the error code is WSAENOBUFS, it indicates that the size of the buffer specified by *buflen* in the original call was too small to contain all the resultant information. In this case, the low 16 bits of *lParam* contain the size of buffer required to supply ALL the requisite information. If the application decides that the partial data is inadequate, it may reissue the **WSAAsyncGetProtoByName()** function call with a buffer large enough to receive all the desired information (i.e. no smaller than the low 16 bits of *lParam*).

The error code and buffer length should be extracted from the *lParam* using the macros WSAGETASYNCERROR and WSAGETASYNCBUFLEN, defined in **winsock.h** as:

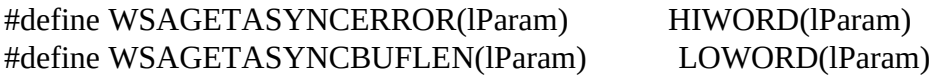

The use of these macros will maximize the portability of the source code for the application.

**Return Value** The return value specifies whether or not the asynchronous operation was successfully initiated. Note that it does not imply success or failure of the operation itself.

If the operation was successfully initiated,

**WSAAsyncGetProtoByName()** returns a nonzero value of type HANDLE which is the asynchronous task handle for the request. This value can be used in two ways. It can be used to cancel the operation using **WSACancelAsyncRequest()**. It can also be used to match up asynchronous operations and completion messages, by examining the *wParam* message argument.

If the asynchronous operation could not be initiated, **WSAAsyncGetProtoByName()** returns a zero value, and a specific error number may be retrieved by calling **WSAGetLastError()**.

**Comments** The buffer supplied to this function is used by the Windows Sockets implementation to construct a protoent structure together with the contents of data areas referenced by members of the same protoent structure. To avoid the WSAENOBUFS error noted above, the application should provide a buffer of at least MAXGETHOSTSTRUCT bytes (as defined in **winsock.h**).

#### **Notes For Windows Sockets**

**Suppliers** It is the responsibility of the Windows Sockets implementation to ensure that messages are successfully posted to the application. If a **PostMessage()** operation fails, the Windows Sockets implementation must re-post that message as long as the window exists.

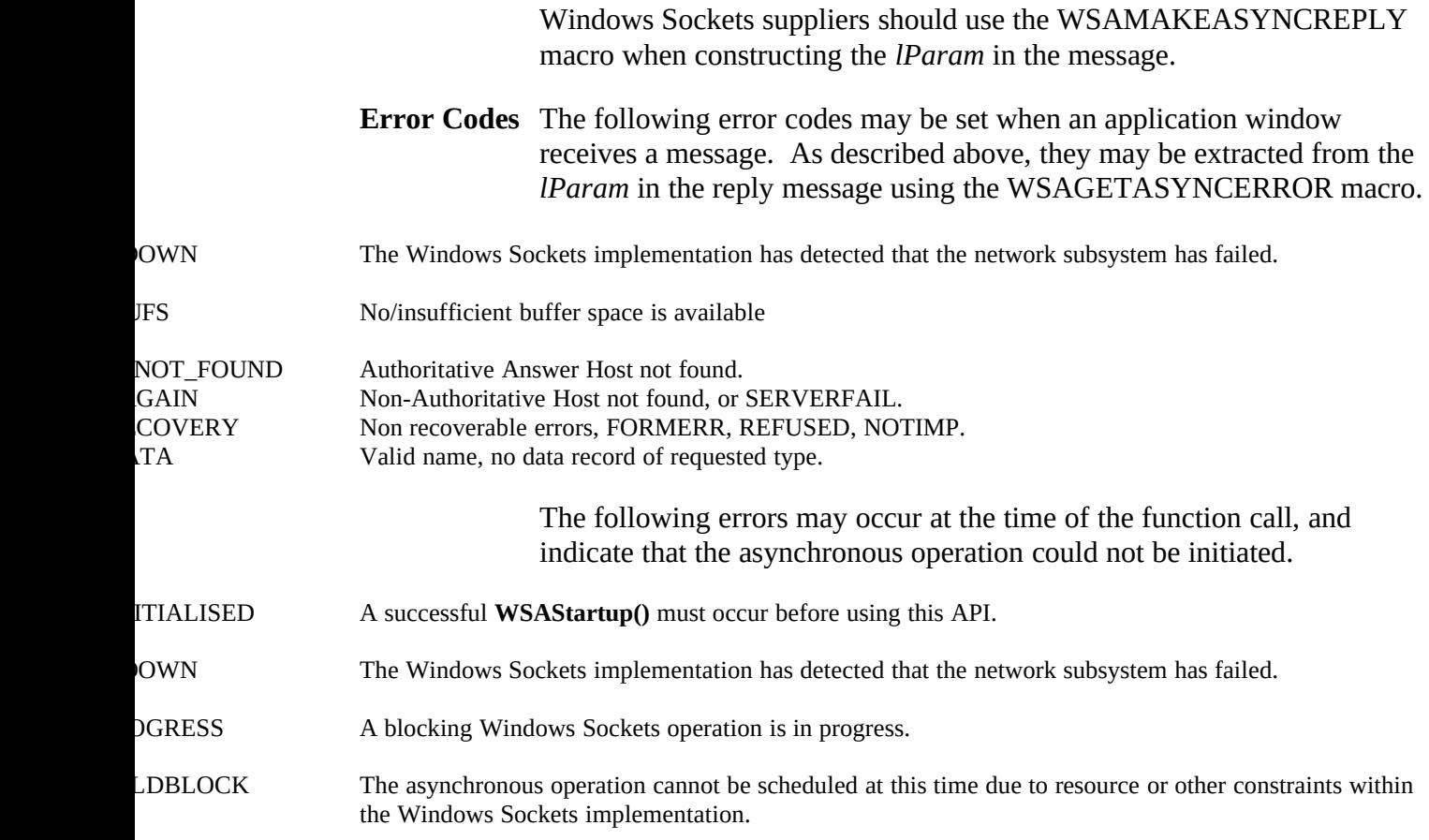

**See Also getprotobyname()**, **WSACancelAsyncRequest()**

# **4.3.4 WSAAsyncGetProtoByNumber()**

**Description** Get protocol information corresponding to a protocol number asynchronous version.

#### **#include <winsock.h>**

**HANDLE PASCAL FAR WSAAsyncGetProtoByNumber ( HWND** *hWnd***, unsigned int** *wMsg***, int** *number***, char FAR \*** *buf***, int** *buflen* **);**

*hWnd* The handle of the window which should receive a message when the asynchronous request completes.

*wMsg* The message to be received when the asynchronous request completes.

*number* The protocol number to be resolved, in host byte order.

*buf* A pointer to the data area to receive the protoent data. Note that this must be larger than the size of a protoent structure. This is because the data area supplied is used by the Windows Sockets implementation to contain not only a protoent structure but any and all of the data which is referenced by members of the protoent structure. It is recommended that you supply a buffer of MAXGETHOSTSTRUCT bytes.

*buflen* The size of data area *buf* above.

**Remarks** This function is an asynchronous version of **getprotobynumber()**, and is used to retrieve the protocol name and number corresponding to a protocol number. The Windows Sockets implementation initiates the operation and returns to the caller immediately, passing back an asynchronous task handle which the application may use to identify the operation. When the operation is completed, the results (if any) are copied into the buffer provided by the caller and a message is sent to the application's window.

When the asynchronous operation is complete the application's window *hWnd* receives message *wMsg*. The *wParam* argument contains the asynchronous task handle as returned by the original function call. The high 16 bits of *lParam* contain any error code. The error code may be any error as defined in **winsock.h**. An error code of zero indicates successful completion of the asynchronous operation. On successful completion, the buffer supplied to the original function call contains a protoent structure. To access the elements of this structure, the original buffer address should be cast to a protoent structure pointer and accessed as appropriate.

Note that if the error code is WSAENOBUFS, it indicates that the size of the buffer

specified by *buflen* in the original call was too small to contain all the resultant information. In this case, the low 16 bits of *lParam* contain the size of buffer required to supply ALL the requisite information. If the application decides that the partial data is inadequate, it may reissue the **WSAAsyncGetProtoByNumber()** function call with a buffer large enough to receive all the desired information (i.e. no smaller than the low 16 bits of *lParam*).

The error code and buffer length should be extracted from the *lParam* using the macros WSAGETASYNCERROR and WSAGETASYNCBUFLEN, defined in **winsock.h** as:

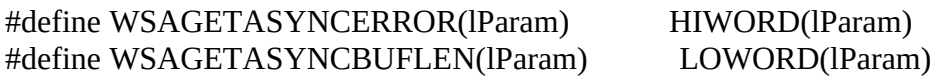

The use of these macros will maximize the portability of the source code for the application.

**Return Value** The return value specifies whether or not the asynchronous operation was successfully initiated. Note that it does not imply success or failure of the operation itself.

If the operation was successfully initiated,

**WSAAsyncGetProtoByNumber()** returns a nonzero value of type HANDLE which is the asynchronous task handle for the request. This value can be used in two ways. It can be used to cancel the operation using **WSACancelAsyncRequest()**. It can also be used to match up asynchronous operations and completion messages, by examining the *wParam* message argument.

If the asynchronous operation could not be initiated, **WSAAsyncGetProtoByNumber()** returns a zero value, and a specific error number may be retrieved by calling **WSAGetLastError()**.

**Comments** The buffer supplied to this function is used by the Windows Sockets implementation to construct a protoent structure together with the contents of data areas referenced by members of the same protoent structure. To avoid the WSAENOBUFS error noted above, the application should provide a buffer of at least MAXGETHOSTSTRUCT bytes (as defined in **winsock.h**).

**Notes For**

#### **Windows Sockets**

**Suppliers** It is the responsibility of the Windows Sockets implementation to ensure that messages are successfully posted to the application. If a **PostMessage()** operation fails, the Windows Sockets implementation must re-post that message as long as the window exists.

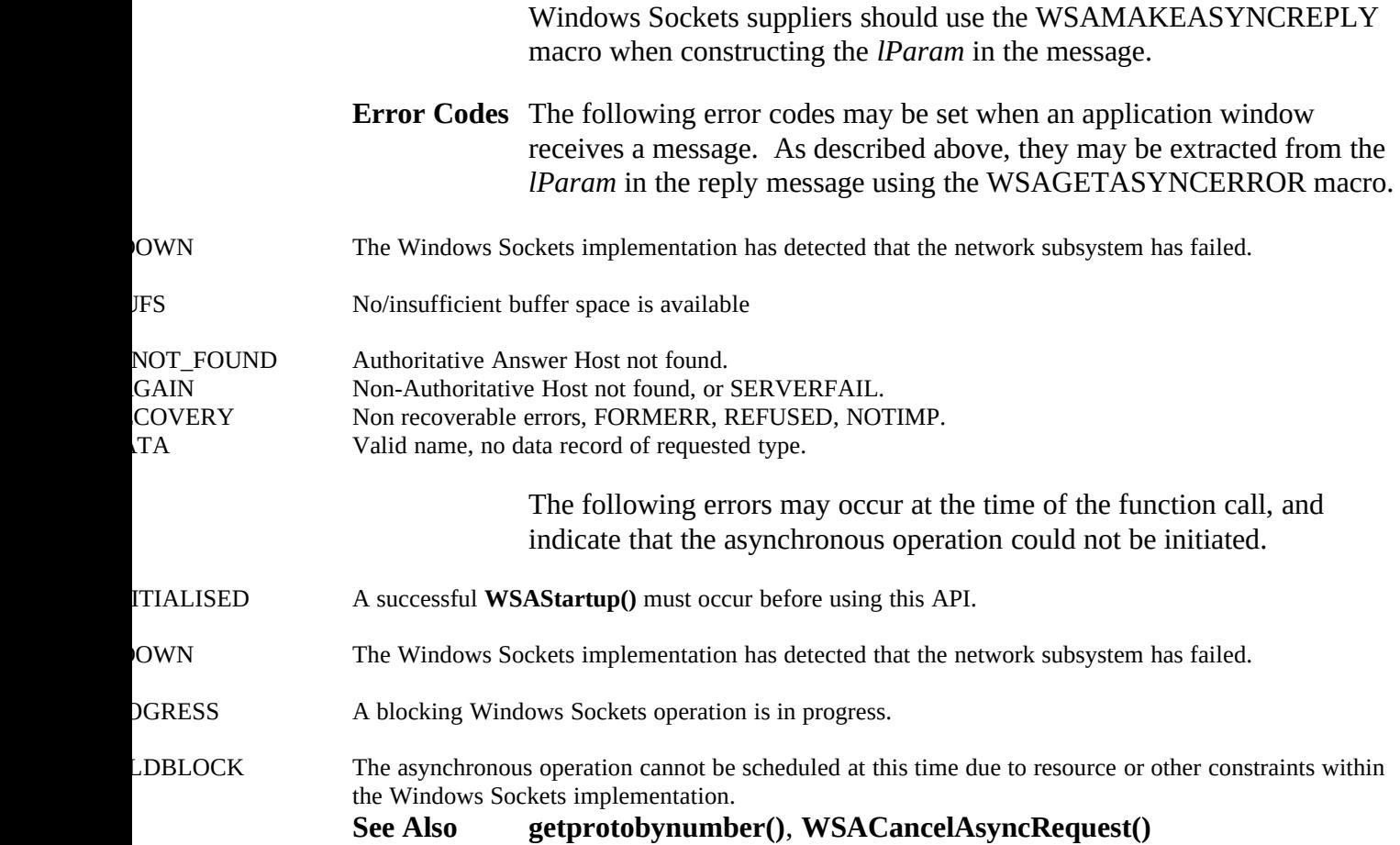

# **4.3.5 WSAAsyncGetServByName()**

**Description** Get service information corresponding to a service name and port asynchronous version.

**#include <winsock.h>**

**HANDLE PASCAL FAR WSAAsyncGetServByName ( HWND** *hWnd***, unsigned int** *wMsg***, const char FAR \*** *name***, const char FAR \*** *proto***, char FAR \*** *buf***, int** *buflen* **);**

*hWnd* The handle of the window which should receive a message when the asynchronous request completes.

*wMsg* The message to be received when the asynchronous request completes.

*name* A pointer to a service name.

*proto* A pointer to a protocol name. This may be NULL, in which case **WSAAsyncGetServByName()** will search for the first service entry for which *s\_name* or one of the *s\_aliases* matches the given *name*. Otherwise **WSAAsyncGetServByName()** matches both *name* and *proto*.

*buf* A pointer to the data area to receive the servent data. Note that this must be larger than the size of a servent structure. This is because the data area supplied is used by the Windows Sockets implementation to contain not only a servent structure but any and all of the data which is referenced by members of the servent structure. It is recommended that you supply a buffer of MAXGETHOSTSTRUCT bytes.

*buflen* The size of data area *buf* above.

**Remarks** This function is an asynchronous version of **getservbyname()**, and is used to retrieve service information corresponding to a service name. The Windows Sockets implementation initiates the operation and returns to the caller immediately, passing back an asynchronous task handle which the application may use to identify the operation. When the operation is completed, the results (if any) are copied into the buffer provided by the caller and a message is sent to the application's window.

When the asynchronous operation is complete the application's window *hWnd* receives message *wMsg*. The *wParam* argument contains the asynchronous task handle as returned by the original function call. The high 16 bits of *lParam* contain any error code. The error code may be any error as defined in **winsock.h**. An error code of zero indicates successful completion of the asynchronous operation. On successful

completion, the buffer supplied to the original function call contains a hostent structure. To access the elements of this structure, the original buffer address should be cast to a hostent structure pointer and accessed as appropriate.

Note that if the error code is WSAENOBUFS, it indicates that the size of the buffer specified by *buflen* in the original call was too small to contain all the resultant information. In this case, the low 16 bits of *lParam* contain the size of buffer required to supply ALL the requisite information. If the application decides that the partial data is inadequate, it may reissue the **WSAAsyncGetServByName()** function call with a buffer large enough to receive all the desired information (i.e. no smaller than the low 16 bits of *lParam*).

The error code and buffer length should be extracted from the *lParam* using the macros WSAGETASYNCERROR and WSAGETASYNCBUFLEN, defined in **winsock.h** as:

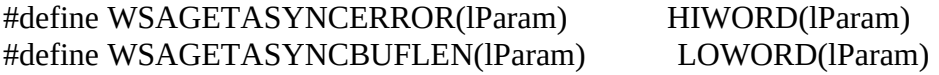

The use of these macros will maximize the portability of the source code for the application.

**Return Value** The return value specifies whether or not the asynchronous operation was successfully initiated. Note that it does not imply success or failure of the operation itself.

> If the operation was successfully initiated, **WSAAsyncGetServByName()** returns a nonzero value of type HANDLE which is the asynchronous task handle for the request. This value can be used in two ways. It can be used to cancel the operation using **WSACancelAsyncRequest()**. It can also be used to match up asynchronous operations and completion messages, by examining the *wParam* message argument.

If the asynchronous operation could not be initiated, **WSAAsyncServByName()** returns a zero value, and a specific error number may be retrieved by calling **WSAGetLastError()**.

**Comments** The buffer supplied to this function is used by the Windows Sockets implementation to construct a hostent structure together with the contents of data areas referenced by members of the same hostent structure. To avoid the WSAENOBUFS error noted above, the application should provide a buffer of at least MAXGETHOSTSTRUCT bytes (as defined in **winsock.h**).

**Notes For Windows Sockets Suppliers** It is the responsibility of the Windows Sockets implementation to ensure

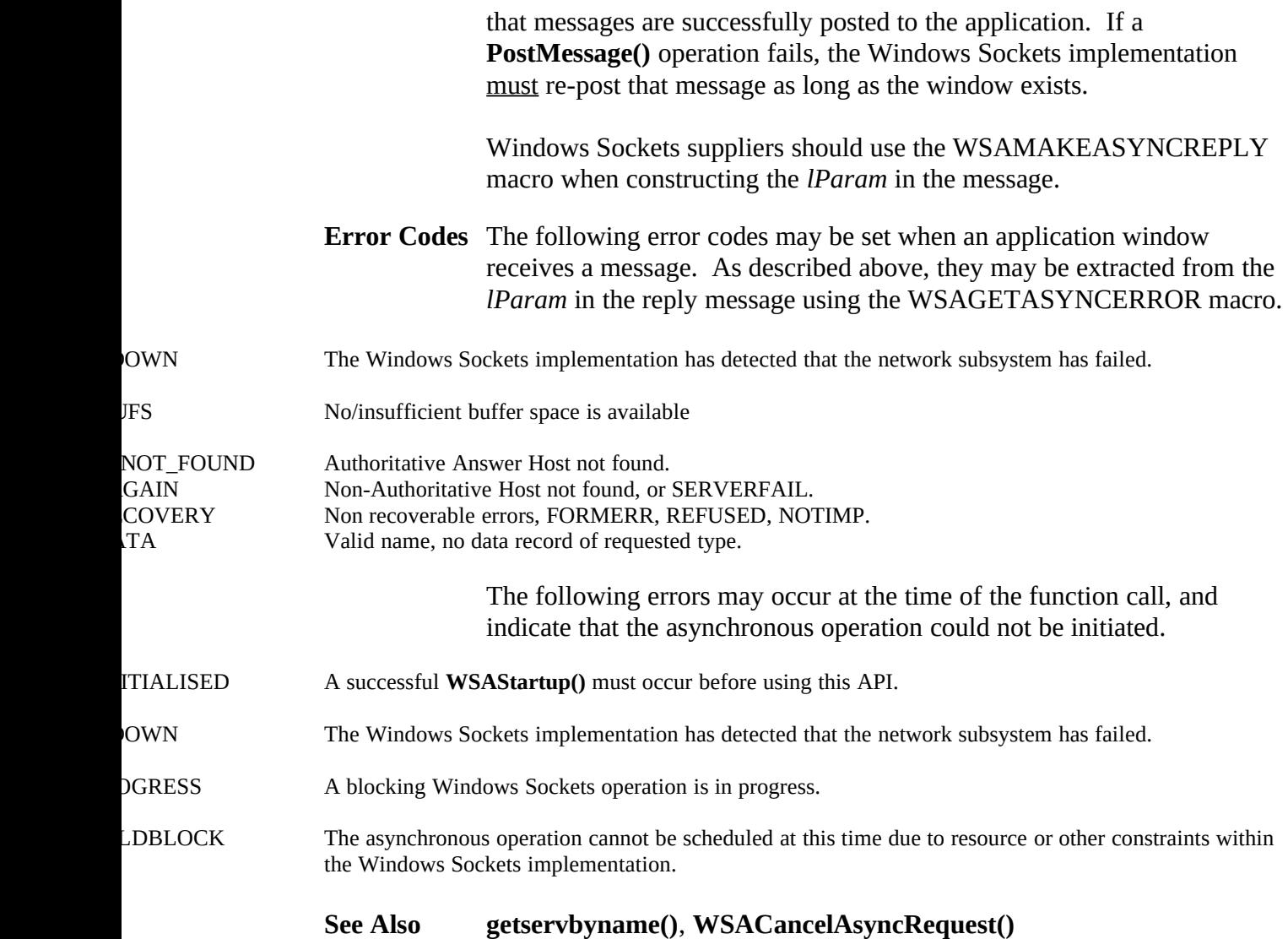

# **4.3.6 WSAAsyncGetServByPort()**

**Description** Get service information corresponding to a port and protocol asynchronous version.

#### **#include <winsock.h>**

**HANDLE PASCAL FAR WSAAsyncGetServByPort ( HWND** *hWnd***, unsigned int** *wMsg***, int** *port***, const char FAR \*** *proto***, char FAR \*** *buf***, int** *buflen* **);**

*hWnd* The handle of the window which should receive a message when the asynchronous request completes.

*wMsg* The message to be received when the asynchronous request completes.

*port* The port for the service, in network byte order.

*proto* A pointer to a protocol name. This may be NULL, in which case **WSAAsyncGetServByPort()** will search for the first service entry for which *s\_port* match the given *port*. Otherwise **WSAAsyncGetServByPort()** matches both *port* and *proto*.

*buf* A pointer to the data area to receive the servent data. Note that this must be larger than the size of a servent structure. This is because the data area supplied is used by the Windows Sockets implementation to contain not only a servent structure but any and all of the data which is referenced by members of the servent structure. It is recommended that you supply a buffer of MAXGETHOSTSTRUCT bytes.

*buflen* The size of data area *buf* above.

**Remarks** This function is an asynchronous version of **getservbyport()**, and is used to retrieve service information corresponding to a port number. The Windows Sockets implementation initiates the operation and returns to the caller immediately, passing back an asynchronous task handle which the application may use to identify the operation. When the operation is completed, the results (if any) are copied into the buffer provided by the caller and a message is sent to the application's window.

When the asynchronous operation is complete the application's window *hWnd* receives message *wMsg*. The *wParam* argument contains the asynchronous task handle as returned by the original function call. The high 16 bits of *lParam* contain any error code. The error code may be any error as defined in **winsock.h**. An error code of zero indicates successful completion of the asynchronous operation. On successful completion, the buffer supplied to the original function call contains a servent structure.

To access the elements of this structure, the original buffer address should be cast to a servent structure pointer and accessed as appropriate.

Note that if the error code is WSAENOBUFS, it indicates that the size of the buffer specified by *buflen* in the original call was too small to contain all the resultant information. In this case, the low 16 bits of *lParam* contain the size of buffer required to supply ALL the requisite information. If the application decides that the partial data is inadequate, it may reissue the **WSAAsyncGetServByPort()** function call with a buffer large enough to receive all the desired information (i.e. no smaller than the low 16 bits of *lParam*).

The error code and buffer length should be extracted from the *lParam* using the macros WSAGETASYNCERROR and WSAGETASYNCBUFLEN, defined in **winsock.h** as:

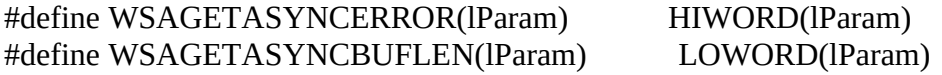

The use of these macros will maximize the portability of the source code for the application.

**Return Value** The return value specifies whether or not the asynchronous operation was successfully initiated. Note that it does not imply success or failure of the operation itself.

> If the operation was successfully initiated, **WSAAsyncGetServByPort()** returns a nonzero value of type HANDLE which is the asynchronous task handle for the request. This value can be used in two ways. It can be used to cancel the operation using **WSACancelAsyncRequest()**. It can also be used to match up asynchronous operations and completion messages, by examining the *wParam* message argument.

If the asynchronous operation could not be initiated, **WSAAsyncGetServByPort()** returns a zero value, and a specific error number may be retrieved by calling **WSAGetLastError()**.

**Comments** The buffer supplied to this function is used by the Windows Sockets implementation to construct a servent structure together with the contents of data areas referenced by members of the same servent structure. To avoid the WSAENOBUFS error noted above, the application should provide a buffer of at least MAXGETHOSTSTRUCT bytes (as defined in **winsock.h**).

# **Notes For**

# **Windows Sockets**

**Suppliers** It is the responsibility of the Windows Sockets implementation to ensure that messages are successfully posted to the application. If a

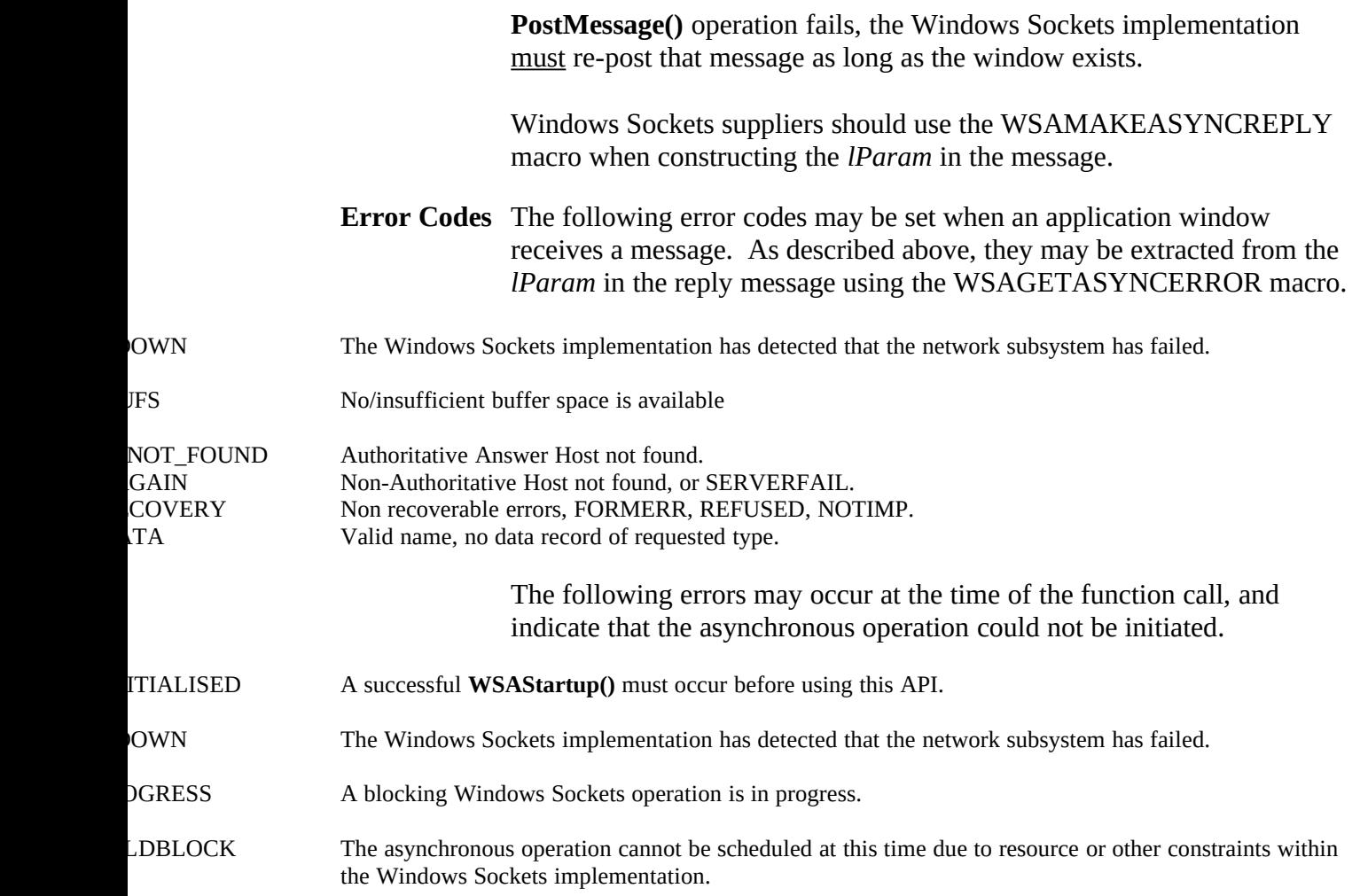

# **See Also getservbyport()**, **WSACancelAsyncRequest()**

# **4.3.7 WSAAsyncSelect()**

**Description** Request event notification for a socket.

# **#include <winsock.h>**

**int PASCAL FAR WSAAsyncSelect ( SOCKET** *s***, HWND** *hWnd***, unsigned int** *wMsg***, long** *lEvent* **);**

*s* A descriptor identifying the socket for which event notification is required.

*hWnd* A handle identifying the window which should receive a message when a network event occurs.

*wMsg* The message to be received when a network event occurs.

*lEvent* A bitmask which specifies a combination of network events in which the application is interested.

**Remarks** This function is used to request that the Windows Sockets DLL should send a message to the window *hWnd* whenever it detects any of the network events specified by the *lEvent* parameter. The message which should be sent is specified by the *wMsg* parameter. The socket for which notification is required is identified by *s*.

This function automatically sets socket *s* to non-blocking mode.

The *lEvent* parameter is constructed by or'ing any of the values specified in the following list.

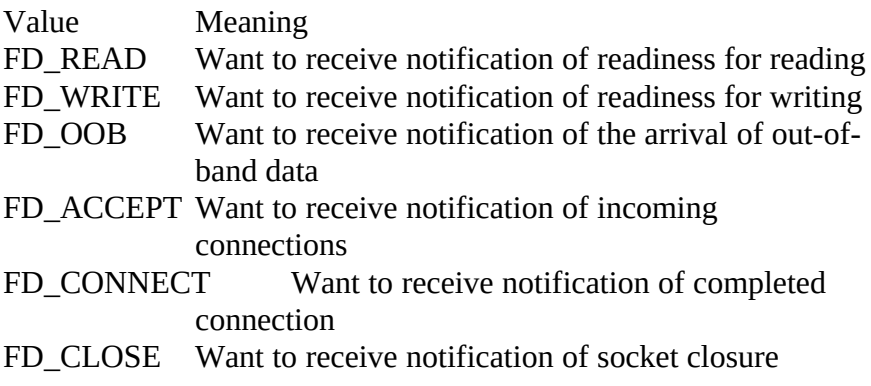

Issuing a **WSAAsyncSelect()** for a socket cancels any previous **WSAAsyncSelect()** for the same socket. For example, to receive notification for both reading and writing, the application must call **WSAAsyncSelect()** with both FD\_READ and FD\_WRITE, as follows:

rc = WSAAsyncSelect(s, hWnd, wMsg, FD\_READ|FD\_WRITE);

It is not possible to specify different messages for different events. The following code will not work; the second call will cancel the effects of the first, and only FD\_WRITE events will be reported with message wMsg2:

rc = WSAAsyncSelect(s, hWnd, wMsg1, FD\_READ); rc = WSAAsyncSelect(s, hWnd, wMsg2, FD\_WRITE);

To cancel all notification - i.e., to indicate that the Windows Sockets implementation should send no further messages related to network events on the socket - *lEvent* should be set to zero.

 $rc = WSAAsyncSelect(s, hWnd, 0, 0);$ 

Although in this instance **WSAAsyncSelect()** immediately disables event message posting for the socket, it is possible that messages may be waiting in the application's message queue. The application must therefore be prepared to receive network event messages even after cancellation. Closing a socket with **closesocket()** also cancels **WSAAsyncSelect()** message sending, but the same caveat about messages in the queue prior to the **closesocket()** still applies.

Since an **accept()'**ed socket has the same properties as the listening socket used to accept it, any **WSAAsyncSelect()** events set for the listening socket apply to the accepted socket. For example, if a listening socket has **WSAAsyncSelect()** events FD\_ACCEPT, FD\_READ, and FD\_WRITE, then any socket accepted on that listening socket will also have FD\_ACCEPT, FD\_READ, and FD\_WRITE events with the same *wMsg* value used for messages. If a different *wMsg* or events are desired, the application should call **WSAAsyncSelect()**, passing the accepted socket and the desired new information.[1](#page-106-1)

When one of the nominated network events occurs on the specified socket *s*, the application's window *hWnd* receives message *wMsg*. The *wParam* argument identifies the socket on which a network event has occurred. The low word of *lParam* specifies the network event that has occurred. The high word of *lParam* contains any error code. The error code be any error as defined in **winsock.h**.

The error and event codes may be extracted from the *lParam* using the macros WSAGETSELECTERROR and WSAGETSELECTEVENT, defined in **winsock.h** as:

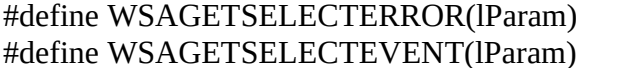

<span id="page-106-0"></span>HIWORD(lParam) LOWORD(lParam)

<span id="page-106-1"></span>[1](#page-106-0)Note that there is a timing window between the **accept()** call and the call to **WSAAsyncSelect()** to change the events or *wMsg*. An application which desires a different *wMsg* for the listening and **accept()**'ed sockets should ask for only FD\_ACCEPT events on the listening socket, then set appropriate events after the **accept()**. Since FD\_ACCEPT is never sent for a connected socket and FD\_READ, FD\_WRITE, FD\_OOB, and FD\_CLOSE are never sent for listening sockets, this will not impose difficulties.

The use of these macros will maximize the portability of the source code for the application.

The possible network event codes which may be returned are as follows:

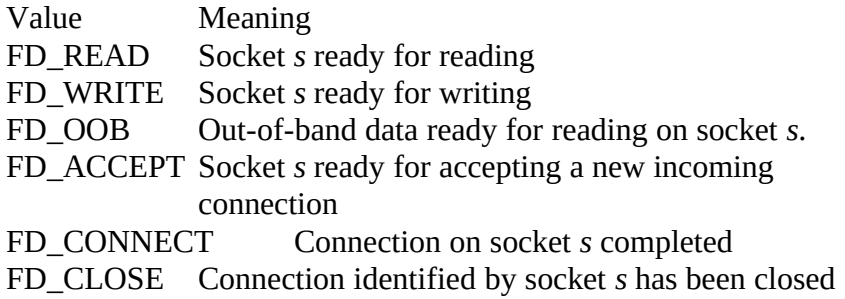

**Return Value** The return value is 0 if the application's declaration of interest in the network event set was successful. Otherwise the value SOCKET\_ERROR is returned, and a specific error number may be retrieved by calling **WSAGetLastError()**.

**Comments** Although **WSAAsyncSelect()** can be called with interest in multiple events, the application window will receive a single message for each network event.

> As in the case of the **select()** function, **WSAAsyncSelect()** will frequently be used to determine when a data transfer operation (**send()** or **recv()**) can be issued with the expectation of immediate success. Nevertheless, a robust application must be prepared for the possibility that it may receive a message and issue a Windows Sockets API call which returns WSAEWOULDBLOCK immediately. For example, the following sequence of events is possible:

- (i) data arrives on socket **s**; Windows Sockets posts **WSAAsyncSelect** message
- (ii) application processes some other message
- (iii) while processing, application issues an **ioctlsocket(s, FIONREAD...)** and notices that there is data ready to be read
- (iv) application issues a **recv(s,...)** to read the data
- (v) application loops to process next message, eventually reaching the
- **WSAAsyncSelect** message indicating that data is ready to read
- (vi) application issues **recv(s,...)**, which fails with the error WSAEWOULDBLOCK.

Other sequences are possible.

The Windows Sockets DLL will not continually flood an application with messages for a particular network event. Having successfully posted
notification of a particular event to an application window, no further message(s) for that network event will be posted to the application window until the application makes the function call which implicitly reenables notification of that network event.

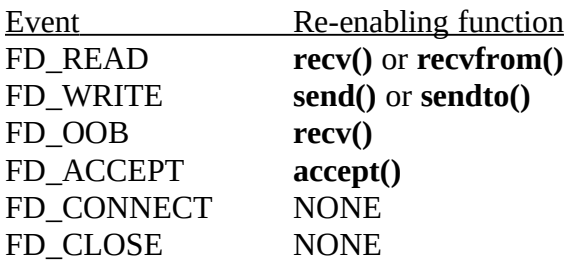

Any call to the reenabling routine, even one which fails, results in reenabling of message posting for the relevant event.

For FD\_READ, FD\_OOB, and FD\_ACCEPT events, message posting is "leveltriggered." This means that if the reenabling routine is called and the relevant event is still valid after the call, a **WSAAsyncSelect()** message is posted to the application. This allows an application to be event-driven and not concern itself with the amount of data that arrives at any one time. Consider the following sequence:

(i) Windows Sockets DLL receives 100 bytes of data on socket **s** and posts an FD\_READ message.

(ii) The application issues **recv( s, buffptr, 50, 0)** to read 50 bytes.

(iii) The Windows Sockets DLL posts another FD\_READ message since there is still data to be read.

With these semantics, an application need not read all available data in response to an FD\_READ message--a single **recv()** in response to each FD\_READ message is appropriate. If an application issues multiple **recv()** calls in response to a single FD\_READ, it may receive multiple FD\_READ messages. Such an application may wish to disable FD\_READ messages before starting the **recv()** calls by calling **WSAAsyncSelect()** with the FD\_READ event not set.

If an event is true when the application initially calls **WSAAsyncSelect()** or when the reenabling function is called, then a message is posted as appropriate. For example, if an application calls **listen()**, a connect attempt is made, then the application calls **WSAAsyncSelect()** specifying that it wants to receive FD\_ACCEPT messages for the socket, the Windows Sockets implementation posts an FD\_ACCEPT message immediately.

The FD\_WRITE event is handled slightly differently. An FD\_WRITE message is posted when a socket is first connected with **connect()** or accepted with **accept()**, and then after a **send()** or **sendto()** fails with WSAEWOULDBLOCK and buffer space becomes available. Therefore, an application can assume that sends are possible starting from the

first FD\_WRITE message and lasting until a send returns WSAEWOULDBLOCK. After such a failure the application will be notified that sends are again possible with an FD\_WRITE message.

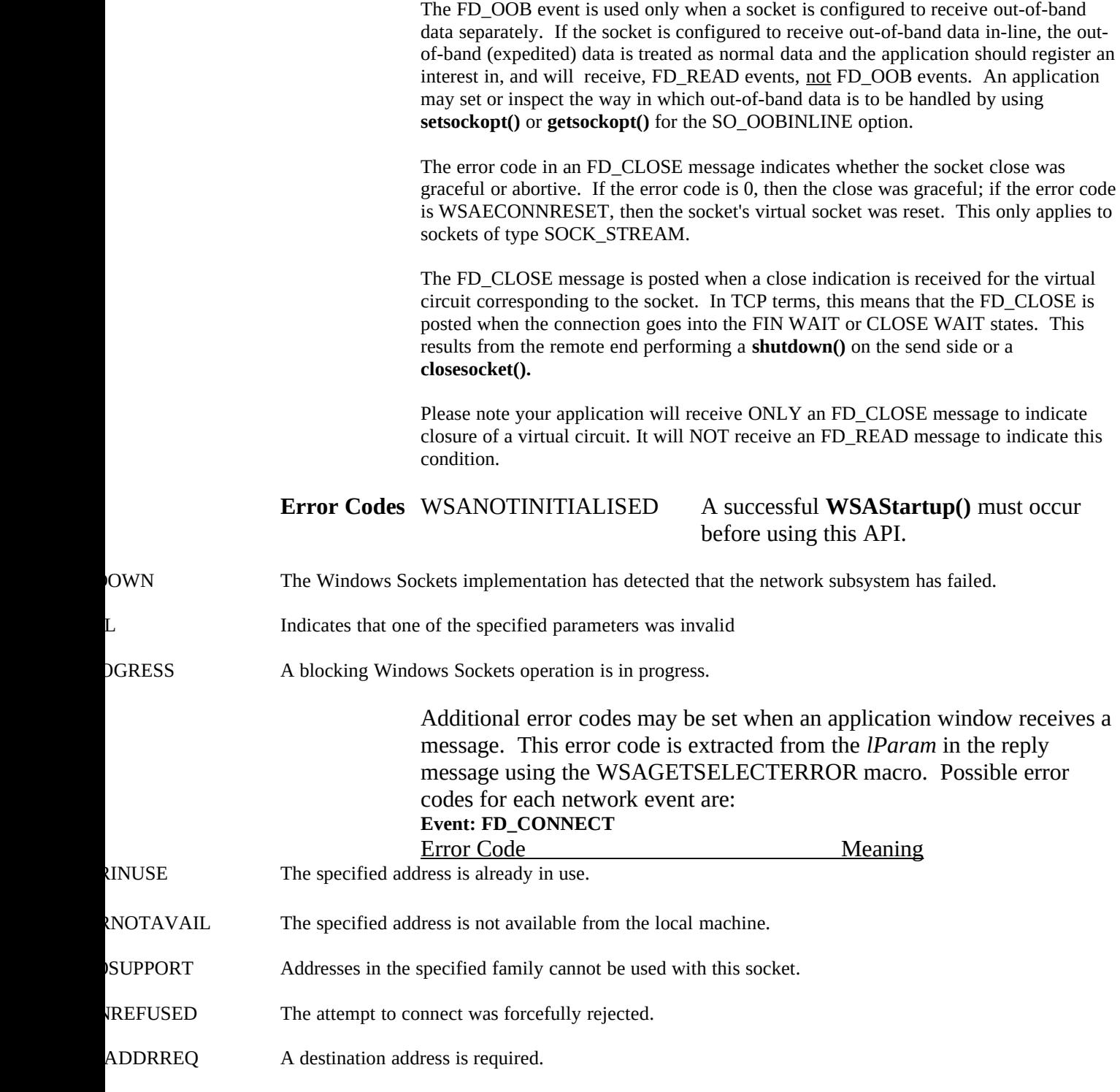

T The namelen argument is incorrect.

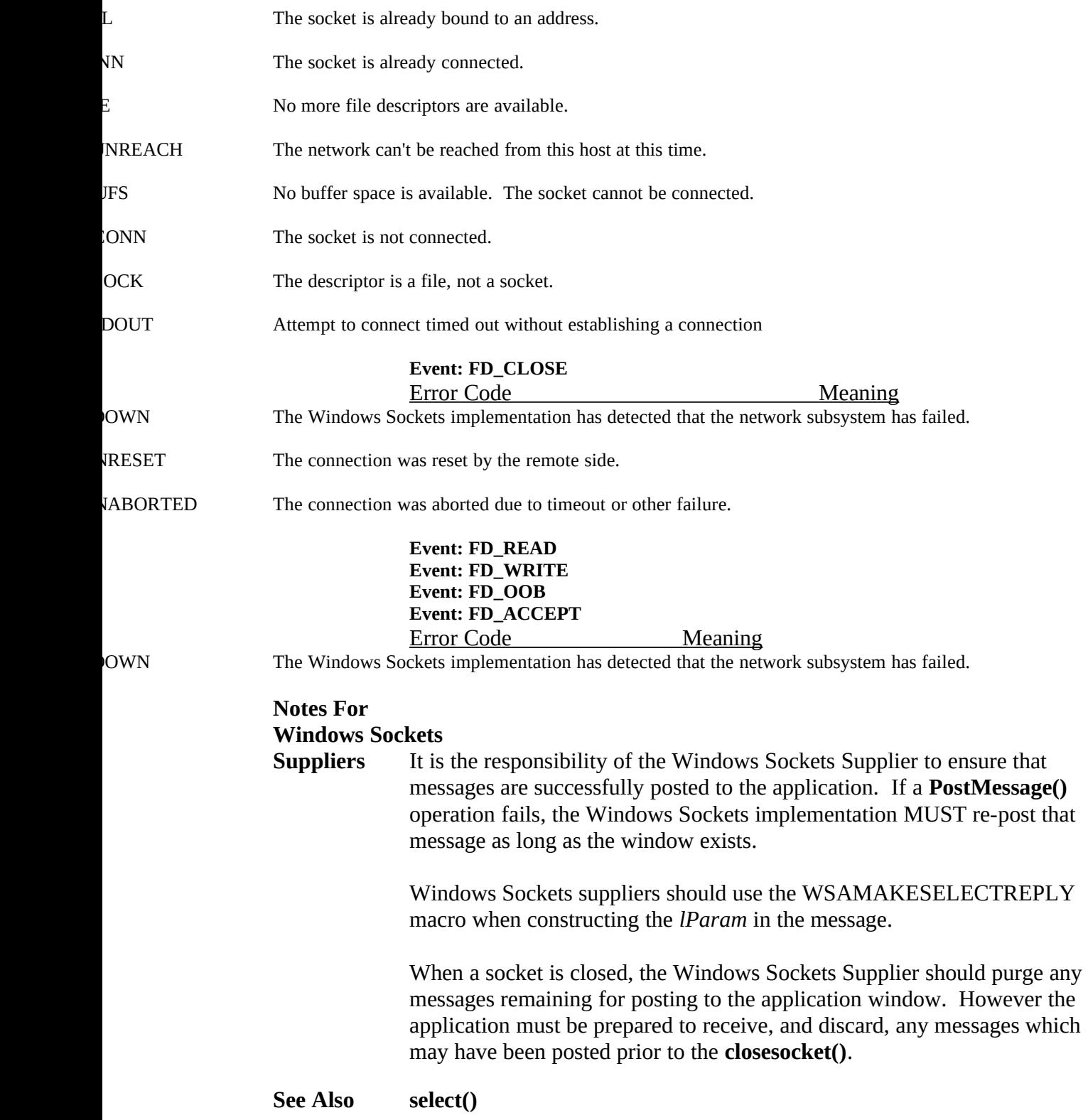

#### **4.3.8 WSACancelAsyncRequest()**

**Description** Cancel an incomplete asynchronous operation.

#### **#include <winsock.h>**

**int PASCAL FAR WSACancelAsyncRequest ( HANDLE** *hAsyncTaskHandle* **);**

*hAsyncTaskHandle* Specifies the asynchronous operation to be canceled.

- **Remarks** The **WSACancelAsyncRequest()** function is used to cancel an asynchronous operation which was initiated by one of the **WSAAsyncGetXByY()** functions such as **WSAAsyncGetHostByName()**. The operation to be canceled is identified by the *hAsyncTaskHandle* parameter, which should be set to the asynchronous task handle as returned by the initiating function.
- **Return Value** The value returned by **WSACancelAsyncRequest()** is 0 if the operation was successfully canceled. Otherwise the value SOCKET\_ERROR is returned, and a specific error number may be retrieved by calling **WSAGetLastError()**.
- **Comments** An attempt to cancel an existing asynchronous **WSAAsyncGetXByY()** operation can fail with an error code of WSAEALREADY for two reasons. First, the original operation has already completed and the application has dealt with the resultant message. Second, the original operation has already completed but the resultant message is still waiting in the application window queue.

## **Notes For**

#### **Windows Sockets**

**Suppliers** It is unclear whether the application can usefully distinguish between WSAEINVAL and WSAEALREADY, since in both cases the error indicates that there is no asynchronous operation in progress with the indicated handle. [Trivial exception: 0 is always an invalid asynchronous task handle.] The Windows Sockets specification does not prescribe how a conformant Windows Sockets implementation should distinguish between the two cases. For maximum portability, a Windows Sockets application should treat the two errors as equivalent.

**Error Codes** WSANOTINITIALISED A successful **WSAStartup()** must occur before using this API.

NOWN The Windows Sockets implementation has detected that the network subsystem has failed.

- L Indicates that the specified asynchronous task handle was invalid
- DGRESS A blocking Windows Sockets operation is in progress.
- ADY The asynchronous routine being canceled has already completed.
	- **See Also WSAAsyncGetHostByAddr()**, **WSAAsyncGetHostByName()**, **WSAAsyncGetProtoByNumber()**, **WSAAsyncGetProtoByName()**, **WSAAsyncGetHostByName()**, **WSAAsyncGetServByPort()**, **WSAAsyncGetServByName().**

## **4.3.9 WSACancelBlockingCall()**

**Description** Cancel a blocking call which is currently in progress.

#### **#include <winsock.h>**

## **int PASCAL FAR WSACancelBlockingCall ( void );**

**Remarks** This function cancels any outstanding blocking operation for this task. It is normally used in two situations:

(1) An application is processing a message which has been received while a blocking call is in progress. In this case, **WSAIsBlocking()** will be true.

(2) A blocking call is in progress, and Windows Sockets has called back to the application's "blocking hook" function (as established by **WSASetBlockingHook()**).

In each case, the original blocking call will terminate as soon as possible with the error WSAEINTR. (In (1), the termination will not take place until Windows message scheduling has caused control to revert to the blocking routine in Windows Sockets. In (2), the blocking call will be terminated as soon as the blocking hook function completes.)

In the case of a blocking **connect()** operation, the Windows Sockets implementation will terminate the blocking call as soon as possible, but it may not be possible for the socket resources to be released until the connection has completed (and then been reset) or timed out. This is likely to be noticeable only if the application immediately tries to open a new socket (if no sockets are available), or to **connect()** to the same peer.

Cancelling an **accept()** or a **select()** call does not adversely impact the sockets passed to these calls. Only the particular call fails; any operation that was legal before the cancel is legal after the cancel, and the state of the socket is not affected in any way.

Cancelling any operation other than **accept()** and **select()** can leave the socket in an indeterminate state. If an application cancels a blocking operation on a socket, the only operation that the application can depend on being able to perform on the socket is a call to **closesocket()**, although other operations may work on some Windows Sockets implementations. If an application desires maximum portability, it must be careful not to depend on performing operations after a cancel. An application may reset the connection by setting the timeout on SO\_LINGER to 0.

If a cancel operation compromised the integrity of a SOCK\_STREAM's data stream in any way, the Windows Sockets implementation must reset the connection and fail all future operations other than **closesocket()** with WSAECONNABORTED.

**Return Value** The value returned by **WSACancelBlockingCall()** is 0 if the operation

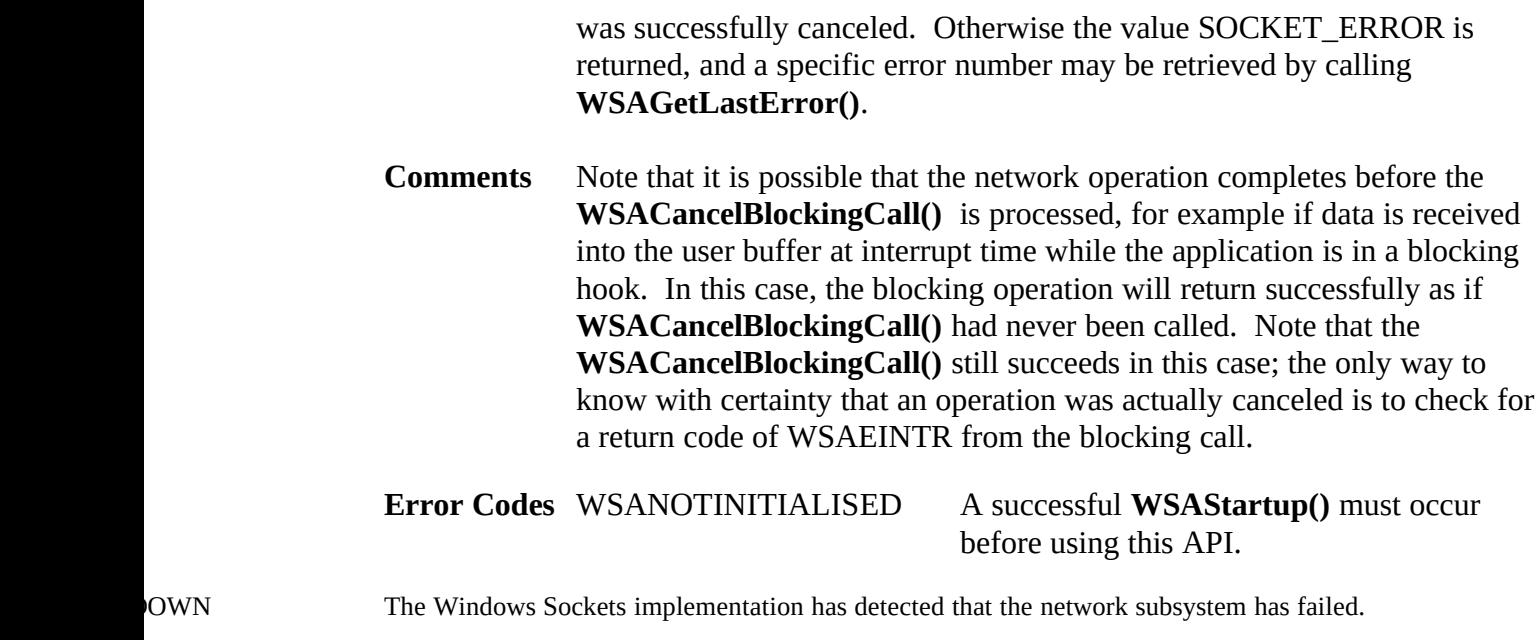

L **Indicates that there is no outstanding blocking call.** 

## **4.3.10 WSACleanup()**

**Description** Terminate use of the Windows Sockets DLL.

#### **#include <winsock.h>**

**int PASCAL FAR WSACleanup ( void );**

**Remarks** An application or DLL is required to perform a (successful) **WSAStartup()** call before it can use Windows Sockets services. When it has completed the use of Windows Sockets, the application or DLL must call **WSACleanup()** to deregister itself from a Windows Sockets implementation and allow the implementation to free any resources allocated on behalf of the application or DLL. Any open SOCK\_STREAM sockets that are connected when **WSACleanup()** is called are reset; sockets which have been closed with **closesocket()** but which still have pending data to be sent are not affected--the pending data is still sent.

There must be a call to **WSACleanup()** for every call to **WSAStartup()** made by a task. Only the final **WSACleanup()** for that task does the actual cleanup; the preceding calls simply decrement an internal reference count in the Windows Sockets DLL. A naive application may ensure that **WSACleanup()** was called enough times by calling **WSACleanup()** in a loop until it returns WSANOTINITIALISED.

- **Return Value** The return value is 0 if the operation was successful. Otherwise the value SOCKET\_ERROR is returned, and a specific error number may be retrieved by calling **WSAGetLastError()**.
- **Comments** Attempting to call **WSACleanup()** from within a blocking hook and then failing to check the return code is a common Windows Sockets programming error. If an application needs to quit while a blocking call is outstanding, the application must first cancel the blocking call with **WSACancelBlockingCall()** then issue the **WSACleanup()** call once control has been returned to the application.

## **Notes For**

#### **Windows Sockets**

**Suppliers** Well-behaved Windows Sockets applications will make a **WSACleanup()** call to indicate deregistration from a Windows Sockets implementation. This function can thus, for example, be utilized to free up resources allocated to the specific application.

> A Windows Sockets implementation must be prepared to deal with an application which terminates without invoking **WSACleanup()** - for example, as a result of an error.

In a multithreaded environment, **WSACleanup()** terminates Windows Sockets operations for all threads.

A Windows Sockets implementation must ensure that **WSACleanup()** leaves things in a state in which the application can invoke **WSAStartup()** to re-establish Windows Sockets usage.

**Error Codes** WSANOTINITIALISED A successful **WSAStartup()** must occur before using this API.

- NOWN The Windows Sockets implementation has detected that the network subsystem has failed.
- DGRESS A blocking Windows Sockets operation is in progress.

**See Also WSAStartup()**

## **4.3.11 WSAGetLastError()**

**Description** Get the error status for the last operation which failed.

#### **#include <winsock.h>**

#### **int PASCAL FAR WSAGetLastError ( void );**

- **Remarks** This function returns the last network error that occurred. When a particular Windows Sockets API function indicates that an error has occurred, this function should be called to retrieve the appropriate error code.
- **Return Value** The return value indicates the error code for the last Windows Sockets API routine performed by this thread.

## **Notes For**

#### **Windows Sockets**

**Suppliers** The use of the **WSAGetLastError()** function to retrieve the last error code, rather than relying on a global error variable (cf. *errno*), is required in order to provide compatibility with future multi-threaded environments.

Note that in a nonpreemptive Windows environment

**WSAGetLastError()** is used to retrieve only Windows Sockets API errors. In a preemptive environment, **WSAGetLastError()** will invoke **GetLastError()**, which is used to retrieve the error status for all Win32 API functions on a per-thread basis. For portability, an application should use **WSAGetLastError()** immediately after the Windows Sockets API function which failed.

**See Also WSASetLastError()**

## **4.3.12 WSAIsBlocking()**

**Description** Determine if a blocking call is in progress.

#### **#include <winsock.h>**

#### **BOOL PASCAL FAR WSAIsBlocking ( void );**

- **Remarks** This function allows a task to determine if it is executing while waiting for a previous blocking call to complete.
- **Return Value** The return value is TRUE if there is an outstanding blocking function awaiting completion. Otherwise, it is FALSE.
- **Comments** Although a call issued on a blocking socket appears to an application program as though it "blocks", the Windows Sockets DLL has to relinquish the processor to allow other applications to run. This means that it is possible for the application which issued the blocking call to be re-entered, depending on the message(s) it receives. In this instance, the **WSAIsBlocking()** function can be used to ascertain whether the task has been re-entered while waiting for an outstanding blocking call to complete. Note that Windows Sockets prohibits more than one outstanding call per thread.

#### **Notes For**

#### **Windows Sockets**

**Suppliers** A Windows Sockets implementation must prohibit more than one outstanding blocking call per thread.

## **4.3.13 WSASetBlockingHook()**

**Description** Establish an application-specific blocking hook function.

#### **#include <winsock.h>**

**FARPROC PASCAL FAR WSASetBlockingHook ( FARPROC** *lpBlockFunc* **);**

*lpBlockFunc* A pointer to the procedure instance address of the blocking function to be installed.

**Remarks** This function installs a new function which a Windows Sockets implementation should use to implement blocking socket function calls.

A Windows Sockets implementation includes a default mechanism by which blocking socket functions are implemented. The function **WSASetBlockingHook()** gives the application the ability to execute its own function at "blocking" time in place of the default function.

When an application invokes a blocking Windows Sockets API operation, the Windows Sockets implementation initiates the operation and then enters a loop which is similar to the following pseudocode:

```
for(;;) \{ /* flush messages for good user response */
   while(BlockingHook())
 ;
   /* check for WSACancelBlockingCall() */
   if(operation_cancelled())
       break;
   /* check to see if operation completed */
   if(operation_complete())
       break; /* normal completion */
}
```
Note that Windows Sockets implementations may perform the above steps in a different order; for example, the check for operation complete may occur before calling the blocking hook. The default **BlockingHook()** function is equivalent to:

```
BOOL DefaultBlockingHook(void) {
   MSG msg;
   BOOL ret;
  /* get the next message if any */ ret = (BOOL)PeekMessage(&msg,NULL,0,0,PM_REMOVE);
```

```
/* if we got one, process it */
   if (ret) {
       TranslateMessage(&msg);
       DispatchMessage(&msg);
    }
  /* TRUE if we got a message */ return ret;
}
```
The **WSASetBlockingHook()** function is provided to support those applications which require more complex message processing - for example, those employing the MDI (multiple document interface) model. It is not intended as a mechanism for performing general applications functions. In particular, the only Windows Sockets API function which may be issued from a custom blocking hook function is **WSACancelBlockingCall()**, which will cause the blocking loop to terminate.

This function must be implemented on a per-task basis for non-multithreaded versions of Windows and on a per-thread basis for multithreaded versions of Windows such as Windows NT. It thus provides for a particular task or thread to replace the blocking mechanism without affecting other tasks or threads.

In multithreaded versions of Windows, there is no default blocking hook--blocking calls block the thread that makes the call. However, an application may install a specific blocking hook by calling **WSASetBlockingHook().** 

This allows easy portability of applications that depend on the blocking hook behavior.

**Return Value** The return value is a pointer to the procedure-instance of the previously installed blocking function. The application or library that calls the **WSASetBlockingHook ()** function should save this return value so that it can be restored if necessary. (If "nesting" is not important, the application may simply discard the value returned by **WSASetBlockingHook()** and eventually use **WSAUnhookBlockingHook()** to restore the default mechanism.) If the operation fails, a NULL pointer is returned, and a specific error number may be retrieved by calling **WSAGetLastError()**.

**Error Codes** WSANOTINITIALISED A successful **WSAStartup()** must occur before using this API.

- NOWN The Windows Sockets implementation has detected that the network subsystem has failed.
- DGRESS A blocking Windows Sockets operation is in progress.

## **See Also WSAUnhookBlockingHook()**

## **4.3.14 WSASetLastError()**

**Description** Set the error code which can be retrieved by **WSAGetLastError()**.

#### **#include <winsock.h>**

**void PASCAL FAR WSASetLastError ( int** *iError* **);**

**Remarks** This function allows an application to set the error code to be returned by a subsequent **WSAGetLastError()** call for the current thread. Note that any subsequent Windows Sockets routine called by the application will override the error code as set by this routine.

*iError* Specifies the error code to be returned by a subsequent **WSAGetLastError()** call.

**Notes For Windows Sockets Suppliers** In a Win32 environment, this function will invoke **SetLastError()**.

**Return Value** None.

**Error Codes** WSANOTINITIALISED A successful **WSAStartup()** must occur before using this API.

**See Also WSAGetLastError()**

## **4.3.15 WSAStartup()**

#### **Description**

#### **#include <winsock.h>**

## **int PASCAL FAR WSAStartup ( WORD** *wVersionRequested***, LPWSADATA** *lpWSAData* **);**

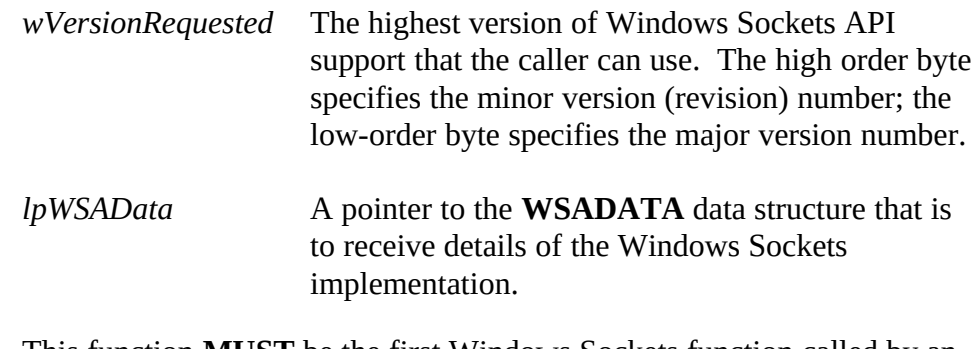

**Remarks** This function **MUST** be the first Windows Sockets function called by an application or DLL. It allows an application or DLL to specify the version of Windows Sockets API required and to retrieve details of the specific Windows Sockets implementation. The application or DLL may only issue further Windows Sockets API functions after a successful **WSAStartup()** invocation.

In order to support future Windows Sockets implementations and applications which may have functionality differences from Windows Sockets 1.1, a negotiation takes place in **WSAStartup()**. The caller of **WSAStartup()** and the Windows Sockets DLL indicate to each other the highest version that they can support, and each confirms that the other's highest version is acceptable. Upon entry to **WSAStartup()**, the Windows Sockets DLL examines the version requested by the application. If this version is higher than the lowest version supported by the DLL, the call succeeds and the DLL returns in *wHighVersion* the highest version it supports and in *wVersion* the minimum of its high version and *wVersionRequested.* The Windows Sockets DLL then assumes that the application will use *wVersion.* If the *wVersion* field of the **WSADATA** structure is unacceptable to the caller, it should call **WSACleanup()** and either search for another Windows Sockets DLL or fail to initialize.

This negotiation allows both a Windows Sockets DLL and a Windows Sockets application to support a range of Windows Sockets versions. An application can successfully utilize a Windows Sockets DLL if there is any overlap in the version ranges. The following chart gives examples of how **WSAStartup()** works in conjunction with different application and Windows Sockets DLL versions:

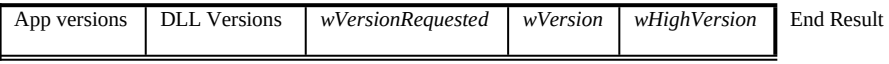

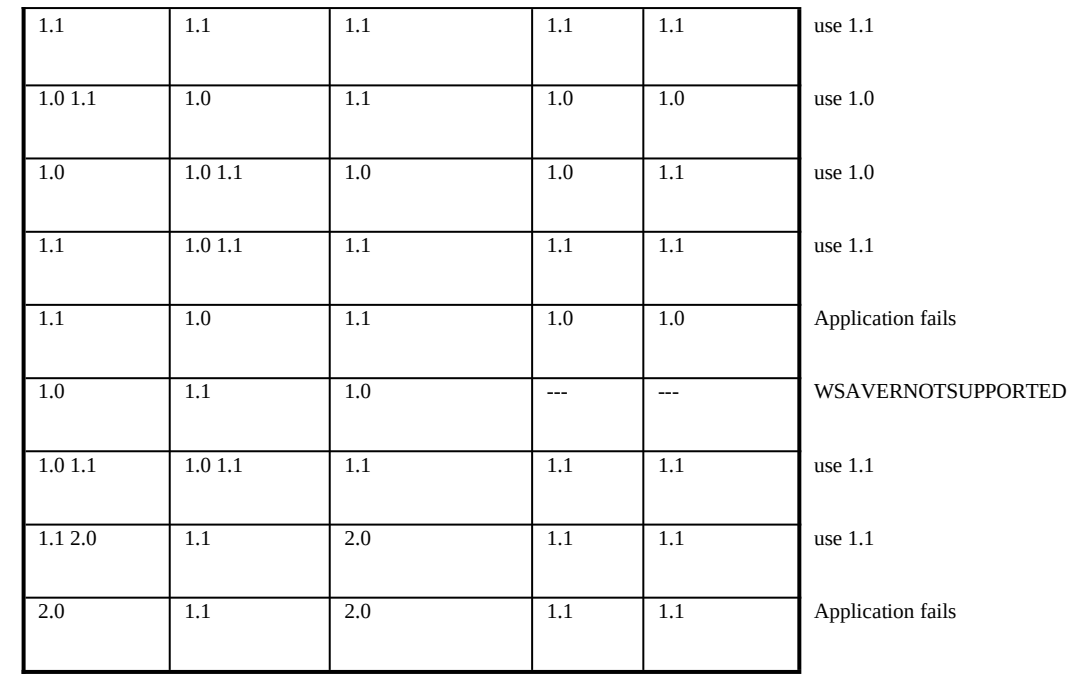

The following code fragment demonstrates how an application which supports only version 1.1 of Windows Sockets makes a **WSAStartup()** call:

```
WORD wVersionRequested;
WSADATA wsaData;
int err;
```

```
wVersionRequested = MAKEWORD( 1, 1 );
```

```
err = WSAStartup( wVersionRequested, &wsaData );
if ( err := 0 ) {
   /* Tell the user that we couldn't find a useable */
  /* winsock.dll. * return;
}
/* Confirm that the Windows Sockets DLL supports 1.1.*/
/* Note that if the DLL supports versions greater */
/* than 1.1 in addition to 1.1, it will still return *//* 1.1 in wVersion since that is the version we */* requested. *if ( LOBYTE( wsaData.wVersion ) != 1 \parallel HIBYTE( wsaData.wVersion ) != 1 ) {
  /* Tell the user that we couldn't find a useable *//* winsock.dll. *
```

```
 WSACleanup( );
```
 return; }

/\* The Windows Sockets DLL is acceptable. Proceed. \*/

And this code fragment demonstrates how a Windows Sockets DLL which supports only version 1.1 performs the **WSAStartup()** negotiation:

```
/* Make sure that the version requested is > = 1.1. */
/* The low byte is the major version and the high */
/* byte is the minor version. *if ( LOBYTE( wVersionRequested ) < 1 \parallel ( LOBYTE( wVersionRequested ) == 1 &&
    HIBYTE(WVersionRequested) < 1) {
   return WSAVERNOTSUPPORTED;
}
```

```
/* Since we only support 1.1, set both wVersion and */
/* wHighVersion to 1.1. */
```

```
lpWsaData->wVersion = MAKEWORD( 1, 1 );
lpWsaData->wHighVersion = MAKEWORD( 1, 1 );
```
Once an application or DLL has made a successful **WSAStartup()** call, it may proceed to make other Windows Sockets API calls as needed. When it has finished using the services of the Windows Sockets DLL, the application or DLL must call **WSACleanup()** in order to allow the Windows Sockets DLL to free any resources for the application.

Details of the actual Windows Sockets implementation are described in the WSAData structure defined as follows:

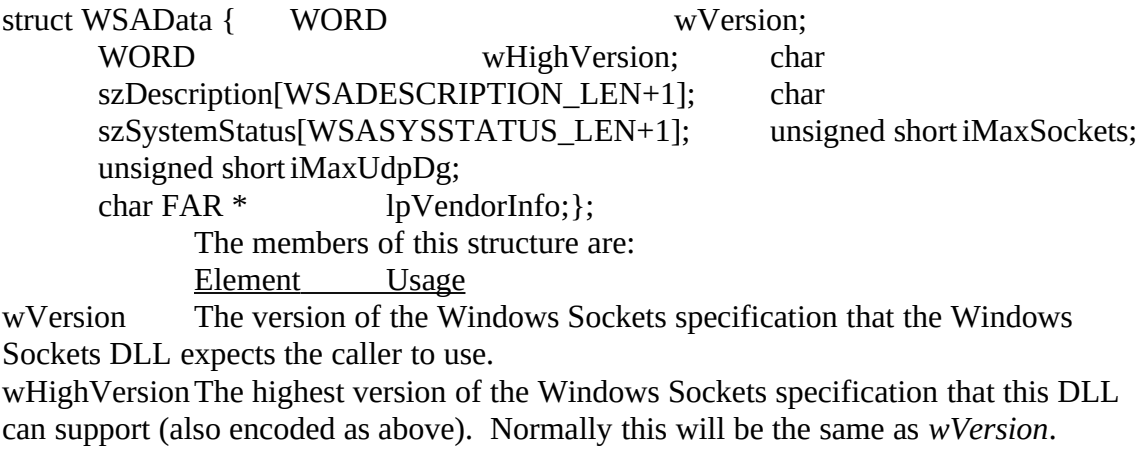

szDescription A null-terminated ASCII string into which the Windows Sockets DLL copies a description of the Windows Sockets implementation, including vendor

identification. The text (up to 256 characters in length) may contain any characters, but vendors are cautioned against including control and formatting characters: the most likely use that an application will put this to is to display it (possibly truncated) in a status message.

szSystemStatus A null-terminated ASCII string into which the Windows Sockets DLL copies relevant status or configuration information. The Windows Sockets DLL should use this field only if the information might be useful to the user or support staff: it should not be considered as an extension of the *szDescription* field.

iMaxSockets The maximum number of sockets which a single process can potentially open. A Windows Sockets implementation may provide a global pool of sockets for allocation to any process; alternatively it may allocate per-process resources for sockets. The number may well reflect the way in which the Windows Sockets DLL or the networking software was configured. Application writers may use this number as a crude indication of whether the Windows Sockets implementation is usable by the application. For example, an X Windows server might check *iMaxSockets* when first started: if it is less than 8, the application would display an error message instructing the user to reconfigure the networking software. (This is a situation in which the *szSystemStatus* text might be used.) Obviously there is no guarantee that a particular application can actually allocate *iMaxSockets* sockets, since there may be other Windows Sockets applications in use.

iMaxUdpDg The size in bytes of the largest UDP datagram that can be sent or received by a Windows Sockets application. If the implementation imposes no limit, *iMaxUdpDg* is zero. In many implementations of Berkeley sockets, there is an implicit limit of 8192 bytes on UDP datagrams (which are fragmented if necessary). A Windows Sockets implementation may impose a limit based, for instance, on the allocation of fragment reassembly buffers. The minimum value of *iMaxUdpDg* for a compliant Windows Sockets implementation is 512. Note that regardless of the value of *iMaxUdpDg*, it is inadvisable to attempt to send a **broadcast** datagram which is larger than the Maximum Transmission Unit (MTU) for the network. (The Windows Sockets API does not provide a mechanism to discover the MTU, but it must be no less than 512 bytes.) lpVendorInfo A far pointer to a vendor-specific data structure. The definition of this structure (if supplied) is beyond the scope of this specification.

An application or DLL may call **WSAStartup()** more than once if it needs to obtain the WSAData structure information more than once. However, the *wVersionRequired*  parameter is assumed to be the same on all calls to **WSAStartup()**; that is, an application or DLL cannot change the version of Windows Sockets it expects after the initial call to **WSAStartup().** 

There must be one **WSACleanup()** call corresponding to every **WSAStartup()** call to allow third-party DLLs to make use of a Windows Sockets DLL on behalf of an application. This means, for example, that if an application calls **WSAStartup()** three times, it must call **WSACleanup()** three times. The first two calls to **WSACleanup()** do nothing except decrement an internal counter; the final **WSACleanup()** call for the task does all necessary resource deallocation for the task.

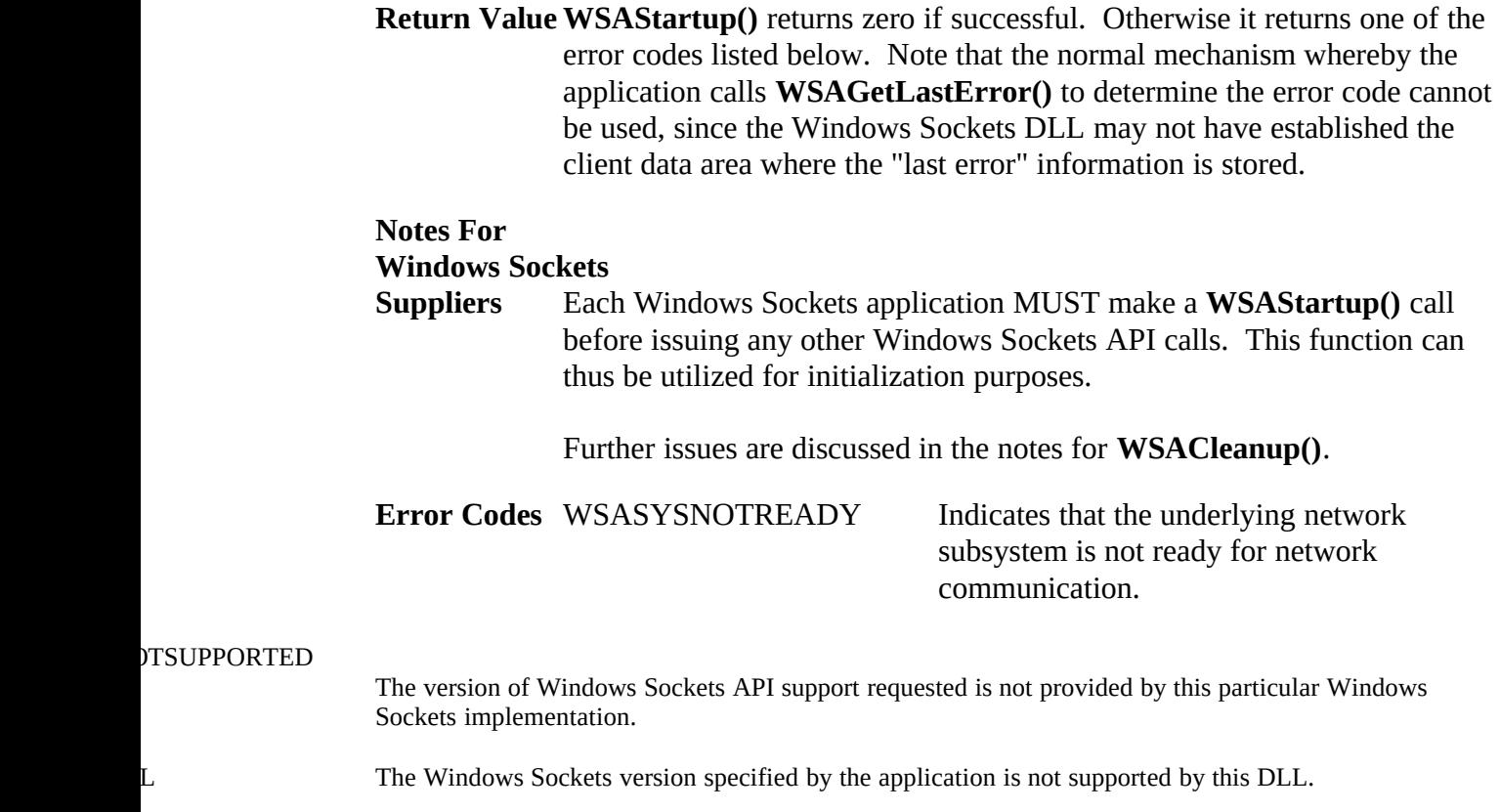

**See Also send()**, **sendto()**, **WSACleanup()**

## **4.3.16 WSAUnhookBlockingHook()**

**Description** Restore the default blocking hook function.

#### **#include <winsock.h>**

## **int PASCAL FAR WSAUnhookBlockingHook ( void );**

**Remarks** This function removes any previous blocking hook that has been installed and reinstalls the default blocking mechanism.

**WSAUnhookBlockingHook()** will always install the default mechanism, not the previous mechanism. If an application wish to nest blocking hooks - i.e. to establish a temporary blocking hook function and then revert to the previous mechanism (whether the default or one established by an earlier **WSASetBlockingHook()**) - it must save and restore the value returned by **WSASetBlockingHook()**; it cannot use **WSAUnhookBlockingHook()**.

In multithreaded versions of Windows such as Windows NT, there is no default blocking hook. Calling **WSAUnhookBlockingHook()** disables any blocking hook installed by the application and any blocking calls made block the thread which made the call.

**Return Value** The return value is 0 if the operation was successful. Otherwise the value SOCKET\_ERROR is returned, and a specific error number may be retrieved by calling **WSAGetLastError()**.

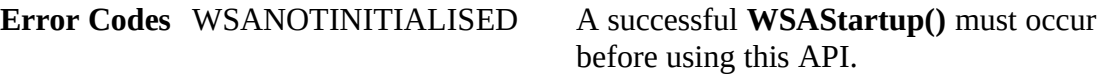

**See Also WSASetBlockingHook()**

# Appendix A. Error Codes and Header Files

## A.1 Error Codes

The following is a list of possible error codes returned by the **WSAGetLastError()** call, along with their explanations. The error numbers are consistently set across all Windows Sockets-compliant implementations.

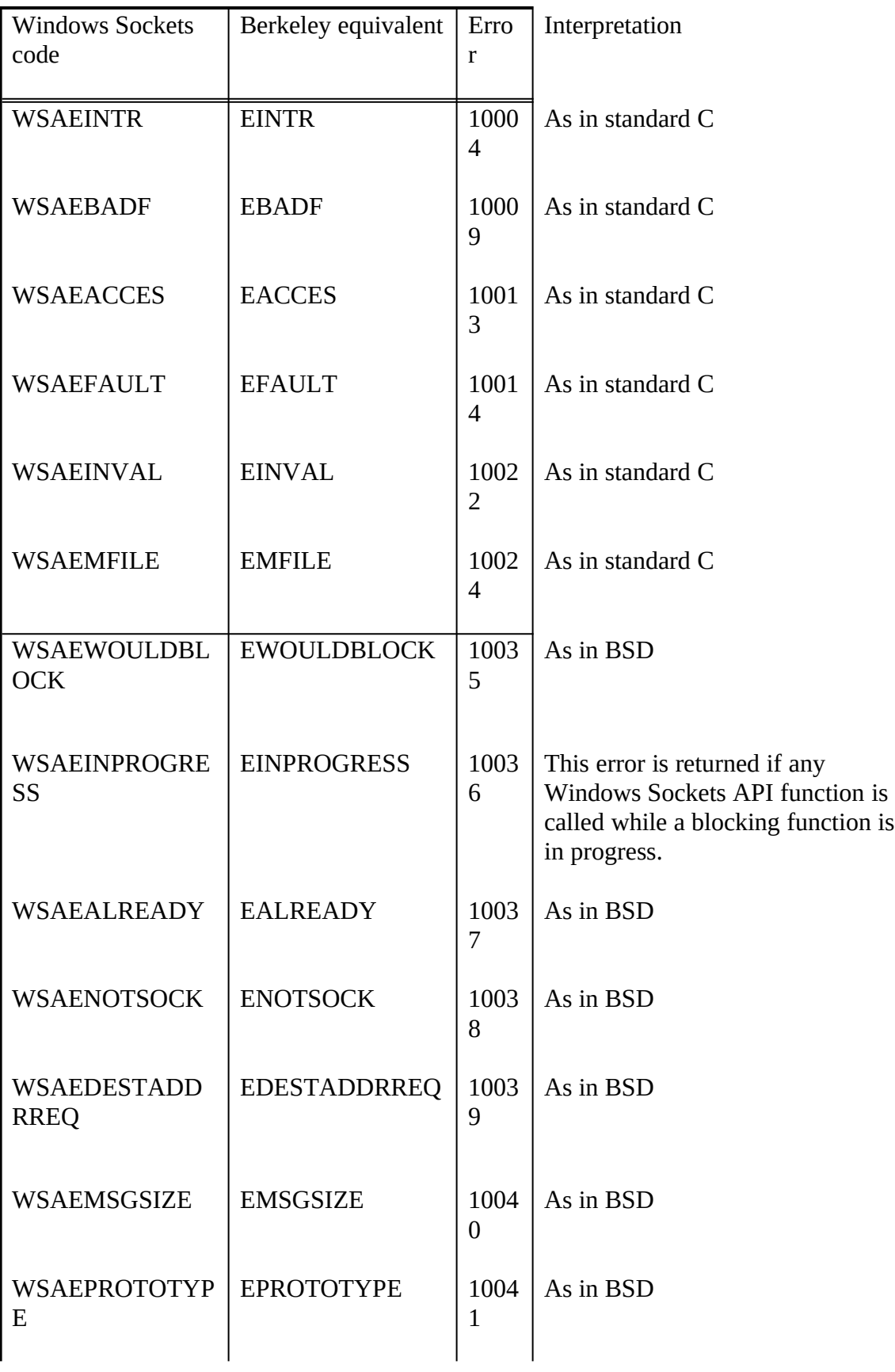

 $\bar{\bar{E}}$  $\mathcal{A}$  $\overline{\phantom{a}}$  $\overline{\phantom{a}}$ 

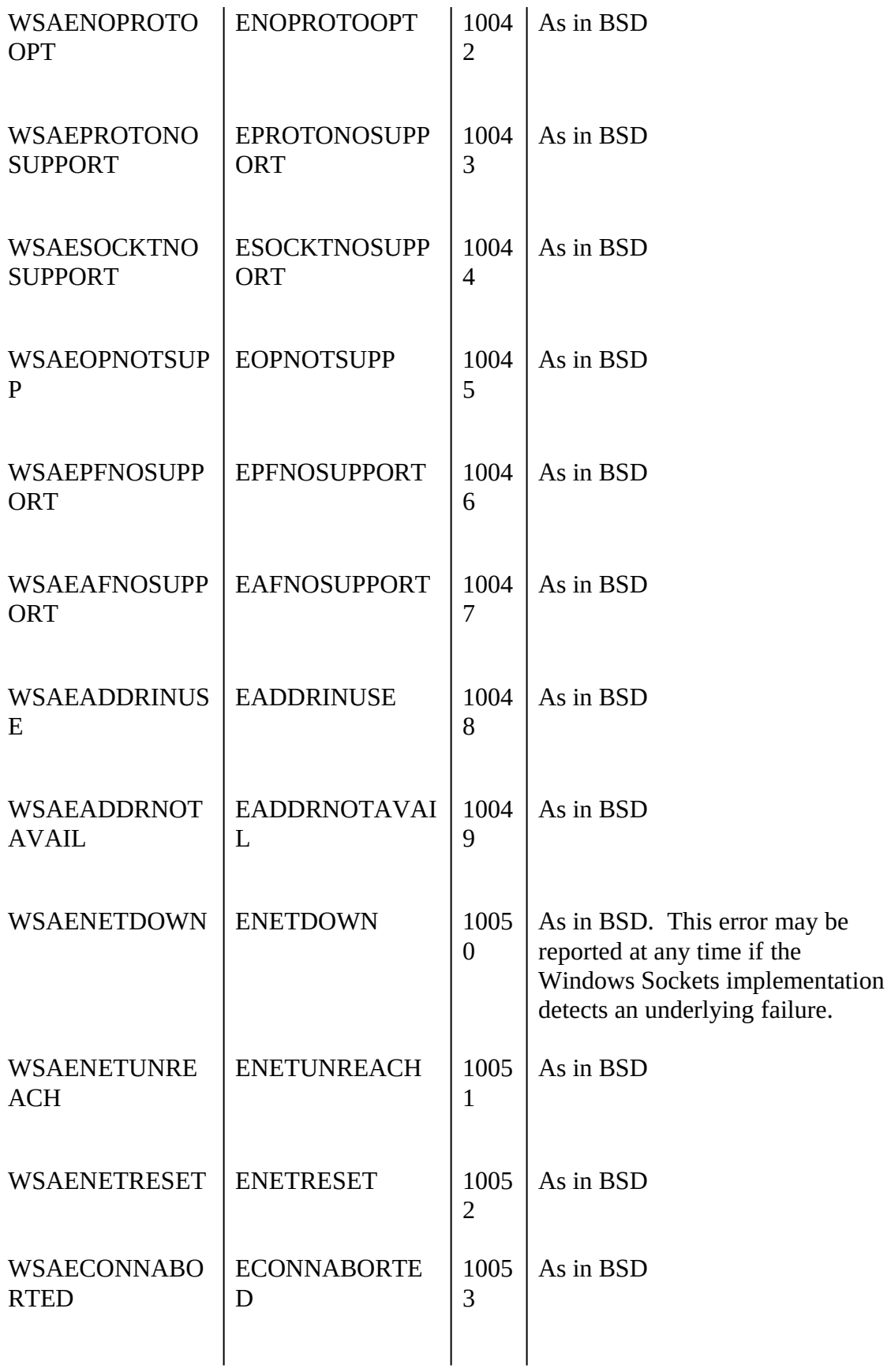

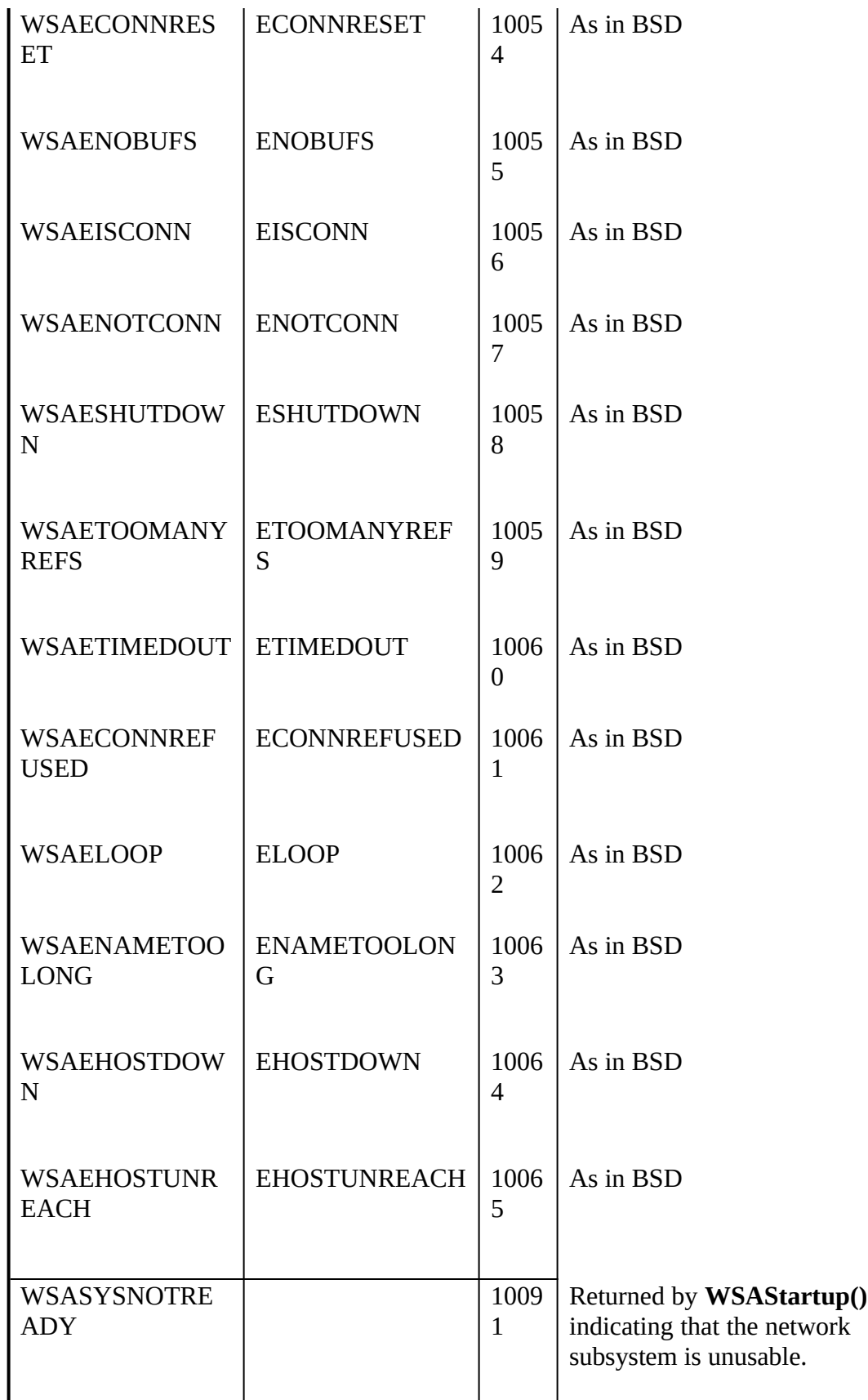

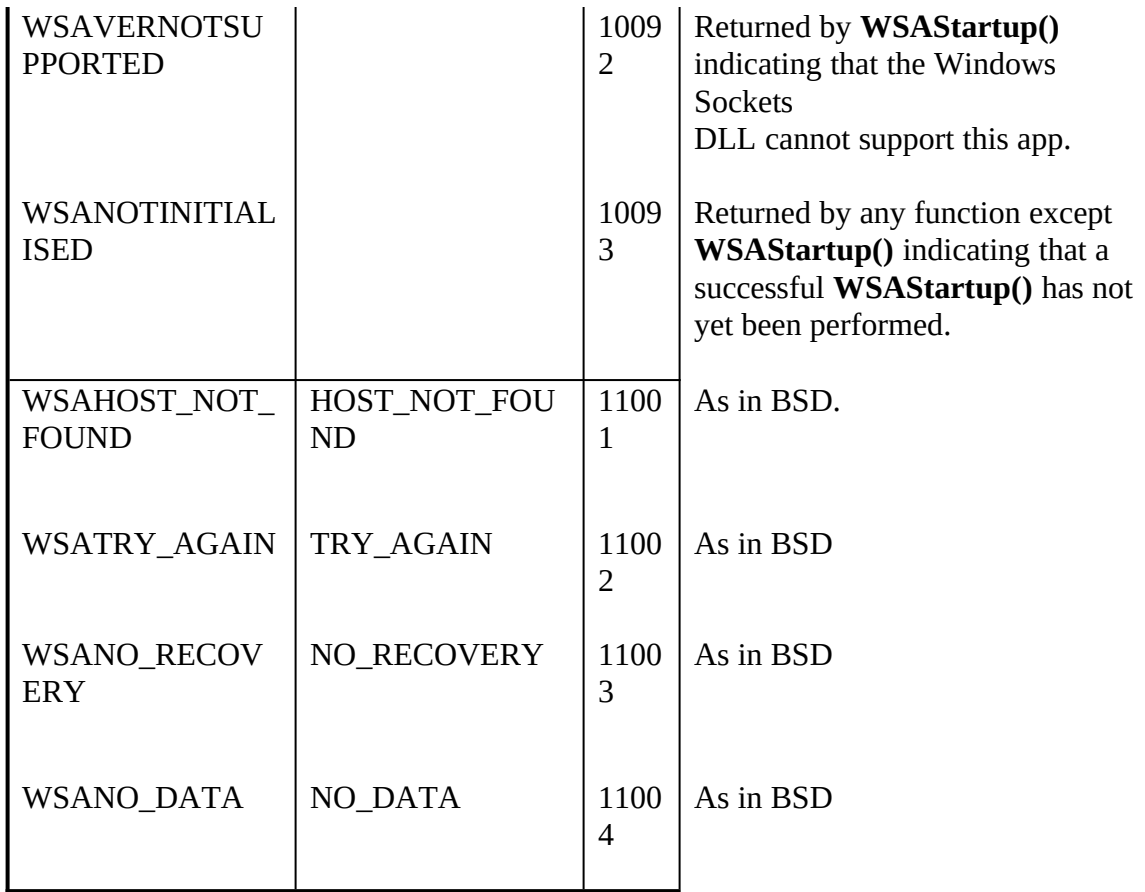

The first set of definitions is present to resolve contentions between standard C error codes which may be defined inconsistently between various C compilers.

The second set of definitions provides Windows Sockets versions of regular Berkeley Sockets error codes.

The third set of definitions consists of extended Windows Sockets-specific error codes.

The fourth set of errors are returned by Windows Sockets **getXbyY()** and **WSAAsyncGetXByY()** functions, and correspond to the errors which in Berkeley software would be returned in the *h\_errno* variable. They correspond to various failures which may be returned by the Domain Name Service. If the Windows Sockets implementation does not use the DNS, it will use the most appropriate code. In general, a Windows Sockets application should interpret WSAHOST\_NOT\_FOUND and WSANO\_DATA as indicating that the key (name, address, etc.) was not found,, while WSATRY\_AGAIN and WSANO\_RECOVERY suggest that the name service itself is non-operational.

<span id="page-133-0"></span>The error numbers are derived from the **winsock.h** header file listed in section [Error: Reference source](#page-133-0)  [not found](#page-133-0), and are based on the fact that Windows Sockets error numbers are computed by adding 10000 to the "normal" Berkeley error number.

Note that this table does not include all of the error codes defined in **winsock.h**. This is because it includes only errors which might reasonably be returned by a Windows Sockets implementation: **winsock.h**, on the other hand, includes a full set of BSD definitions to ensure compatibility with ported software.

## A.2 Header Files

## **A.2.1 Berkeley Header Files**

A Windows Sockets supplier who provides a development kit to support the development of Windows Sockets applications must supply a set of vestigial header files with names that match a number of the header files in the Berkeley software distribution. These files are provided for source code compatibility only, and each consists of three lines:

#ifndef \_WINSOCKAPI\_#include <winsock.h> #endif

The header files provided for compatibility are: **netdb.h arpa/inet.h sys/time.h sys/socket.h netinet/in.h**

The file **winsock.h** contains all of the type and structure definitions, constants, macros, and function prototypes used by the Windows Sockets specification. An application writer may choose to ignore the compatibility headers and include **winsock.h** in each source file.

#### **A.2.2 Windows Sockets Header File - winsock.h**

The **winsock.h** header file includes a number of types and definitions from the standard Windows header file **windows.h**. The **windows.h** in the Windows 3.0 SDK (Software Developer's Kit) lacks a #include guard, so if you need to include **windows.h** as well as **winsock.h**, you should define the symbol \_INC\_WINDOWS before #including **winsock.h**, as follows: #include <windows.h> #define \_INC\_WINDOWS #include <winsock.h> Users of the SDK for Windows 3.1 and later need not do this.

A Windows Sockets DLL vendor **MUST NOT** make any modifications to this header file which could impact binary compatibility of Windows Sockets applications. The constant values, function parameters and return codes, and the like must remain consistent across all Windows Sockets DLL vendors.

```
/* WINSOCK.H--definitions to be used with the WINSOCK.DLL
```

```
*
* This header file corresponds to version 1.1 of the Windows Sockets specification.
```
\* \* This file includes parts which are Copyright (c) 1982-1986 Regents

\* of the University of California. All rights reserved. The

\* Berkeley Software License Agreement specifies the terms and

```
* conditions for redistribution.
*/
#ifndef _WINSOCKAPI_
#define _WINSOCKAPI_
/*
* Pull in WINDOWS.H if necessary
*/
#ifndef _INC_WINDOWS
#include <windows.h>
#endif /* _INC_WINDOWS */
/*
* Basic system type definitions, taken from the BSD file sys/types.h.
*/
typedef unsigned char u_char;
typedef unsigned short u_short;
typedef unsigned int u_int;
typedef unsigned long u_long;
/*
 * The new type to be used in all
```
\* instances which refer to sockets. \*/ typedef u\_int SOCKET; /\* \* Select uses arrays of SOCKETs. These macros manipulate such \* arrays. FD\_SETSIZE may be defined by the user before including \* this file, but the default here should be  $>= 64$ . \* \* CAVEAT IMPLEMENTOR and USER: THESE MACROS AND TYPES MUST BE \* INCLUDED IN WINSOCK.H EXACTLY AS SHOWN HERE. \*/ #ifndef FD\_SETSIZE #define FD\_SETSIZE 64 #endif /\* FD\_SETSIZE \*/ typedef struct fd\_set { /\* how many are SET?  $*/$ 

```
 SOCKET fd_array[FD_SETSIZE]; /* an array of SOCKETs */
} fd_set;
extern int PASCAL FAR __WSAFDIsSet(SOCKET, fd_set FAR *);
#define FD_CLR(fd, set) do { \
  u_int __i; \
  for (\angle i = 0; \angle i < ((fd_set FAR *)(set))->fd_count ; \angle i++) { \
if (((fd_set FAR *)(set))->fd_array[__i] == fd) { \
while (_i < ((fd_set FAR *)(set))->fd_count-1) { \
          ((\text{fd\_set FAR}*)(\text{set}))->fd_array[_i] = \
            ((\text{fd\_set FAR}*)(\text{set})->\text{fd\_array}[-i+1]; \setminus\_i++; \
        } \
       ((fd_set FAR *)(set))->fd_count--; \
        break; \
      } \
  \lambda} while(0)
#define FD_SET(fd, set) do { \
  if (((fd_set FAR *)(set))->fd_count < FD_SETSIZE) \
     ((fd_set FAR*)(set))->fd_array[((fd_set FAR*)(set))->fd_count++]=fd;\
} while(0)
#define FD_ZERO(set) (((fd_set FAR *)(set))->fd_count=0)
#define FD_ISSET(fd, set) __WSAFDIsSet((SOCKET)fd, (fd_set FAR *)set)
/*
* Structure used in select() call, taken from the BSD file sys/time.h.
*/
struct timeval {
     long tv_sec; /* seconds */<br>long tv_usec; /* and micro
                         /* and microseconds */};
/*
* Operations on timevals.
 *
* NB: timercmp does not work for >= or <=.
*/<br>#define timerisset(tvp)
                             ((\text{typ})->tv_sec || (tvp)->tv_usec)
#define timercmp(tvp, uvp, cmp) \langle((tvp)->tv_sec cmp (uvp)->tv_sec \parallel \setminus(tvp)->tv_sec == (uvp)->tv_sec && (tvp)->tv_usec cmp (uvp)->tv_usec)<br>#define timerclear(tvp) (tvp)->tv_sec = (tvp)->tv_usec = 0
                             (tvp)->tv_sec = (tvp)->tv_usec = 0
/*
* Commands for ioctlsocket(), taken from the BSD file fcntl.h.
 *
*
* Ioctl's have the command encoded in the lower word,
* and the size of any in or out parameters in the upper
* word. The high 2 bits of the upper word are used
* to encode the in/out status of the parameter; for now
* we restrict parameters to at most 128 bytes.
*/<br>#define IOCPARM_MASK 0x7f
#define IOCPARM_MASK 0x7f /* parameters must be < 128 bytes */<br>#define IOC_VOID 0x20000000 /* no parameters */#define IOC_VOID 0x20000000 /* no parameters */
#define IOC_OUT 0x40000000 /* copy out parameters */<br>#define IOC_IN 0x80000000 /* copy in parameters */
                           80000000 /* copy in parameters */<br>(IOC_IN|IOC_OUT)
#define IOC_INOUT
                         /* 0x20000000 distinguishes new &
old ioctl's */<br>#define _IO(x,y) (IOC_VOID|(x<
                       (IOC_VOID|(x<<8)|y)#define _IOR(x,y,t) (IOC_OUT|(((long)sizeof(t)&IOCPARM_MASK)<<16)|(x<<8)|y)
#define _IOW(x,y,t) (IOC_IN|(((long)sizeof(t)&IOCPARM_MASK)<<16)|(x<<8)|y)
#define FIONREAD _IOR('f', 127, u_long) /* get # bytes to read */
```

```
#define FIONBIO _IOW('f', 126, u_long) /* set/clear non-blocking i/o */
#define FIOASYNC _IOW('f', 125, u_long) /* set/clear async i/o */
/* Socket I/O Controls */
#define SIOCSHIWAT _IOW('s', 0, u_long) /* set high watermark */
#define SIOCGHIWAT _IOR('s', 1, u_long) /* get high watermark */
#define SIOCSLOWAT _IOW('s', 2, u_long) /* set low watermark */
#define SIOCGLOWAT _IOR('s', 3, u_long) /* get low watermark */
#define SIOCATMARK _IOR('s', 7, u_long) /* at oob mark? */
/*
* Structures returned by network data base library, taken from the
* BSD file netdb.h. All addresses are supplied in host order, and
* returned in network order (suitable for use in system calls).
*/
struct hostent {
     char FAR * h_name; /* official name of host */char FAR * FAR * h_aliases; /* alias list */<br>short h_addrtype; /* host address type
     short h_addrtype; /* host address type */<br>short h_length; /* length of address */
                                  /* length of address */char FAR * FAR * h_addr_list; /* list of addresses */<br>#define h_addr h_addr_list[0] /* address, for backwar
                                       /* address, for backward compat */
};
/*
* It is assumed here that a network number
* fits in 32 bits.
*/
struct netent {
 char FAR * n_name; /* official name of net */
 char FAR * FAR * n_aliases; /* alias list */
     short n_addrtype; <br>
\frac{1}{2} /* net address type */<br>
\frac{1}{2} long n_net; /* network # */
                                  /* network \# */
};
struct servent {<br>char FAR * s_name;
                                     /* official service name */
     char FAR * FAR * s_aliases; /* alias list */<br>short s_port; /* port # */
     short s_port; <br> \frac{\pi}{18} /* port # */<br> char FAR * s_proto; /* protocol to use */
     char FAR * s\_proto;};
struct protoent {<br>char FAR * p_name;
                                      /* official protocol name */
     char FAR * FAR * p_aliases; /* alias list */<br>short p_proto; /* protocol # */
     short p_proto;
};
/*
* Constants and structures defined by the internet system,
* Per RFC 790, September 1981, taken from the BSD file netinet/in.h.
*/
/*
* Protocols
*/
#define IPPROTO_IP 0 /* dummy for IP */<br>#define IPPROTO_ICMP 1 /* control message
#define IPPROTO_ICMP 1 /* control message protocol */<br>#define IPPROTO_GGP 2 /* gateway^2 (deprecated) */
                                    2 /* gateway^2 (deprecated) */<br>6 /* tcp */
#define IPPROTO_TCP 6 /* tcp */<br>#define IPPROTO_PUP 12 /* pup */
#define IPPROTO_PUP 12<br>#define IPPROTO_UDP 17
                                    17 /* user datagram protocol */<br>22 /* xns idp */
#define IPPROTO_IDP 22<br>#define IPPROTO_ND 77
                                                /* UNOFFICIAL net disk proto */
#define IPPROTO_RAW 255 /* raw IP packet */
#define IPPROTO_MAX 256
```
/\*

\* Port/socket numbers: network standard functions

\*/

#define IPPORT\_ECHO 7 #define IPPORT\_DISCARD 9<br>#define IPPORT\_SYSTAT 11 #define IPPORT\_SYSTAT 11<br>#define IPPORT\_DAYTIME 13 #define IPPORT\_DAYTIME 13<br>#define IPPORT\_NETSTAT 15 #define IPPORT\_NETSTAT<br>#define IPPORT\_FTP 21 #define IPPORT\_FTP #define IPPORT\_TELNET 23<br>#define IPPORT\_SMTP 25 #define IPPORT\_SMTP 25 #define IPPORT\_TIMESERVER 37 #define IPPORT\_NAMESERVER 42 #define IPPORT\_WHOIS 43<br>#define IPPORT\_MTP 57 #define IPPORT\_MTP /\* \* Port/socket numbers: host specific functions \*/ #define IPPORT\_TFTP 69 #define IPPORT\_RJE 77<br>#define IPPORT\_FINGER 79 #define IPPORT\_FINGER 79 #define IPPORT\_TTYLINK 87 #define IPPORT\_SUPDUP 95 /\* \* UNIX TCP sockets \*/ #define IPPORT\_EXECSERVER 512 #define IPPORT\_LOGINSERVER 513 #define IPPORT\_CMDSERVER 514 #define IPPORT\_EFSSERVER /\* \* UNIX UDP sockets \*/ #define IPPORT\_BIFFUDP 512<br>#define IPPORT\_WHOSERVER 513 #define IPPORT\_WHOSERVER #define IPPORT\_ROUTESERVER 520 /\* 520+1 also used \*/ /\* \* Ports < IPPORT\_RESERVED are reserved for \* privileged processes (e.g. root). \*/ #define IPPORT\_RESERVED 1024 /\* \* Link numbers \*/ #define IMPLINK\_IP 155 #define IMPLINK\_LOWEXPER 156 #define IMPLINK\_HIGHEXPER /\* \* Internet address (old style... should be updated) \*/ struct in\_addr { union { struct { u\_char s\_b1,s\_b2,s\_b3,s\_b4; } S\_un\_b; struct { u\_short s\_w1,s\_w2; } S\_un\_w; u\_long S\_addr; } S\_un; #define s\_addr S\_un.S\_addr /\* can be used for most tcp & ip code \*/ #define s\_host S\_un.S\_un\_b.s\_b2 /\* host on imp \*/ #define s\_net S\_un.S\_un\_b.s\_b1 /\* network \*/ #define s\_imp S\_un.S\_un\_w.s\_w2 /\* imp \*/ #define s\_impno S\_un.S\_un\_b.s\_b4 /\* imp # \*/ #define s\_lh S\_un.S\_un\_b.s\_b3 /\* logical host \*/

}; /\* \* Definitions of bits in internet address integers. \* On subnets, the decomposition of addresses to host and net parts \* is done according to subnet mask, not the masks here.  $*$ /<br>#define IN\_CLASSA(i)  $(((\text{long})(i) \& 0x80000000) == 0)$ <br>0xff000000 #define IN\_CLASSA\_NET 0xff(<br>#define IN\_CLASSA\_NSHIFT 24 #define IN\_CLASSA\_NSHIFT 24<br>#define IN\_CLASSA\_HOST 0x00ffffff #define IN\_CLASSA\_HOST 0x0<br>#define IN\_CLASSA\_MAX 128 #define IN\_CLASSA\_MAX #define IN\_CLASSB(i) (((long)(i) & 0xc0000000) == 0x80000000) #define IN\_CLASSB\_NET 0xfff<br>#define IN\_CLASSB\_NSHIFT 16 #define IN\_CLASSB\_NSHIFT 16<br>#define IN\_CLASSB\_HOST 0x0000ffff #define IN\_CLASSB\_HOST 0x000<br>#define IN\_CLASSB\_MAX 65536 #define IN\_CLASSB\_MAX #define IN\_CLASSC(i) (((long)(i) & 0xc0000000) == 0xc0000000) #define IN\_CLASSC\_NET 0xff<br>#define IN\_CLASSC\_NSHIFT 8 #define IN\_CLASSC\_NSHIFT 8 #define IN\_CLASSC\_HOST #define INADDR\_ANY (u\_long)0x00000000 #define INADDR\_LOOPBACK 0x7f000001<br>#define INADDR\_BROADCAST (u\_long)0xffffffff #define INADDR\_BROADCAST (u\_longlefine INADDR\_NONE 0xffffffff #define INADDR\_NONE /\* \* Socket address, internet style. \*/ struct sockaddr\_in { short sin\_family; u\_short sin\_port; struct in\_addr sin\_addr; char sin\_zero[8]; }; #define WSADESCRIPTION\_LEN 256 #define WSASYS\_STATUS\_LEN typedef struct WSAData { WORD wVersion;<br>
WORD wHighVers WORD wHighVersion;<br>char szDescription[WS] char szDescription[WSADESCRIPTION\_LEN+1];<br>szSystemStatus[WSASYS STATUS LEN+1]; szSystemStatus[WSASYS\_STATUS\_LEN+1];<br>iMaxSockets; unsigned short iMaxSockets;<br>unsigned short iMaxUdpDg; unsigned short char FAR $^\ast$ lpVendorInfo; } WSADATA; typedef WSADATA FAR \*LPWSADATA; /\* \* Options for use with [gs]etsockopt at the IP level.  $*$ / $#$ define IP\_OPTIONS 1 /\* set/get IP per-packet options  $*/$ /\* \* Definitions related to sockets: types, address families, options, \* taken from the BSD file sys/socket.h. \*/ /\* \* This is used instead of -1, since the \* SOCKET type is unsigned. \*/ #define INVALID\_SOCKET (SOCKET)(~0)<br>#define SOCKET\_ERROR (-1) #define SOCKET\_ERROR /\*

```
* Types
 */
#define SOCK_STREAM 1 /* stream socket */<br>#define SOCK_DGRAM 2 /* datagram socket */
#define SOCK_DGRAM<br>#define SOCK_RAW 3
#define SOCK_RAW 3 /* raw-protocol interface */
                                                  /* reliably-delivered message */<br>
/* sequenced packet stream */
#define SOCK_SEQPACKET 5
/*
 * Option flags per-socket.
*/*/*define SO_DEBUG
                                    0x0001 /* turn on debugging info recording */<br>NN 0x0002 /* socket has had listen() */
#define SO_ACCEPTCONN 0x0002 /* socket has had listen() */<br>#define SO_REUSEADDR 0x0004 /* allow local address reuse */
#define SO_REUSEADDR 0x0004 /* allow local address reuse<br>#define SO_KEEPALIVE 0x0008 /* keep connections alive */
#define SO_KEEPALIVE 0x0008 /* keep connections alive */<br>#define SO_DONTROUTE 0x0010 /* just use interface addresses */
#define SO_DONTROUTE 0x0010<br>#define SO_BROADCAST 0x0020
#define SO_BROADCAST 0x0020 /* permit sending of broadcast msgs */
#define SO_USELOOPBACK 0x0040 /* bypass hardware when possible */<br>#define SO_LINGER 0x0080 /* linger on close if data present */
#define SO_LINGER 0x0080 /* linger on close if data present */<br>#define SO_OOBINLINE 0x0100 /* leave received OOB data in li
                                                          /* leave received OOB data in line */#define SO_DONTLINGER (u_int)(~SO_LINGER)
/*
* Additional options.
*/
#define SO_SNDBUF 0x1001 /* send buffer size */
                                        x1002 /* receive buffer size */<br>0x1003 /* send low-water mark */
#define SO_SNDLOWAT 0x1003<br>#define SO_RCVLOWAT 0x1004
                                      0x1004 /* receive low-water mark */<br>0x1005 /* send timeout */
#define SO_SNDTIMEO 0x1005 /* send timeout */<br>#define SO_RCVTIMEO 0x1006 /* receive timeout */
#define SO_RCVTIMEO 0x1006 /* receive timeout */
#define SO_ERROR 0x1007 /* get error status and clear */<br>#define SO_TYPE 0x1008 /* get socket type */
                                                    /* get socket type *//*
 * TCP options.
*/
#define TCP_NODELAY 0x0001
/*
 * Address families.
*/
#define AF_UNSPEC 0 \frac{40}{\text{4}} the AF_UNIX 1 \frac{40}{\text{4}} or an + and to host (pip)
#define AF_UNIX 1 /* local to host (pipes, portals) */<br>#define AF_INET 2 /* internetwork: UDP, TCP, etc. *
                                   % internetwork: UDP, TCP, etc. */<br>3 /* arpanet imp addresses */
#define AF_IMPLINK<br>#define AF_PUP 4
#define AF_PUP 4 /* pup protocols: e.g. BSP */<br>#define AF_CHAOS 5 /* mit CHAOS protocols *
#define AF_CHAOS 5 /* mit CHAOS protocols */<br>#define AF_NS 6 /* XEROX NS protocols */<br>#define AF_ISO 7 /* ISO protocols */
                               \frac{6}{7} /* XEROX NS protocols */
                               7 /* ISO protocols */<br>AF_ISO /* OSI is ISO */
\begin{tabular}{ll} \bf \# define AF\_OSI & AF\_\\ \bf \# define AF\_ECMA & 8 \\ \end{tabular}% european computer manufacturers */<br>9 /* datakit protocols */
#define AF_DATAKIT 9<br>#define AF_CCITT 10
                                10 /* CCITT protocols, X.25 etc */<br>11 /* IBM SNA */
#define AF_SNA 11 /* IBM SNA *<br>#define AF_DECnet 12 /* DECnet */
#define AF_DECnet 12<br>#define AF_DLI 13
                                13 /* Direct data link interface */<br>14 /* LAT */
#define AF_LAT 14<br>#define AF_HYLINK 15
                                                   /* NSC Hyperchannel */<br>/* AppleTalk */
#define AF_APPLETALK 16<br>#define AF_NETBIOS 17
                                                   /* NetBios-style addresses */
#define AF_MAX 18
/*
* Structure used by kernel to store most
* addresses.
*/
struct sockaddr {<br>u_short sa_family;
      u_short sa_family; <br>
char sa_data[14]; /* up to 14 bytes of c
                                          /* up to 14 bytes of direct address */
```

```
};
/*
* Structure used by kernel to pass protocol
\hspace{0.1mm}^* information in raw sockets.
*/
struct sockproto {
    u_short sp_family; /* address family */<br>u_short sp_protocol; /* protocol */
    u_short sp_protocol;
};
/*
* Protocol families, same as address families for now.
*/
#define PF_UNSPEC AF_UNSPEC
#define PF_UNIX AF_UNIX
#define PF_INET AF_INET
#define PF_IMPLINK AF_IMPLINK
#define PF_PUP AF_PUP
#define PF_CHAOS AF_O<br>#define PF_NS AF_NS
#define PF_NS AF_NS
#define PF_ISO AF_ISO
#define PF_OSI
#define PF_ECMA AF_ECMA
#define PF_DATAKIT AF_DATAKIT
#define PF_CCITT AF_CCITT<br>#define PF_SNA AF_SNA
#define PF_SNA AF_SNA
#define PF_DECnet AF_DE<br>#define PF_DLI AF_DLI
#define PF_DLI AF_DLI
#define PF_LAT
#define PF_HYLINK AF_HYLINK
#define PF_APPLETALK AF_APPLETALK
#define PF_MAX AF_MAX
/*
* Structure used for manipulating linger option.
*/
struct linger {
    u_short l_onoff; \frac{\pi}{2} /* option on/off */<br>u_short l_linger; /* linger time */
    u_short l_linger;
};
/*
* Level number for (get/set)sockopt() to apply to socket itself.
*/
#define SOL_SOCKET 0xffff /* options for socket level */
/*
* Maximum queue length specifiable by listen.
*/
#define SOMAXCONN 5
#define MSG_OOB 0x1 /* process out-of-band data */<br>#define MSG_PEEK 0x2 /* peek at incoming message
#define MSG_PEEK 0x2 /* peek at incoming message */<br>#define MSG_DONTROUTE 0x4 /* send without using rout
                                           /* send without using routing tables */#define MSG_MAXIOVLEN 16
/*
* Define constant based on rfc883, used by gethostbyxxxx() calls.
*/
#define MAXGETHOSTSTRUCT 1024
/*
* Define flags to be used with the WSAAsyncSelect() call.
*/
#define FD_READ 0x01<br>#define FD_WRITE 0x02
#define FD_WRITE 0x02<br>#define FD_OOB 0x04
#define FD_OOB 0x04<br>#define FD_ACCEPT 0x08
#define FD_ACCEPT
#define FD_CONNECT 0x10
```
#define FD\_CLOSE 0x20 /\* \* All Windows Sockets error constants are biased by WSABASEERR from \* the "normal" \*/ #define WSABASEERR 10000 /\* \* Windows Sockets definitions of regular Microsoft C error constants  $\sp{*}/$ #define WSAEINTR (WSABASEERR+4)<br>(WSABASEERR+9) #define WSAEBADF<br>#define WSAEACCES (WSABASEERR+13)<br>(WSABASEERR+14) #define WSAEFAULT<br>#define WSAEINVAL (WSABASEERR+22)<br>(WSABASEERR+24) #define WSAEMFILE /\* \* Windows Sockets definitions of regular Berkeley error constants \*/ #define WSAEWOULDBLOCK (WSABASEERR+35) #define WSAEINPROGRESS (WSABASEERR+36) #define WSAEALREADY (WSABASEERR+37) #define WSAENOTSOCK (WSABASEERR+38) #define WSAEDESTADDRREQ (WSABASEERR+39) #define WSAEMSGSIZE (WSABASEERR+40) #define WSAEPROTOTYPE (WSABASEERR+41) #define WSAENOPROTOOPT (WSABASEERR+42) #define WSAEPROTONOSUPPORT (WSABASEERR+43) #define WSAESOCKTNOSUPPORT (WSABASEERR+44) #define WSAEOPNOTSUPP #define WSAEPFNOSUPPORT (WSABASEERR+46) #define WSAEAFNOSUPPORT (WSABASEERR+47) #define WSAEADDRINUSE (WSABASEERR+48) #define WSAEADDRNOTAVAIL (WSABASEERR+<br>#define WSAENETDOWN (WSABASEERR+50) #define WSAENETDOWN (WSABASEERR+50) #define WSAENETUNREACH (WSABASEERR+51) #define WSAENETRESET (WSABASEERR+52) #define WSAECONNABORTED (WSABASEERR+53) #define WSAECONNRESET<br>#define WSAENOBUFS (WSABASEERR+55)<br>(WSABASEERR+56) #define WSAEISCONN (WSABASEERR+56) #define WSAENOTCONN (WSABASEERR+57) #define WSAESHUTDOWN (WSABASEERR+58) #define WSAETOOMANYREFS (WSABASEERR+59) #define WSAETIMEDOUT (WSABASEERR+60) #define WSAECONNREFUSED<br>#define WSAELOOP (W (WSABASEERR+62)<br>NG (WSABASEERR+63) #define WSAENAMETOOLONG (WSABASEERR+63) #define WSAEHOSTDOWN (WSABASEERR+64) #define WSAEHOSTUNREACH (WSABASEERR+65) #define WSAENOTEMPTY (WSABASEERR+66) #define WSAEPROCLIM (WSABASEERR+67) #define WSAEUSERS (WSABASEERR+68) #define WSAEDQUOT<br>#define WSAESTALE  $(WSABASEERR+70)$ <br>  $(WSABASEERR+71)$ #define WSAEREMOTE /\* \* Extended Windows Sockets error constant definitions \*/

#define WSASYSNOTREADY (WSABASEERR+91) #define WSAVERNOTSUPPORTED (WSABASEERR+92) #define WSANOTINITIALISED

/\*

\* Error return codes from gethostbyname() and gethostbyaddr()

\* (when using the resolver). Note that these errors are

\* retrieved via WSAGetLastError() and must therefore follow

\* the rules for avoiding clashes with error numbers from

\* specific implementations or language run-time systems.

\* For this reason the codes are based at WSABASEERR+1001.
\* Note also that [WSA]NO\_ADDRESS is defined only for \* compatibility purposes. \*/ #define h\_errno WSAGetLastError() /\* Authoritative Answer: Host not found \*/<br>#define WSAHOST\_NOT\_FOUND (WSABASEERR+1001) #define WSAHOST\_NOT\_FOUND (WSABASEERR+1001) #define HOST\_NOT\_FOUND /\* Non-Authoritative: Host not found, or SERVERFAIL \*/ #define WSATRY\_AGAIN<br>#define TRY\_AGAIN WSATRY\_AGAIN /\* Non recoverable errors, FORMERR, REFUSED, NOTIMP \*/ #define WSANO\_RECOVERY (WSABASEERR+1<br>#define NO\_RECOVERY WSANO\_RECOVERY #define NO\_RECOVERY /\* Valid name, no data record of requested type \*/ #define WSANO\_DATA<br>#define NO\_DATA WSANO\_DATA /\* no address, look for MX record \*/ #define WSANO\_ADDRESS WSANO\_DATA #define NO\_ADDRESS /\* \* Windows Sockets errors redefined as regular Berkeley error constants \*/ #define EWOULDBLOCK WSAEWOULDBLOCK #define EINPROGRESS WSAEINPROGRESS #define EALREADY WSAEALREADY #define ENOTSOCK WSAENOTSOCK #define EDESTADDRREQ<br>#define EMSGSIZE WSAEMSGSIZE<br>WSAEPROTOTYPE #define EPROTOTYPE WSAEPROTOTYPE #define ENOPROTOOPT WSAENOPROTOOPT #define EPROTONOSUPPORT WSAEPROTONOSUPPORT #define ESOCKTNOSUPPORT<br>#define EOPNOTSUPP WSAEOPNOTSUPP<br>WSAEPFNOSUPPORT #define EPFNOSUPPORT WSAEPFNOSUPPORT %#define EAFNOSUPPORT WSAEAFNOSUPP#define EADDRINUSE #define EADDRINUSE WSAEADDRINUSE #define EADDRNOTAVAIL WSAEADDRNOTAVAIL #define ENETDOWN WSAENETDOWN #define ENETUNREACH WSAENETUNREACH #define ENETRESET<br>#define ECONNABORTED  ${\bf WSAECONNABORTED}$   ${\bf WSAECONNRESET}$ #define ECONNRESET WSAECONN<br>#define ENOBUFS WSAENOBUFS #define ENOBUFS WSAENOBUFS #define EISCONN WSAEISCONN #define ENOTCONN WSAENOTCONN #define ESHUTDOWN WSAESHUTDOWN #define ETOOMANYREFS WSAETOOMANYREFS #define ETIMEDOUT WSAETIMEDOUT #define ECONNREFUSED WSAE<br>#define ELOOP WSAELOOP #define ELOOP WSAELOOP #define ENAMETOOLONG WSAENAMETOOLONG #define EHOSTDOWN WSAEHOSTDOWN #define EHOSTUNREACH WSAEHOSTUN<br>#define ENOTEMPTY WSAENOTEMPTY #define ENOTEMPTY WSAENOTEMPTY #define EPROCLIM WSAEPROCLIM #define EUSERS<br>#define EDOUOT WSAEDQUOT<br>WSAESTALE #define ESTALE WSAESTALE #define EREMOTE

/\* Socket function prototypes \*/

#ifdef \_\_cplusplus extern "C" { #endif

- SOCKET PASCAL FAR accept (SOCKET s, struct sockaddr FAR \*addr, int FAR \*addrlen);
- int PASCAL FAR bind (SOCKET s, const struct sockaddr FAR \*addr, int namelen);

int PASCAL FAR closesocket (SOCKET s);

- int PASCAL FAR connect (SOCKET s, const struct sockaddr FAR \*name, int namelen);
- int PASCAL FAR ioctlsocket (SOCKET s, long cmd, u\_long FAR \*argp);
- int PASCAL FAR getpeername (SOCKET s, struct sockaddr FAR \*name, int FAR \* namelen);
- int PASCAL FAR getsockname (SOCKET s, struct sockaddr FAR \*name, int FAR \* namelen);
- int PASCAL FAR getsockopt (SOCKET s, int level, int optname, char FAR \* optval, int FAR \*optlen);
- u\_long PASCAL FAR htonl (u\_long hostlong);
- u\_short PASCAL FAR htons (u\_short hostshort);
- unsigned long PASCAL FAR inet\_addr (const char FAR \* cp);
- char FAR \* PASCAL FAR inet\_ntoa (struct in\_addr in);
- int PASCAL FAR listen (SOCKET s, int backlog);
- u\_long PASCAL FAR ntohl (u\_long netlong);
- u\_short PASCAL FAR ntohs (u\_short netshort);
- int PASCAL FAR recv (SOCKET s, char FAR \* buf, int len, int flags);
- int PASCAL FAR recvfrom (SOCKET s, char FAR \* buf, int len, int flags, struct sockaddr FAR \*from, int FAR \* fromlen);
- int PASCAL FAR select (int nfds, fd\_set FAR \*readfds, fd\_set FAR \*writefds, fd\_set FAR \*exceptfds, const struct timeval FAR \*timeout);
- int PASCAL FAR send (SOCKET s, const char FAR \* buf, int len, int flags);
- int PASCAL FAR sendto (SOCKET s, const char FAR \* buf, int len, int flags, const struct sockaddr FAR \*to, int tolen);
- int PASCAL FAR setsockopt (SOCKET s, int level, int optname, const char FAR \* optval, int optlen);
- int PASCAL FAR shutdown (SOCKET s, int how);
- SOCKET PASCAL FAR socket (int af, int type, int protocol);
- /\* Database function prototypes \*/
- struct hostent FAR \* PASCAL FAR gethostbyaddr(const char FAR \* addr, int len, int type);
- struct hostent FAR \* PASCAL FAR gethostbyname(const char FAR \* name);
- int PASCAL FAR gethostname (char FAR \* name, int namelen);
- struct servent FAR \* PASCAL FAR getservbyport(int port, const char FAR \* proto);
- struct servent FAR \* PASCAL FAR getservbyname(const char FAR \* name, const char FAR \* proto);
- struct protoent FAR \* PASCAL FAR getprotobynumber(int proto);
- struct protoent FAR \* PASCAL FAR getprotobyname(const char FAR \* name);

/\* Microsoft Windows Extension function prototypes \*/

int PASCAL FAR WSAStartup(WORD wVersionRequired, LPWSADATA lpWSAData);

int PASCAL FAR WSACleanup(void);

void PASCAL FAR WSASetLastError(int iError);

int PASCAL FAR WSAGetLastError(void);

BOOL PASCAL FAR WSAIsBlocking(void);

int PASCAL FAR WSAUnhookBlockingHook(void);

FARPROC PASCAL FAR WSASetBlockingHook(FARPROC lpBlockFunc);

int PASCAL FAR WSACancelBlockingCall(void);

HANDLE PASCAL FAR WSAAsyncGetServByName(HWND hWnd, u\_int wMsg, const char FAR \* name, const char FAR \* proto, char FAR \* buf, int buflen);

HANDLE PASCAL FAR WSAAsyncGetServByPort(HWND hWnd, u\_int wMsg, int port, const char FAR \* proto, char FAR \* buf, int buflen);

HANDLE PASCAL FAR WSAAsyncGetProtoByName(HWND hWnd, u\_int wMsg, const char FAR \* name, char FAR \* buf, int buflen);

HANDLE PASCAL FAR WSAAsyncGetProtoByNumber(HWND hWnd, u\_int wMsg, int number, char FAR \* buf, int buflen);

HANDLE PASCAL FAR WSAAsyncGetHostByName(HWND hWnd, u\_int wMsg, const char FAR \* name, char FAR \* buf, int buflen);

HANDLE PASCAL FAR WSAAsyncGetHostByAddr(HWND hWnd, u\_int wMsg, const char FAR \* addr, int len, int type, const char FAR \* buf, int buflen);

int PASCAL FAR WSACancelAsyncRequest(HANDLE hAsyncTaskHandle);

int PASCAL FAR WSAAsyncSelect(SOCKET s, HWND hWnd, u\_int wMsg, long lEvent);

#ifdef \_\_cplusplus

}

#endif

/\* Microsoft Windows Extended data types \*/ typedef struct sockaddr SOCKADDR; typedef struct sockaddr \*PSOCKADDR; typedef struct sockaddr FAR \*LPSOCKADDR;

typedef struct sockaddr\_in SOCKADDR\_IN; typedef struct sockaddr\_in \*PSOCKADDR\_IN; typedef struct sockaddr\_in FAR \*LPSOCKADDR\_IN;

typedef struct linger LINGER; typedef struct linger \*PLINGER; typedef struct linger FAR \*LPLINGER;

typedef struct in\_addr IN\_ADDR; typedef struct in\_addr \*PIN\_ADDR; typedef struct in\_addr FAR \*LPIN\_ADDR;

typedef struct fd\_set FD\_SET; typedef struct fd\_set \*PFD\_SET;

typedef struct fd\_set FAR \*LPFD\_SET; typedef struct hostent HOSTENT; typedef struct hostent \*PHOSTENT; typedef struct hostent FAR \*LPHOSTENT; typedef struct servent SERVENT; typedef struct servent \*PSERVENT; typedef struct servent FAR \*LPSERVENT; typedef struct protoent PROTOENT; typedef struct protoent \*PPROTOENT; typedef struct protoent FAR \*LPPROTOENT; typedef struct timeval TIMEVAL; typedef struct timeval \*PTIMEVAL; typedef struct timeval FAR \*LPTIMEVAL; /\* \* Windows message parameter composition and decomposition \* macros. \* \* WSAMAKEASYNCREPLY is intended for use by the Windows Sockets implementation  $^\ast$  when constructing the response to a WSAAsyncGetXByY() routine. \*/ #define WSAMAKEASYNCREPLY(buflen,error) MAKELONG(buflen,error) /\* \* WSAMAKESELECTREPLY is intended for use by the Windows Sockets implementation \* when constructing the response to WSAAsyncSelect(). \*/ #define WSAMAKESELECTREPLY(event,error) MAKELONG(event,error) /\* \* WSAGETASYNCBUFLEN is intended for use by the Windows Sockets application \* to extract the buffer length from the lParam in the response \* to a WSAGetXByY(). \*/ #define WSAGETASYNCBUFLEN(lParam) LOWORD(lParam) /\* \* WSAGETASYNCERROR is intended for use by the Windows Sockets application \* to extract the error code from the lParam in the response \* to a WSAGetXByY(). \*/ #define WSAGETASYNCERROR(lParam) HIWORD(lParam) /\* \* WSAGETSELECTEVENT is intended for use by the Windows Sockets application \* to extract the event code from the lParam in the response \* to a WSAAsyncSelect(). \*/ #define WSAGETSELECTEVENT(lParam) LOWORD(lParam) /\* \* WSAGETSELECTERROR is intended for use by the Windows Sockets application \* to extract the error code from the lParam in the response \* to a WSAAsyncSelect(). \*/ #define WSAGETSELECTERROR(lParam) HIWORD(lParam) #endif /\* \_WINSOCKAPI\_ \*/

## Appendix B. Notes for Windows Sockets Suppliers

## B.1 Introduction

<span id="page-148-0"></span>A Windows Sockets implementation must implement ALL the functionality described in the Windows Sockets documentation. Validation of compliance is discussed in section [Error: Reference source not](#page-148-0)  [found.](#page-148-0)

Windows Sockets Version 1.1 implementations must support both TCP and UDP type sockets. An implementation may support raw sockets (of type SOCK\_RAW), but their use is deprecated.

Certain APIs documented above have special notes for Windows Sockets implementors. A Windows Sockets implementation should pay special attention to conforming to the API as documented. The Special Notes are provided for assistance and clarification.

## B.2 Windows Sockets Components

#### **B.2.1 Development Components**

The Windows Sockets development components for use by Windows Sockets application developers will be provided by each Windows Sockets supplier. These Windows Sockets development components are:

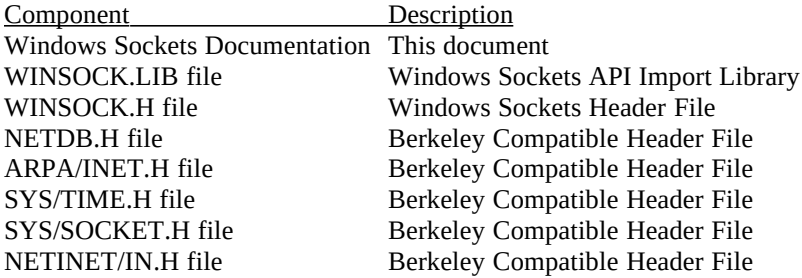

#### **B.2.2 Run Time Components**

The run time component provided by each Windows Sockets supplier is:

 Component Description The Windows Sockets API implementation DLL

## B.3 Multithreadedness and blocking routines.

Data areas returned by, for example, the  $getXbyY()$  routines MUST be on a per thread basis.

Note that an application MUST be prevented from making multiple nested Windows Sockets function calls. Only one outstanding function call will be allowed for a particular task. Any Windows Sockets call performed when an existing blocking call is already outstanding will fail with an error code of WSAEINPROGRESS. There are two exceptions to this restriction: WSACancelBlockingCall() and WSAIsBlocking() may be called at any time. Windows Sockets suppliers should note that although preliminary drafts of this specification indicated that the restriction only applied to blocking function calls, and that it would be permissible to make non-blocking calls while a blocking call was in progress, this is no longer true.

<span id="page-149-0"></span>Regarding the implementation of blocking routines, the solution in Windows Sockets is to simulate the blocking mechanism by having each routine call PeekMessage() as it waits for the completion of its operation. In anticipation of this, the function WSASetBlockingHook() is provided to allow the programmer to define a special routine to be called instead of the default PeekMessage() loop. The blocking hook functions are discussed in more detail in [Error: Reference source not found,](#page-149-0) **WSASetBlockingHook()**.

#### B.4 Database Files

The database routines in the **getXbyY()** family (**gethostbyaddr()**, etc.) were originally designed (in the first Berkeley UNIX releases) as mechanisms for looking up information in text databases. A Windows Sockets supplier may choose to employ local files OR a name service to provide some or all of this information. If local files exist, the format of the files must be identical to that used in BSD UNIX, allowing for the differences in text file formats.

# B.5 FD\_ISSET

It is necessary to implement the FD\_ISSET Berkeley macro using a supporting function: **\_\_WSAFDIsSet()**. It is the responsibility of a Windows Sockets implementation to make this available as part of the Windows Sockets API. Unlike the other functions exported by a Windows Sockets DLL, however, this function is not intended to be invoked directly by Windows Sockets applications: it should be used only to support the FD\_ISSET macro. The source code for this function is listed below:

int FAR\_WSAFDIsSet(SOCKET fd, fd\_set FAR \*set){ int i = set->fd\_count; while (i--) if (set-<br>>fd array[i] == fd) return 1; return 0;} return 1; return  $0;$ 

## B.6 Error Codes

In order to avoid conflict between various compiler environments Windows Sockets implementations MUST return the error codes listed in the API specification, using the manifest constants beginning with "WSA". The Berkeley-compatible error code definitions are provided solely for compatibility purposes for applications which are being ported from other platforms.

## B.7 DLL Ordinal Numbers

The **winsock.def** file for use by every Windows Sockets implementation is as follows. Ordinal values starting at 1000 are reserved for Windows Sockets implementors to use for exporting private interfaces to their DLLs. A Windows Sockets implementation must not use any ordinals 999 and below except for those APIs listed below. An application which wishes to work with any Windows Sockets DLL must use only those routines listed below; using a private export makes an application dependent on a particular Windows Sockets implementation.

; File: winsock.def System: MS-Windows 3.x Summary: Module definition file for Windows Sockets DLL. ; LIBRARY WINSOCK ; Application's module name DESCRIPTION 'BSD Socket API for Windows' EXETYPE WINDOWS ; required for all windows applications STUB 'WINSTUB.EXE' ; generates error message if application ; is run without Windows

;CODE can be FIXED in memory because of potential upcalls PRELOAD

;DATA must be SINGLE and at a FIXED location since this is a DLL PRELOAD

HEAPSIZE 1024<br>STACKSIZE 16384 **STACKSIZE** 

; All functions that will be called by any Windows routine ; must be exported. Any additional exports beyond those defined ; here must have ordinal numbers 1000 or above.

#### EXPORTS

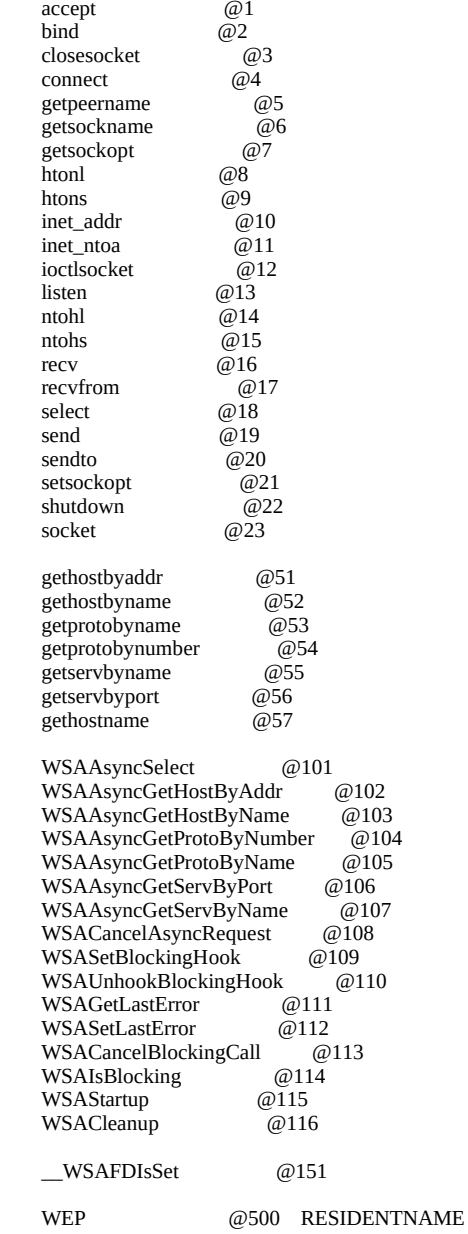

;eof

# B.8 Validation Suite

The Windows Sockets API Tester (WSAT) to ensure Windows Sockets compatibility between Windows Sockets DLL implementations is currently in beta test. This beta version includes functionality testing of the Windows Sockets interface and is supported by a comprehensive scripting language. The final version of WSAT will be available in Spring 1993. If you wish to receive the tester or more information on the beta, send email to wsat@microsoft.com.

## Appendix C. For Further Reference

This specification is intended to cover the Windows Sockets interface to TCP/IP in detail. Many details of TCP/IP and Windows, however, are intentionally omitted in the interest of brevity, and this specification often assumes background knowledge of these topics. For more information, the following references may be helpful:

- Braden, R.[1989], *RFC 1122, Requirements for Internet Hosts--Communication Layers*, Internet Engineering Task Force.
- Comer, D. [1991], *Internetworking with TCP/IP Volume I: Principles, Protocols, and Architecture,* Prentice Hall, Englewood Cliffs, New Jersey.
- Comer, D. and Stevens, D. [1991], *Internetworking with TCP/IP Volume II: Design, Implementation, and Internals,* Prentice Hall, Englewood Cliffs, New Jersey.
- Comer, D. and Stevens, D. [1991], *Internetworking with TCP/IP Volume III: Client-Server Programming and Applications,* Prentice Hall, Englewood Cliffs, New Jersey.
- Leffler, S. et al., *An Advanced 4.3BSD Interprocess Communication Tutorial.*
- Petzold, C. [1992], *Programming Windows 3.1,* Microsoft Press, Redmond, Washington.
- Stevens, W.R. [1990], *Unix Network Programming,* Prentice Hall, Englewood Cliffs, New Jersey.

# Appendix D. Background Information

## D.1 Legal Status of Windows Sockets

The copyright for the Windows Sockets specification is owned by the specification authors listed on the title page. Permission is granted to redistribute this specification in any form, provided that the contents of the specification are not modified. Windows Sockets implementors are encouraged to include this specification with their product documentation.

The Windows Sockets logo on the title page of this document is meant for use on both Windows Sockets implementations and for applications that use the Windows Sockets interface. Use of the logo is encouraged on packaging, documentation, collateral, and advertising. The logo is available on microdyne.com in pub/winsock as winsock.bmp. The suggested color for the logo's title bar is blue, the electrical socket grey, and the text and outline black.

# D.2 The Story Behind the Windows Sockets Icon

(by Alistair Banks, Microsoft Corporation)

We thought we'd do a "Wind Sock" at one stage--but you try to get that into 32x32 bits! It would have had to look wavy and colorful, and... well, it just didn't work. Also, our graphics designers have "opinions"

about the icons truly representing what they are--people would have thought this was "The colorful wavy tube specification 1.0!"

I tried to explain "API" "Programming Interface" to the artist--we ended up with toolbox icons with little flying windows

Then we came to realise that we should be going after the shortened form of the name, rather the name in full... Windows Sockets... And so we went for that - so she drew (now remember I'm English and you're probably American) "Windows Spanner", a.k.a. a socket wrench. In the U.S. you'd have been talking about the "Windows Socket spec" OK, but in England that would have been translated as "Windows Spanner Spec 1.0" - so we went to Electrical sockets - well the first ones came out looking like "Windows Pignose Spec 1.0"!!!!

So how do you use 32x32, get an international electrical socket! You take the square type (American & English OK, Europe & Australia are too rounded)--you choose the American one, because it's on the wall in front of you (and it's more compact (but less safe, IMHO) and then you turn it upside down, thereby compromising its nationality!

[IMHO = "In My Humble Opinion"--ed.]